МИНИСТЕРСТВО ОБРАЗОВАНИЯ И НАУКИ РОССИЙСКОЙ ФЕДЕРАЦИИ

## ВОСТОЧНО-СИБИРСКИЙ ГОСУДАРСТВЕННЫЙ ТЕХНОЛОГИЧЕСКИЙ УНИВЕРСИТЕТ

## **Ц.Ц. Доржиев**

# **Разработка и методические рекомендации по применению автоматизированной обучающей системы (АОС) по начертательной геометрии в учебном процессе**

Учебное пособие

Издательство ВСГТУ Улан-Удэ, 2004

УДК004(075.8) ББК32.973-018.2я7 Д687

Рецензенты: к.т.н., доц. **А.А. Габагуев**, к.п.н., доц. **Л.Н. Юмсунова**

**Доржиев Ц.Ц.** «Разработка и методические рекомендации по применению автоматизированной обучающей системы (АОС) по начертательной геометрии в учебном процессе». Учебное пособие - Улан-Удэ: Изд-во ВСГТУ, 2004 – 72 с.

Учебное пособие предназначено для студентов изучающих дисциплины «Начертательная геометрия» и «Инженерная графика». Данное пособие представляет собой разработку автоматизированной обучающей системы и рекомендации по применению ее в учебном процессе, при различных формах обучения.

Пособие может быть полезной для преподавателей, приступающих к созданию компьютерных обучающих систем учебного назначения.

Ключевые слова: автоматизированная, обучающая, система, модуль, ППС, консультации, анимация, контроль, программа, АУК, оптимизация, дидактика, электронные, методы.

> ©Ц.Ц. Доржиев, 2004 г. ©ВСГТУ, 2004 г.

## **СОДЕРЖАНИЕ**

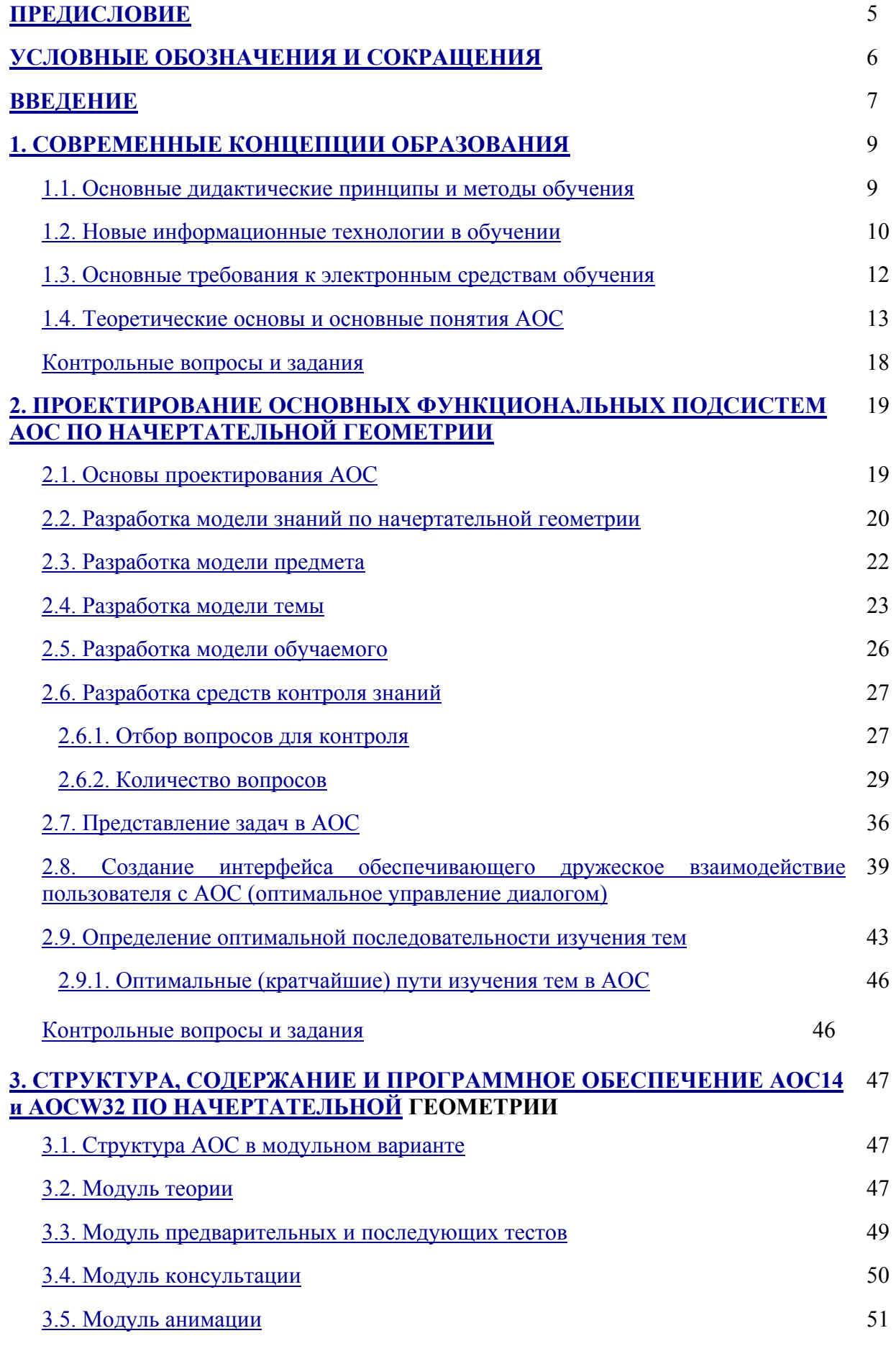

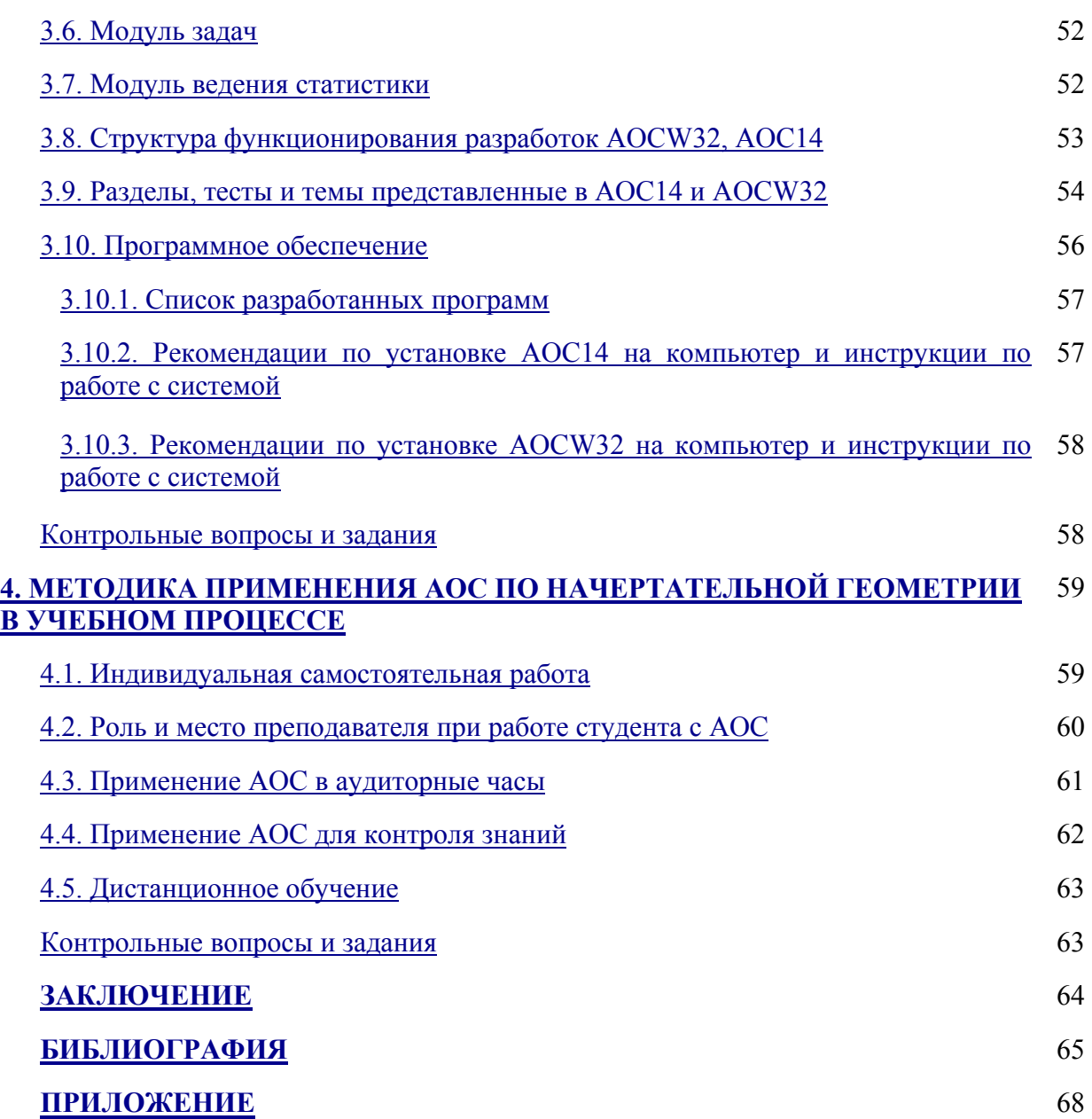

#### **ПРЕДИСЛОВИЕ**

Пособие предназначено для студентов и преподавателей, изучающих и ведущих занятия по дисциплинам «Начертательная геометрия» и «Инженерная графика». Его содержание отражает обобщенный опыт преподавателей ведущих вышеуказанные дисциплины, а также педагогов и личный опыт автора.

Создание и внедрение новых информационных технологий в сферу образования совершенно очевидно. Тем не менее, пока еще многие технические, методические, организационные и другие вопросы создания и внедрения электронных обучающих систем полностью не решены. Поэтому, мы не исключаем вероятности того, что некоторые изложенные в пособии выводы и рекомендации могут быть спорными.

Идея создания АОС по начертательной геометрии принадлежит Н.Н. Найханову. Методические материалы подготовлены опытными преподавателями кафедры «Инженерная и компьютерная графика». Мы, взялись за нелегкий труд создания и реализации в учебном процессе автоматизированной обучающей системы по начертательной геометрии. Хотелось бы надеяться, что разработанные обучающие системы принесут пользу студентам и преподавателям.

В пособии излагается опыт создания и методические рекомендации по применению автоматизированных обучающих систем АОС14 и АОСW32 по начертательной геометрии. Системы предназначены, прежде всего, для самостоятельной индивидуальной работы студента с компьютером и при дистанционной форме обучения. Разумеется, функции ее не ограничиваются только этими условиями. АОС можно успешно применять при входном, промежуточном, итоговом контроле, консультации, для закрепления пройденного материала, а также как иллюстративно демонстрирующее техническое средство на лекциях, практических занятиях и при решении задач. Одним из важнейших достоинств систем является их компактность и универсальность.

#### **УСЛОВНЫЕ ОБОЗНАЧЕНИЯ И СОКРАЩЕНИЯ**

Сокращения:

АОС – автоматизированная обучающая система;

АУК – автоматизированный учебный курс.

ДУИ – дозы учебной информации

ППС – педагогические программные средства;

ГОСВО – государственные стандарты высшего образования;

Мз – модель знаний;

Мп – модель предмета;

МО – модель обучения;

Претесты – предварительные тесты;

Претесты1 – предварительные тесты первого уровня;

Постесты – последующие тесты;

Постесты2 – последующие тесты второго уровня.

АОС14 – автоматизированная обучающая система для работы в графическом пакете AutoCAD R14;

AOCW32 – АОС для работы в системе Windows.

«.dwg» - файлы (расширения) рисунков, чертежей и текстов выполненных в среде

#### AutoCAD;

".wmf" – расширения файлов для Windows;

«.AVI» - расширения файлов анимации;

«.txt» - расширения текстовых файлов;

«.lsp» - расширения файлов программ на Автолиспе;

«.pas» - расширения файлов программ на Турбо-Паскале;

«.mnu» - расширения файлов меню.

Специальные термины:

ППС – педагогические программные средства (набор доз учебной информации, тестов, обучающих программ для использования в процессе обучения, которые выступают как дидактические средства).

AutoLISP – язык для программирования в среде AutoCAD (язык исскуственного интеллекта).

HTML – язык разметки гипертекста.

Дозы – элементарная учебная информация (в виде текста и графики) выводимая на экран компьютера.

Единицы измерений: Время – мин (минута);

Объем информации – сет.

#### **ВВЕДЕНИЕ**

Начальный период использования ЭВМ в процессе обучения характеризуется как период интенсивного развития идей программного обучения и разработки автоматизированных обучающих систем на базе больших и мини-ЭВМ. Автоматизированная обучающая система может быть осуществлена путем хорошо организованной последовательности кадров обучающей и контролирующей информации. Первые эксперименты по использованию ЭВМ в учебном процессе нашли свое воплощение в виде программ учебного назначения с детерминированным сценарием обучения. Недостатки: низкий уровень адаптации к индивидуальным особенностям; недостаточная графическая информация; сведение задач к одному эталону.

Альтернативным подходом к процессу компьютеризации обучения является создание так называемых учебных сред. В учебной среде реализация концепции обучения отличается от вышеуказанного. Принципиальное отличие данного подхода от рассматриваемого выше заключается в том, что в данном случае к обучаемому относятся как к некоторой автономной системе, способной иметь свои цели. Основное назначение таких обучающих программ создание благоприятной и "дружественной" среды, в которой студент может приобрести знания.

Среди средств новых информационных технологий, одно из ключевых мест занимают компьютерные обучающие системы или автоматизированные обучающие системы. Разработка и внедрение в учебный процесс АОС является логическим продолжением компьютеризации образования. Этот процесс стал возможен благодаря глубоким исследованиям, проведенными по вопросам в области теории и практики профессионального образования В.П. Беспалько, П.Я. Гальперина, Т.И. Гергей. Вопросы разработки психологопедагогических и дидактических основ использования компьютерных технологии обучения рассматривались в работах А.Борка, Б.С. Гершунского, В.М. Глушкова, Л.И. Далингера, В.М. Монахова, Е.И. Машбиц и др., разработке ППС и технических средств Н.Ф. Талызиной, А.А. Кузнецова, Т.А. Сергеевой, Д.А. Поспелова.

Анализ современного состояния АОС показывает, что основные трудности на пути широкого их внедрения в учебный процесс связаны со значительной трудоемкостью и затратами времени на разработку, недостаточно высоким уровнем адаптации к конкретным группам обучающих и неполным использованием возможностей современных ЭВМ. Это можно объяснить следующими причинами:

1. Отсутствием целевого финансирования разработок со стороны государства;

2. Отсутствием специалистов способных разработать АОС высокого уровня и системы их подготовки;

3. Отсутствием заинтересованности во внедрении обучающих программ в учебный процесс.

В настоящее время одним из путей повышения эффективности и качества обучения являются разработка и внедрение в учебный процесс АОС реализованных на базе современных компьютеров. В этом случае АОС позволяет обеспечить адаптацию процесса обучения к индивидуальным характеристикам конкретных участников, освобождает преподавателей от трудоемких и рутинных операции по представлению информации и контролю знаний, способствует накоплению передового учебно-методического опыта и в значительной степени интенсифицирует процесс обучения, приближая его к воспроизведению реального диалога.

Одной из наиболее сложных изучаемых дисциплин в технических и других вузах являются «Начертательная геометрия» и «Инженерная графика». Сформировать прочные знания по этим дисциплинам можно лишь после выполнения самостоятельных работ. С целью индивидуализации и оптимизации изучения этих дисциплин, а также в связи с небольшим количеством существующих целостных обучающих систем по этим предметам является разработка АОС по начертательной геометрии.

Начертательная геометрия – это одна из фундаментальных дисциплин, развивающих наглядно-образное мышление и интуицию будущего специалиста. Традиционная методика преподавания начертательной геометрии наиболее полно представлены в работах Четверухина Н.Ф., Котова И.И., Фролова С.А., Бубенникова А.В., Якунина В.И., и др.

Вопросами информатизации начертательной геометрии занимались многие ученые (А.М. Тевлин, С.А. Фролов, Р.М. Сидорук, А.Я. Савельев, В.И. Якунин, В.В. Найханов и др.). Теоретической базой создания АОС явились основополагающие работы по по данному предмету вышеуказанных ученых.

При разработке и внедрении в учебный процесс компактного и универсального АОС по начертательной геометрии, появляется возможность получения необходимых знаний и навыков в любое удобное для студента время, где обучаемый мог бы без жесткого алгоритма действий со стороны компьютера или преподавателя свободно повышать свои знания и умения.

#### 1. СОВРЕМЕННЫЕ КОНЦЕПЦИИ ОБРАЗОВАНИЯ

#### $1.1.$ Основные дидактические принципы и методы обучения

Как известно, дидактика (от греческого didaktikos - поучающий) - это раздел педагогики, излагающий теорию образования и обучения. Он вскрывает закономерности усвоения знаний, умений, навыков и формирования убеждений, определяет объем и структуру содержания образования, совершенствует методы и организационные формы обучения.

Дидактика является главной теоретической основой методики (от греческого methodos - путь исследования), или частной дидактики. Предметом методики является обучение определенной учебной дисциплине; ее задача - изучение закономерностей этого обучения и установление на их основе нормативных требований к преподавательской деятельности.

Дидактическими принципами обучения принято называть положения. выражающие зависимость между целями обучения и закономерностями, направляющими практику обучения [1].

Для целей данной работы наиболее важны принципы, охватывающие дидактический процесс и адекватную ему педагогическую систему. К ним относятся:

- соответствие дидактического процесса закономерностям восприятия и обучения:

- сознательность, активность и самостоятельность обучающихся при руководящей роли преподавателя;

- стимуляция и мотивация положительного отношения обучающихся к обучению;

- наглялность обучения:

- системность и последовательность в обучении;

- тесная связь теории с практикой;

- проблемность;

- соединение коллективной учебной работы с индивидуальным подходом в обучении; - доступность;

- прочность овладения содержанием обучения;

- единство образовательной, воспитательной и развивающей функции обучения.

Перечисленные выше положения характерны для традиционной системы обучения. Наряду с ней в современной системе образования отчетливо выступают новые тенденции. Во-первых, это образование взрослых людей и, во-вторых, это дистанционное обучение.

Дистанционное обучение - это обучение при минимальном контакте с преподавателем с упором на самостоятельную работу. В работе [1] выявлены следующие принципы дистанционного обучения:

1. Принцип интерактивности, определяющий важность дистанционного обмена информацией как между преподавателем и студентом, так и студентов между собой.

2. Принцип стартовых знаний, заключающийся в том, что для дистанционного обучения требуются начальные знания по технике и технологии работы с дистанционными техническими и программными средствами.

3. Принцип индивидуализации: с помощью входного и текущего контроля составляется индивидуальный план учебы, чтобы корректировать образовательную траекторию.

4. Принцип идентификации, состоящий в применении специальных мер для контроля самостоятельности обучения при написании рефератов, контрольных работ и при выполнении тестовых заланий.

5. Принцип открытости и гибкости обучения, который выражается в а) «мягкости» ограничений по возрасту, начальному образовательному цензу и учету результатов вступительных контрольных мероприятий для начала обучения; б) некритичности образовательного процесса к расстоянию, временному графику и конкретному образовательному учреждению, что означает возможность перехода на обучение из вуза в  $BY3.$ 

Реализация дистанционного обучения требует наличия у каждого студента графика его работы и жесткого контроля его выполнения со стороны образовательного учреждения. Учебный процесс должен поддерживаться различными формами методических материалов (печатными изданиями, обменом по сетям связи, электронными документами).

Все дидактические принципы реализуются в дидактическом цикле. Дидактический цикл - это структурная единица процесса обучения, обладающая всеми его качественными характеристиками, выполняющая функцию максимально полной организации усвоения (в данных условиях) фрагменты содержания образования. Первое звено дидактического цикла реализует постановку познавательной задачи, второе звено обеспечивает предъявление содержания учебного материала, третье организует применение первично полученных знаний (организация деятельности по выполнению отдельных заданий, в результате которой происходит формирование научных знаний), четвертое звено дидактического цикла - это получение обратной связи, контроль деятельности учащихся, пятое звено организует подготовку к дальнейшей учебной деятельности (задание ориентиров для самообразования, для чтения дополнительной литературы).

По характеру познавательной деятельности студентов и усвоения содержания образования все метолы, то есть системы приемов можно разлелить на следующие группы  $[50]$ :

1. Объяснительно-иллюстративные методы. Студенты получают знания в «готовом» виде. Воспринимая и осмысливая факты, оценки, выводы, студент остается в рамках репродуктивного (воспроизводящего) мышления.

Репродуктивные методы. реализуется  $2^{\circ}$ Деятельность  $\Pi$ O инструкциям. предписаниям, правилам в аналогичных, сходных с показанным образцом ситуациях.

3. Продуктивный метод обучения связан с развитием у студентов умения осваивать новый опыт на основе формирования творческого и критического мышления.

4. Методы проблемного изложения. Процесс обучения имеет проблемный характер, когда знания даются студентам не в готовом виде, а они овладевают ими в процессе разрешения поставленных преподавателями общих и частных проблем, в процессе решения системы залач.

5. Частично-поисковые или эвристические метолы заключаются в организации **ВЫДВИНУТЫХ** активного поиска решения  $\overline{B}$ обучении (или самостоятельно сформулированных) познавательных задач, либо под руководством преподавателя, либо на основе эвристических программ и указаний. Процесс мышления приобретает продуктивный характер.

6. Исследовательские методы. После анализа материала, постановки проблем и задач, и краткого устного или письменного инструктажа обучаемые самостоятельно изучают литературу, источники, ведут наблюдения и измерения и выполняют другие действия поискового характера.

#### 1.2. Новые информационные технологии в обучении

Репродуктивный метод обучения, стабилизирующий лишь отдельные составляющие процесса мышления (память, анализ, сравнение, обобщение) в условиях определенной проблемной ситуации, когда задача ясно и четко сформулирована, легко реализуется без широкого применения мощных компьютерных технологий. Здесь компьютер может играть вспомогательную, но важную роль, облегчая труд преподавателя по контролю уровня знаний студента. Поэтому, избрав этот метод обучения, следует ориентироваться в большей степени на создании контролирующих программ, чем на создание сложных автоматизированных обучающих систем (АОС).

Продуктивный метод обучения в принципе не может быть эффективно реализован без применения компьютерных технологий, ибо он связан с развитием у студента умения осваивать новый опыт на основе формирования творческого и критического мышления. Например, студенты технического вуза должны уметь (В.Н. Агеев, Ю.Г. Древс):

- проводить концептуальный анализ проблемы (критически осмыслить существующее состояние объекта);

- сформировать научно-техническую задачу;

- осуществить поиск идеи научно-технической разработки;

- создать концептуальную модель решения задачи;

- представить решение проблемы в виде чертежей, формул, текста;

- проводить эксперимент с использованием разработанной физической, математической модели;

- анализировать результаты эксперимента.

Для того, чтобы обучить основным методам решения указанных задач, необходимо:

1) компьютерная система обеспечивающая на всех этапах необходимый объем информации и вычислительной функций;

2) дидактические методы, формирование поисков, творческая деятельность (метод информационного ресурса, ассоциативный метод, компьютерное моделирование и др.).

В современных АОС выражены тенденции к организации обучения в форме интерактивного диалога обучаемого с компьютером. Кроме того, работа с АОС позволяет перейти от репродуктивной формы обучения (программно-управляемое обучение, автоматизированная проверка) к продуктивным формам обучения (обучение принятию решений).

В практике разработки АОС наблюдается тенденция перехода от метода программированной учебной деятельности к свободному обучению, а также к методу моделирования учебной среды. При этом число программированной учебной деятельности не уменьшается, но более широко начинают использоваться продуктивные методы.

На базе компьютеров и информационных технологий можно существенно расширить арсенал дидактических методов [3]. К таким методам в современной педагогике относятся [57]:

1. **Метод информационного ресурса.** Предполагает сбор, хранение и организацию огромного объема текстовой, графической, видеоинформации. Разработчики обучающих программ на основе этого метода устанавливают различные связи между разными фрагментами данных.

2. **Ассоциативный метод обучения.** В основе этого метода лежит разработка обучающей среды, предоставляющую возможность изучать материал не в каком-то предопределенном порядке, а свободно, руководствуясь своими ассоциативными или какими-либо личными предпочтениями. Этот метод весьма эффективен при изучение дисциплин, имеющих междисциплинарный характер, когда предмет изучения предполагает множество ракурсов, аспектов, позиций освоения материала. В соответствие с этим методом, преподаватель разрабатывает хорошо структурированную и организованную учебную среду, а пути последовательности работы в ней определяются самим студентом.

В ходе использования обучающих систем, применяющих ассоциативный метод, принципиально важным является постоянный анализ способов их использования и достигнутых результатов обучения. Для этого часто программы таких систем снабжаются специальными механизмами для регистрации всей учебной деятельности студентов, что позволяет преподавателю в деталях изучать процесс освоения материала студентами и вносить в программы необходимые изменения и дополнения.

1. **Методы искусственного интеллекта.** Их отличие от других методов заключается в том, что они не «вписывают» новые технологии в учебный процесс, а развивают принципиально новые методы образования. Наиболее разработаны два метода: фальсификации и прецедентов. Фальсификация как научная процедура, устанавливающая ложность гипотезы или теории в результате экспериментальной или теоретической проверки, переносится из сферы науки в сферу образования. Метод прецедента заключается в следующем:

- студенту предоставляется проблема для решения;

- студент выдвигает гипотезы о возможном решении этой проблемы;

- обучающая система предоставляет прецеденты, которые могут помочь студенту оценить свои гипотезы;

- студент определяет, какие черты прецедента имеют отношение к изучаемой проблеме и, соответственно, уточняет или пересматривает свои гипотетические решения проблемы.

4. **Компьютерное моделирование.** Замена реальной системы ее математическим образом и его реализация на ЭВМ открывают широкие возможности перед исследователем. Вместо дорогостоящего эксперимента в ограниченном диапазоне изменения параметров можно изучать практически любое явление при любых изменениях его характеристик. Эффективность внедрения этого метода в педагогическую практику очевидна и этот метод давно и широко применяется. Современный уровень развития этого метода характеризуется работой над проектами по созданию эффективных средств поддержки авторских разработок моделирующих программ.

5. **Обучение посредством телеконференций.** В основе этого метода лежит принцип дискуссионного сравнения различных точек зрения. В процессе реализации этого метода накапливается «база знаний», которая может использоваться в учебном процессе.

#### **1.3. Основные требования к электронным средствам обучения**

Электронные обучающие системы только тогда максимально эффективны, когда они поддерживают все этапы дидактического цикла: постановку познавательной задачи, предъявление содержания учебного материала, применение первично полученных знаний (организация деятельности по выполнению отдельных заданий, в результате которой происходит формирование научных знаний), получение обратной связи (контроль деятельности студентов), подготовку к дальнейшей учебной деятельности (задание ориентиров для самообразования, для чтения дополнительной литературы).

Электронные средства обучения должны обеспечивать методически правильную подготовку и выдачу обучаемому учебного материала, активизируя познавательную деятельность обучаемого, и решать задачу управления познавательной деятельностью обучаемых.

АОС, рассматриваемая как система управления познавательной деятельностью обучаемого, во-первых, - она должна удовлетворять основным требованиям традиционной дидактики (В.Н. Агеев):

1) содержать все методические материалы, необходимые для изучения конкретного курса, обеспечивая методические требования, предъявляемые к процессу обучения;

2) реализовывать различные виды учебной работы (обучение с текущим контролем, самообучение, самоконтроль, информационно-справочное обслуживание, оказание помощи);

3) в ходе контроля знаний выдавать диагностические сообщения об ошибочных действиях обучаемого;

4) обеспечивать в процессе обучения и контроля хранение и выдачу статистических данных о его ходе относительно каждого обучаемого.

Во-вторых, как средство продуктивного обучения АОС должна создавать такую проблемную ситуацию и «погружать» обучаемого в такую информационную среду, которая: а)

заставит его вылелять и ставить проблему, которую нало решить, предлагать возможные решения и проверять их, исходя из имеющихся данных; б) научит делать выводы в соответствии с результатами проверки, применять выводы к новым данным и делать обобшения.

Вместо двух проблем - передачи знаний и формирования умений и навыков их применения – должна быть решена одна: сформировать такие формы деятельности, которые с самого начала включают в себя заданную систему знаний и обеспечивают их применение.

Учебный процесс в этом контексте представляется как цепь учебных ситуаций, формируемых как содержанием АОС, так и ее изобразительными возможностями. Познавательным ядром АОС должны являться учебно-познавательные задачи, а методической основой - совместная деятельность педагога и обучаемых по решению задачи. При этом обучающая программа должна быть адаптивной, т.е. должна быть обращена к конкретному студенту.

В-третьих, поскольку, поскольку АОС – это, комплекс программ для ПЭВМ, она должна обеспечивать такие возможности:

- программировать и редактировать обучающие программы;

- оперативно вносить изменения во фрагменты информационного и программного обеспечения:

- осуществлять достаточно простую адаптацию под конкретный тип и конфигурацию компьютера и операционную систему.

Важное достоинство АОС по сравнению с печатной книгой - это возможность приспособления, адаптации к уровню знаний, умений, психологическим особенностям ученика, особенностям социально-культурного контекста обучения и т. п. Встраивание этих возможностей в AOC сообщает ему свойство «интеллектуальности», что позволяет:

- приспосабливаться к специфическим потребностям их пользователей;

- автоматически создавать профили и модели пользователей;

- автоматически определять уровень знаний и умений пользователя в данной области обучения

- предлагать помощь, совет или руководство, когда это потребуется.

Таким образом, использование современных информационных и коммуникационных технологий в разработке и использовании АОС накладывает на подобные системы специфичные дидактические требования обучения: лостаточно обеспечения индивидуальности, интерактивности, адаптивности, системности, проблемности и структурно-функциональной связанности представления учебного материала, целостности и непрерывности дидактического цикла обучения, требование максимальной реализации возможностей компьютерной визуализации учебной информации.

Разработка и внедрение АОС - трудоемкий и длительный процесс, а их эксплуатация требует специальных организационно-технических мероприятий. Из этого перечисления следует вывод: на всех этапах создания и эксплуатации АОС необходимо принимать меры, сокращающие нежелательные эффекты, связанные с применением компьютеров.

#### 1.4. Теоретические основы и основные понятия АОС

Одно из основных требований, предъявляемых к разработчикам компьютерных обучающих систем, состоит в эффективном решений проблемы пользовательского интерфейса.

Пользовательский интерфейс - это совокупность средств и методов организации диалога между пользователем и компьютерной системой. К решению задачи построения эффективного пользовательского интерфейса существуют два основных подхода [3].

Первый подход основывается на предоставлении пользователю возможности понять суть искусственно созданной системы, легко изучить и запомнить правила работы с ней.

Второй полхол заключается в стремлении прилать процессу работы пользователя с интеллектуальной системой характер взаимодействия между равноправными партнерами, когда человек для общения использует хорошо знакомую ему языковую среду и систему образов, а на компьютер возлагается задача поддержки пользователя, учета особенностей его поведения в процессе взаимодействия. На практике проблему взаимодействия с коммуникативными системами стараются разрешить на основе компромисса между этими подходами.

Сейчас стало понятным, что эффективное взаимодействие человека с компьютерной системой возможно лишь при условий использования различных языков общения, в том числе языков активизирующих образные механизмы мышления (технологий мультимедиа, виртуальной реальности: различных обучающих, имитационных, моделирующих систем и других программных продуктов), диалоговая компонента которых построена на использовании средств и методов компьютерной графики. Пользовательский интерфейс выполняет следующие функции:

коммуникативная функция - поддержка диалога, предоставление пользователю 1) разнообразных средств общения с компьютерной системой;

 $(2)$ функция обратной связи - интерфейс как многоуровневая информационная система нацелена на оказание помощи пользователю, на указание ошибок;

иллюстративная функция - обеспечивает наглядность представления  $3)$ информации.

Пользовательский интерфейс должен:

- отличаться постоянством в представлении информации, в формировании языков общения (командный язык, экранное, планшетное и палающее меню, язык манипулирования данными и др.), в использовании цвета и т. д., поскольку постоянная информационная среда оказывает благоприятное воздействие на пользователя;

- способствовать уменьшению нагрузки на вербальное и невербальное мышление пользователя с учетом того, что последнему легче узнавать, чем запоминать. Информация должна быть краткой, ясной и т. д.

Пользовательский интерфейс должен удовлетворять следующим требованиям:

1) принцип согласованности - основан на предположении, что пользователь всегда ожидает одинаковые реакции системы на одинаковые действия с его стороны (использовании клавиатуры, мыщи и др., последовательности запросов, использовании знакомых пиктограмм.);

2) дружественность интерфейса проявляется в том, что он спроектирован с учетом возможных ошибок пользователя, подсказывать пользователю, как нужно действовать в той или иной ситуации:

3) гибкость интерфейса – это его способность адаптироваться к пользователю.

4) принцип естественности - не требует от пользователя существенно изменять привычные для него приемы работы с компьютером [3].

Модель обучаемого - это совокупность знаний, которыми располагает обучающая система об обучаемом. Наличие такой модели - обязательное условие эффективной организации учебного процесса. Ответы обучаемого являются основным источником информации для его модели.

Модель знаний обучаемого о предметной области. В начальном своем состоянии отражает уровень знаний и умений обучаемого к началу учебного процесса, а ее конечное состояние отражает цель обучения.

**AYK Автоматизированная** обучающая система состоит **ИЗ** (автоматизированного учебного курса) и комплекса взаимосвязанных  $\overline{10}$ определенной учебной дисциплине ППС (рис.1.1) [25].

Педагогические программные средства (ППС) или обучающая программа (ОП) это логически связанный набор доз учебной информации, предназначенной для формирования у обучаемого в режиме диалога "человек-компьютер" требуемой

совокупности знаний, умений, навыков по заланной теме лисциплины. Лозы учебной информации (ДУИ) - это элементарные порции информации (ознакомительные тексты, рисунки, тексты заданий, ожидаемые ответы, комментарии на ответы, тексты разъясняющей информации и т.п.) [56]. Таким образом, в АОС изучение отдельной темы учебной дисциплины осуществляется согласно сценарию обучения, реализованному в ППС, а изучение тем всей учебной дисциплины предмета происходит с помощью АУК.

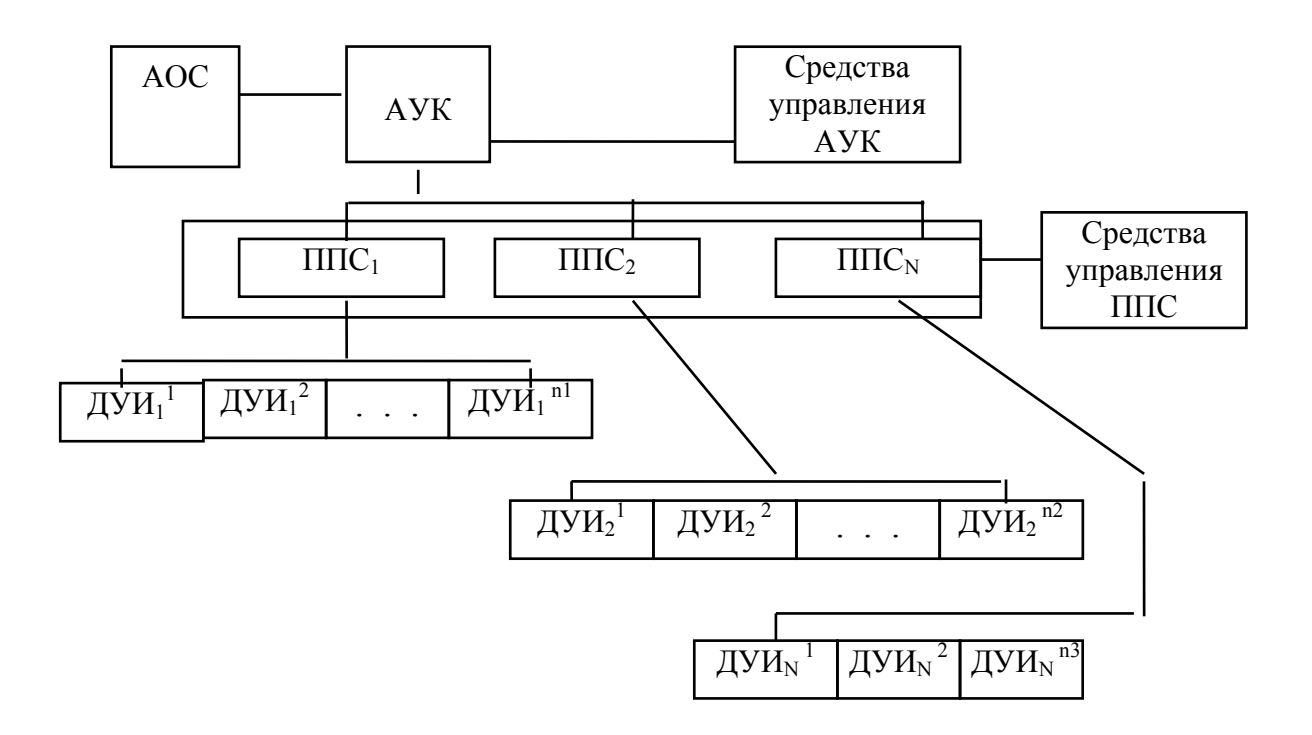

## ДУИ $i^j$  - i-я доза, i-й ППС

#### Рис.1.1. Структура АОС

Олин **H3** наиболее плодотворных подходов к построению модели автоматизированного обучения основан на его представлении в виде некоторой разновидности процесса управления познавательной деятельностью [58]. Существуют различные подходы к классификации познавательной деятельности. Следующие (возможные) уровни деятельности (В.П. Беспалько):

1) Уровень "знакомства"усвоение на уровне ограничивается ЭТОМ наиболее общими представлениями;

 $2)$  Уровень "репродукции" на уровне усвоение этом предполагает овлаление ОСНОВНЫМИ ПОНЯТИЯМИ прелмета настолько. **ЧТО** обучаемый может анализировать различные действия и их возможные исходы:

Уровень "умений"  $3)$ характеризуется степенью овладения умениями применять усвоенную информацию  $\, {\bf B}$ практической coepe ДЛЯ решения некоторого класса залач:

"трансформации"  $(4)$ Уровень характеризуется **ОТХОЛОМ**  $\overline{O}$ сложившихся установок.  $\mathbf{M}$ леятельность приобретает гибкий поисковый  $\overline{M}$ характер. Методы обучения, применяемые на стимулируют данном уровне, мышление, возникает наличии проблемной продуктивное которое при ситуации и высокой степени мотивации обучаемого [58].

Отсюла. АУК в зависимости от целей обучения лолжен управлять процессом познавательной деятельности на одном из указанных уровней. Поэтому, желательно было бы иметь достаточно универсальный АУК, который позволял бы производить настройку на требуемый уровень познавательной деятельности в зависимости от целей обучения.

В процессе обучения, студент должен приобрести заданную совокупность знаний и умений, поэтому функция АУК заключается в управлении последовательностью познавательных действий, которые ведут обучаемого к заданной цели. Выделены следующие виды управления процессом познания [6,7,8].

Разомкнутое управление управление познавательной  $\mathbf{1}$ леятельностью осуществляется заранее заданному алгоритму  $\sqrt{6}$ e<sub>3</sub>  $\Pi$ <sup>O</sup> диагностики промежуточных состояний процесса усвоения знаний.

2. Замкнутое управление прелполагает  $\mathbf{r}$ постоянное слежение  $3a$ познавательной деятельности процессом  $\overline{M}$  $e_{\Gamma}$ коррекция  $\overline{B}$ случаях выявленных на отдельных этапах отклонений. Необходимо наличие обратной связи от обучаемого к АУК и постоянный текущий контроль за ходом обучения.

 $\mathcal{E}$ Смешанное управление предполагает использование на различных этапах комбинации замкнутого  $\overline{M}$ разомкнутого видов управления.

Все взаимодействия в ходе обучения осуществляются с помощью информационных процессов. При этом различают рассеянные и направленные информационные процессы. В рассеянном информационном процессе информация от источника (от АОС) направляется сразу ко всем обучаемым без учета того, воспринимают они ее или нет. В направленном информационном процессе информация от источника направляется к конкретному обучаемому с учетом его индивидуальных особенностей.

В зависимости от выбранной цели обучения АУК может реализовать автоматическое управление как замкнутое, так и разомкнутое, как с рассеянным информационным процессом, так и с направленным.

Следующим элементом АОС является ППС (педагогические программные средства). В зависимости от доз информации (кадров), включенных в ППС, различают следующие типы обучающих программ:

1. Обучающие программы (ОП) - схема диалога по ОП имеет вид:

$$
H - (B - Or - Kp),
$$

где И - порция обучающей информации; В - вопрос обучаемому; От - ответ обучаемого; Кр - комментарий- разъяснение; п -число вопросов, следующих за одним информационным калром.

2. Контролирующие программы с элементами обучения (КОП) -содержат только вопросные кадры:

#### $B - OT - Kp$ .

3. Контролирующие программы (КП) - содержат вопросные кадры с комментариями правильности ответов:

#### $B - OT - K<sub>II</sub>$ .

где Кп = (правильно, неправильно, неточно и т. д.).

Информационные обучающие программы (ИП) - включают в себя только информационные кадры.

В зависимости от последовательности проработки ДУИ, включенных в ППС, различают три вида обучающих программ:

 $\mathbf{1}$ Линейная  $O<sub>II</sub>$  $(CM)$  $p_{HC}.1.2.a)$  $\omega_{\rm{max}}$ ЭТО жестко установленная последовательность кадров, одинаковая для всех обучаемых.

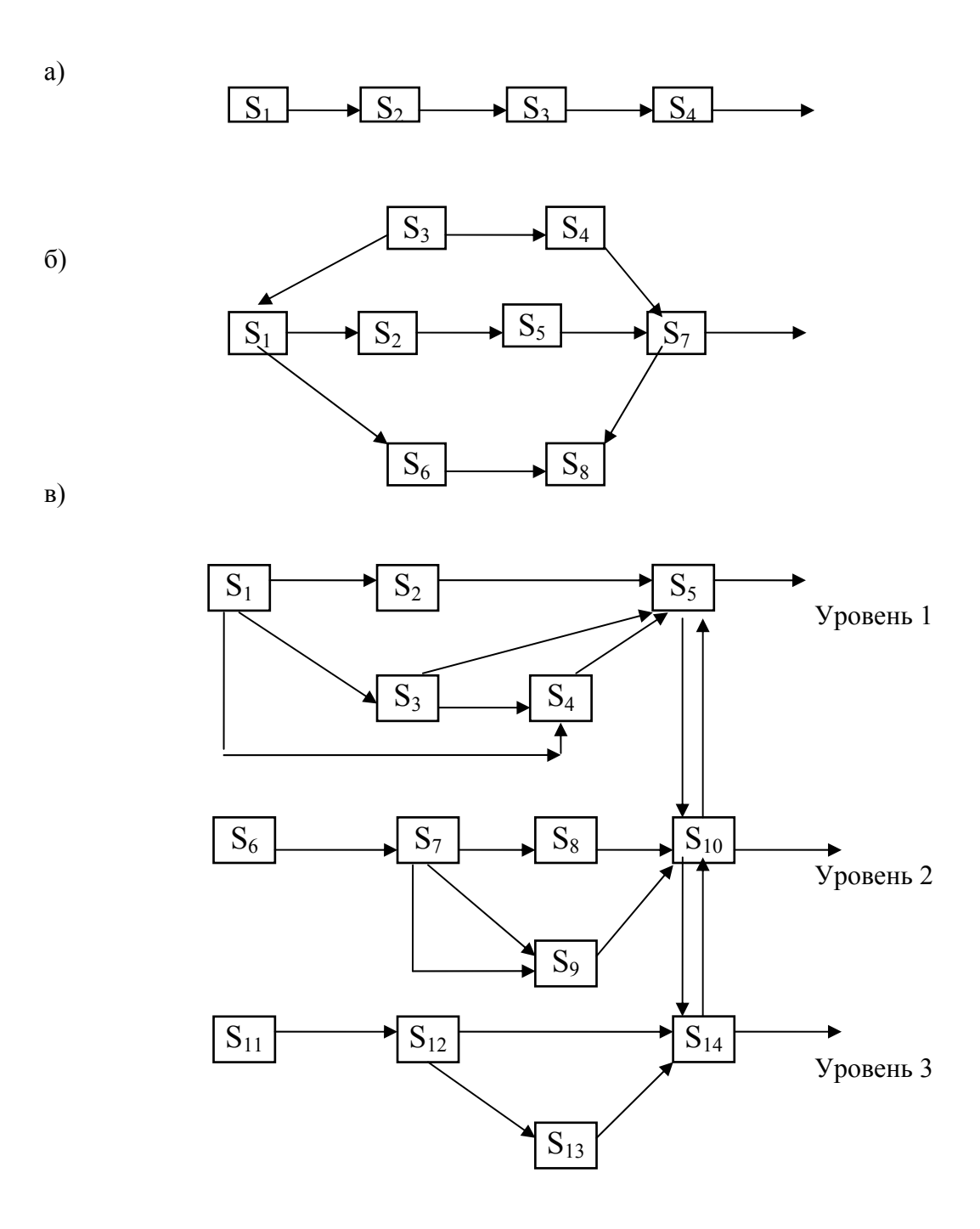

Рис. 1.2. Виды обучающих программ

а) – линейная; б) – разветвленная; в) – многоуровневая;  $S_i$  – дозы учебной информации.

2. Разветвленная ОП (см. рис. 1.2,б) - это такая последовательность кадров, при которой обучаемые разной степени подготовленности продвигаются по ОП различными путями: при правильном ответе

отдельные кадры могут быть опущены, при неточном предусматриваются дополнительные кадры.

 $3.$ Многоуровневые  $O<sub>\Pi</sub>$  $(CM)$ рис.  $1.2, B$ ) включают в себя несколько (обычно изложения одного  $\overline{M}$ **TOFO** же материала, три) уровней разной предназначенных обучаемых ДЛЯ степени подготовленности,  $\mathbf{M}$ состоят из нескольких взаимосвязанных ОП (линейных или разветвленных).

#### Контрольные вопросы и задания

- $1_{-}$ Чем отличается дидактика от методики?
- $2.$ Перечислите основные дидактические принципы.
- $3<sub>1</sub>$ Что такое репродуктивные методы обучения?
- $\overline{4}$ . Приведите примеры, того как можно применить в конкретной предметной

области: а) обучение на основе информационных ресурсов; б) ассоциативный метод; в) методы искусственного интеллекта; г) учебное компьютерное моделирование.

- $5<sub>1</sub>$ Что такое продуктивные методы обучения?
- 6. Перечислите основные принципы дистанционного обучения.
- $7<sup>1</sup>$ Перечислите основные дидактические методы.
- 8. Что такое пользовательский интерфейс?
- 9. В чем выражается дружественность интерфейса?
- 10. Какие элементы входят в структуру АОС?
- $11.$ Расшифруйте буквенные сочетания АУК, ДУИ, ППС.
- $12.$ Перечислите типы обучающих программ.
- $13$ Какие бывают виды обучающих программ?
- 14. Каким требованиям должна удовлетворять АОС?

#### 2. ПРОЕКТИРОВАНИЕ ОСНОВНЫХ ФУНКЦИОНАЛЬНЫХ ПОДСИСТЕМ АОС

#### 2.1. Основы проектирования АОС

Основными в АОС являются ППС, при разработке и составлении которых, мы учитываем принципы "экономия содержания" и "закон необходимости и разнообразия". Известны три стадии разработки ППС [56]:

1) эмпирическая - на основе опыта и интуиции автора (обычно идет от учебного предмета к обучающим воздействиям и завершается программной реализацией);

теоретическая когда учебно-методическая  $(2)$  $\mathbf{r}$ документация приобретает психолого-педагогическое обоснование и определенность, осуществляется от проектирования образовательного процесса, рассматриваемого в единстве учебной и обучающей деятельности, к технологии и методике обучения и лишь затем осуществляется машинная реализация. Обучение при теоретическом подходе рассматривается как управление учебной деятельностью.

использование процессе  $3)$  $\mathbf{B}$ учебном средств, илей  $\overline{\mathbf{M}}$ метолов компьютеризации. Этот этап отличается постоянной оптимизацией в выборе и применении средств обучения, в том числе и вычислительной техники.

Структура АОС представляет собой модель учебного процесса. Существенным в организации учебного процесса является моделирование его содержания, распределение изучаемого материала по времени. Структура содержания изучаемого материала составляет теоретическую основу, вокруг которой концентрируются основные правила и свойства, имеющие практическое применение.

Мы, в нашей работе будем следовать теоретическому подходу с использованием средств, идей и методов компьютеризации, не исключая эмпирический путь проектирования AOC.

Проектирование обучающих программ - это многоуровневый процесс, в котором Е.И. Машбиц выделяет четыре уровня: концептуальный, технологический, операциональный и уровень реализации.

На концептуальном уровне определяются ближайшие и отдаленные цели учебной деятельности:

задаются модели обучающей и учебной деятельности;

описываются психологические механизмы и принципы обучения в виде конкретных предписаний;

определяются виды познавательной активности обучаемых;

описываются основные компоненты учебной деятельности и уровень их сформированности;

обратной определяются способы управления, ВИЛ связи. степень самостоятельности обучаемых, меры помощи.

На технологическом уровне описывается проект обучающей программы в виде конкретных предписаний по управлению учебной деятельностью.

На операциональном уровне определяется степень индивидуализации обучения, тип компьютерного диалога и т. д.

На уровне реализации создается алгоритм обучающих воздействий, представленной в виде сценария.

Предлагаемая технология разработки педагогических программных средств является развитием положений, изложенных в работах Л.В. Зайцевой, Л.П. Новицкого, В.А. Грибковой, а также отражает личный опыт работы автора в этом направлений. Известны основные этапы разработки ППС:

1. Определить цель обучения, которую необходимо достигнуть с помошью  $\Pi$  $\Pi$  $\Gamma$  $\Gamma$  $\Gamma$ . разрабатываемой Описание целей должно соответствовать требованиям диагностичности и проверяемости. Поэтому, цели должны быть точно определены, отдельные компоненты цели соотнесены с определенными их проявлениями, поддающимися прямому или косвенному измерению в какой-либо шкале оценки. Согласно учению о таксономии педагогических целей (Б. Блум) выделяются три области целей: а) познавательная (знания, понимания, применения, анализ знания, синтез, оценка); б) нравственная; в) психомоторная.

2. Подобрать контрольные задания, отвечающие целям обучения, по результатам выполнения которых можно определить уровень сформированности соответствующих знаний, умений и навыков.

3. Выбрать тип и вид ППС, учитывая, что:

собственно обучающие программы необходимо составлять по темам, предусмотренным для самостоятельного изучения;

контролирующе-обучающие программы следует составлять по темам дисциплины, которые сокращенно рассматриваются на лекциях;

следует создать программы для контроля знаний;

многоуровневые ППС в большей степени отвечают принципам адаптивного диалога, но требуют значительных затрат на разработку;

линейные или разветвленные ППС частично отвечают принципам обучения с адаптацией, но при этом требует меньших затрат на их составление, чем многоуровневые.

4. Определить конкретное содержание учебного материала и последовательность изучения основных положений темы:

5. Подобрать дозы информационных кадров. В обучающей части программы он представляет собой порцию учебного материала (тексты, рисунки и чертежи) или методического характера;

6. Подобрать задания (вопросы) различной трудности для проверки усвоения данной темы;

7. Подобрать возможные ответы на поставленные вопросы;

8. Выбрать остальные дозы учебной информации (ДУИ): тексты комментарий или упрощенные задания и др.

9. При разработке разветвленной или многоуровневой программы желательно составить графовую модель сценария диалога, облегчающую разработку ППС.

10. Экспериментальная проверка и окончательная доработка программ.

Таким образом, при создании КОС мы решили придерживаться следующей последовательности действий:

1) сформулировать цели процесса обучения с использованием КОС;

2) определить категории и уровень подготовленности будущих пользователей;

3) сформулировать требования и условия применения КОС;

4) разработать методы, удобные для общения обучаемого с компьютером;

5) разработать методы оптимального представления информации в КОС;

6) разработать необходимые ППС;

7) провести экспериментальную проверку системы, оценивающую ее дидактическую целесообразность использования в учебном процессе.

При отборе содержания обучающих программ, мы руководствовались принципом соответствия содержания формам и методам обучения, критериям валидности (точности с которой программа выявляет знания студентов) и релевантности, близкой к валидности, Содержание АОС представляем в виде моделей (знаний, предмета, темы).

#### 2.2. Разработка модели знаний по начертательной геометрии

Как отмечалось, в модели знаний (Мз) отражается цель обучения, т.е. та часть знаний, умений и навыков изучаемого предмета, которым должен обладать обучаемый. На основе использования типовых и рабочих программ по начертательной геометрии составленных ГОСВО, а также мнений опытных преподавателей в этой области разработали упрощенную модель (Мз) в виде булевого ориентированного графа (см. рис. 2.1).

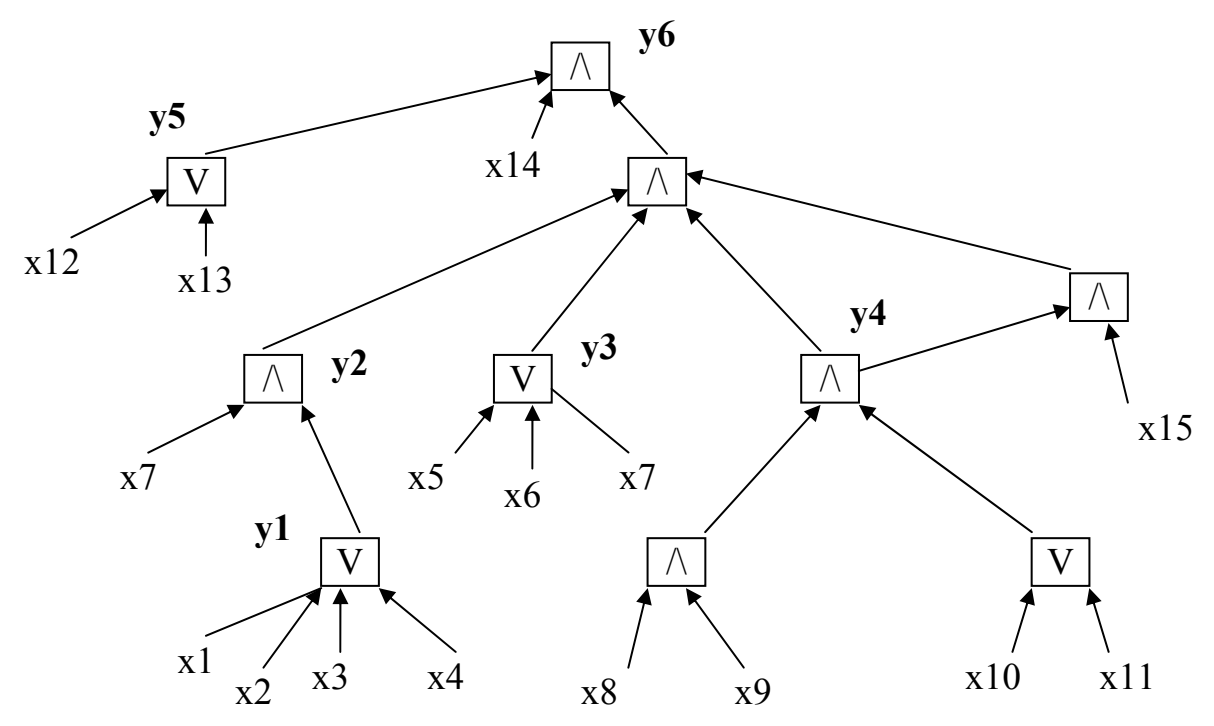

Рис.2.1. Модель знаний в виде булевого ориентированного графа

На рисунке использованы следующие обозначения:

хi- наблюдения, понятия, умения;

у1- у5- умения, навыки, владения, знания;

у6- конечная цель обучения (владения, знания);

^- и; v- или;

х1- наблюдения, понимания;

х2- умение (владение аппаратом проецирования);

х3 – умение изображать пространственные геометрические образы на плоскостях проекций (ГО);

х4- умение определять принадлежность (ГО) друг другу;

х5- умение (задание линейчатых поверхностей);

х6- умение (задание поверхностей вращения);

х7- умение определять пересечение проецирующих поверхностей;

х8- умение определять общие элементы пересечения поверхностей общего положения;

х9- умение решать метрические задачи;

х10- умение (развертка поверхностей);

х11- умение (понятие о наглядных изображениях);

х12- умение упорядочивать воспринимаемую информацию;

х13- умение обобщать (переход на более высокую ступень абстракции путем выявления общих признаков и свойств);

х14- понятие (логически оформленная общая мысль о предмете);

х15- воспроизведение;

у1-организация информации (умение и владение аппаратом проецирования);

у2- владение (запоминание);

v3- умозаключение (умение и владение алгоритмом задания поверхностей):

у4- обобщение;

у5-навыки, знания о предмете;

уб- умения, владения, знания и навыки чтения и выполнения изображения любых предметов.

На основе рассмотренной модели (Мз) планируем дальнейшую разработку АУК и  $\Pi\Pi C$ 

#### 2.3. Разработка модели предмета

Модель изучаемого предмета (М<sub>п</sub>) представляем в виде квадратной матрицы размерностью, равной числу разделов в предмете: по рабочей программе выбрали шесть разделов и список тем, входящих в каждый раздел. По каждому разделу, состоящему из нескольких тем, составляем матрицу смежности. Матрица смежности - квадратная матрица, количество строк которой равно числу тем в разделе.

Матричная модель позволяет проанализировать в дальнейшем учебный материал с точки зрения последовательности изучения тем, их связи и для оптимизации.

На примере, в таблице 2.1 изображена матрица для раздела "Метод проекций. Свойства способов проецирования". (Аналогично заполняется таблица 2.2 и др.).

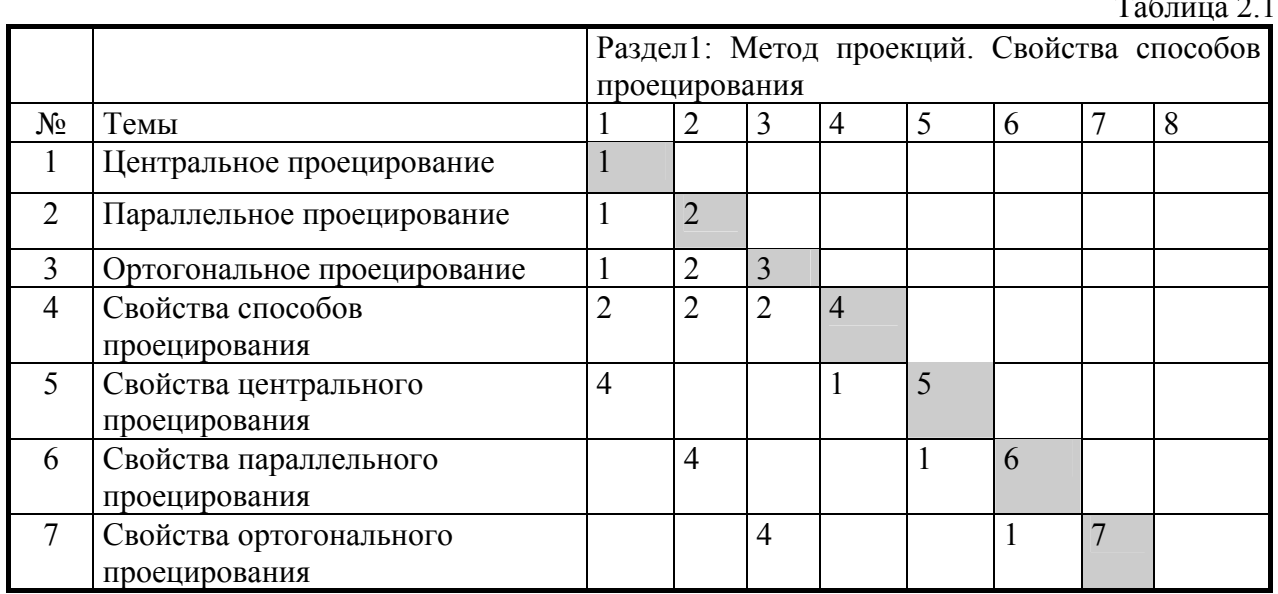

Таблина 2.2.

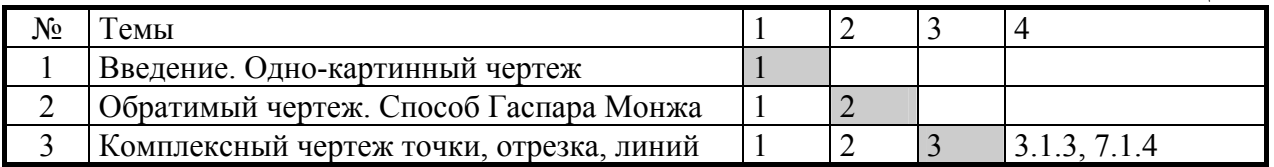

Заполняем матрицу по горизонтали. Если тема с номером, указанным в диагональной клетке, связана с другой темой, то заполняется клетка на пересечении с соответствующим столбцом. Например, если тема 6 связана с темой 2, то заполняется клетка на пересечении столбца 2 и строки 6 (цифра 4). Цифра 4 указывает на степень связи. Связь между темами обозначаем следующим образом:

1- для изучения данной темы необходимо иметь общее понятие о другой теме;

2- при изучении темы используются частые ссылки на понятия другой темы;

3- для изучения наиболее сложных понятий данной темы необходимы знания из другой темы;

4- для изучения и использования понятий темы необходимо четкое знание правил из другой темы.

Если темы данного раздела связаны с темами из другого раздела, то к матрице добавляется еще один столбец- 8, 4. Например, в таблице 2.2 тема 3 раздела2 связана с темой 3 раздела1 (степень связи - 3), а также связана с темой 7 раздела1 (степень связи- 4).

#### **2.4. Разработка модели темы**

Для ППС информационный кадр включает порцию учебного материала в виде текста и рисунка.

В таблице 2.3 представлена квадратная матрица модели темы аналогично тому, как она составлялась для модели предмета. Определяем последовательность изучения понятий, входящих в тему, для этого составляем модель темы в виде матрицы смежности, определяем связи между понятиями и подбираем дозы учебной информации (ДУИ). Для ППС информационный кадр включает порцию учебного материала в виде текста и рисунка. В данном случае отражаются связи между ДУИ и пути изучения темы. Дозы учебной информации составлены на основе опыта и интуиции опытных преподавателей и автора. Этап подбора тем и доз учебного материала, отвечающих целям обучения был осуществлен в 1993-96 гг. на кафедре «Инженерная и компьютерная графика». Результаты работы отражены в предварительном отчете «Обоснование подготовки базы данных теоретического материала АОС по начертательной геометрии».

В матрице смежности первый номер дозы (кадр) состоит из начального рисунка (проекций определителя поверхности вращения) и поясняющего текста, этот кадр обозначаем в виде блока N. Вторая доза – из рисунка проекций точки А на проекций образующей, которая дополняет рисунок из первого кадра, а текст меняется для пояснения второго кадра. Второй кадр обозначаем буквой Y, аналогично строятся следующие кадры. Такие обозначения доз учебного материала в виде блоков N, Y и т. д., удобны для дальнейшего программирования вывода доз графического и текстового материала на экран в виде мультипликации.

Таблица 2.3

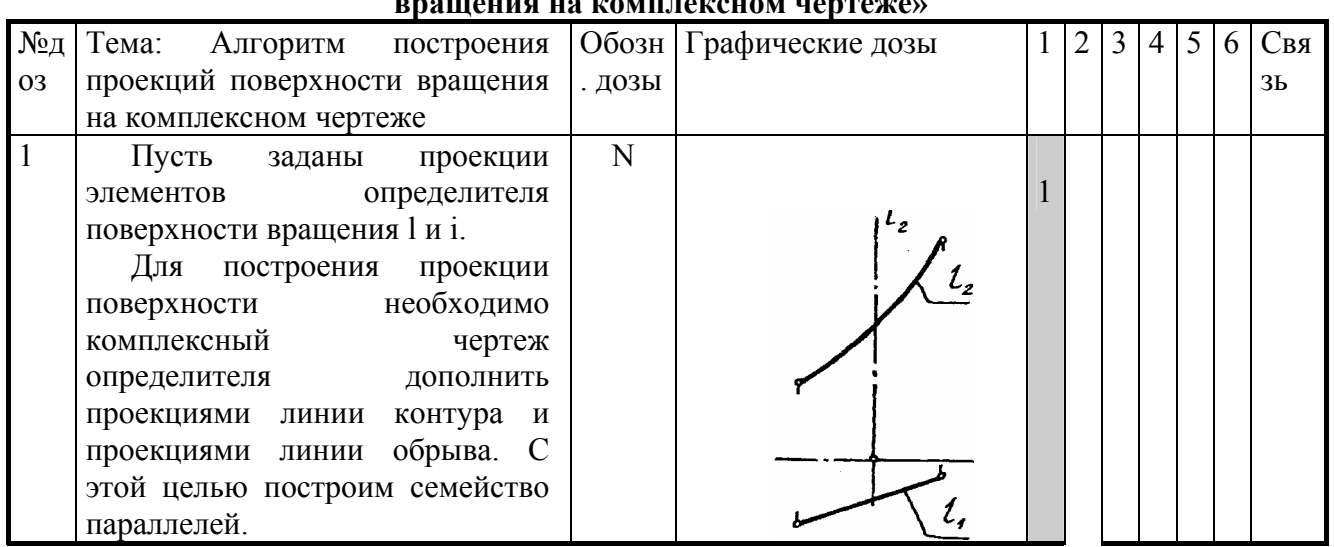

#### **Квадратная матрица модели темы: «Алгоритм построения поверхности вращения на комплексном чертеже»**

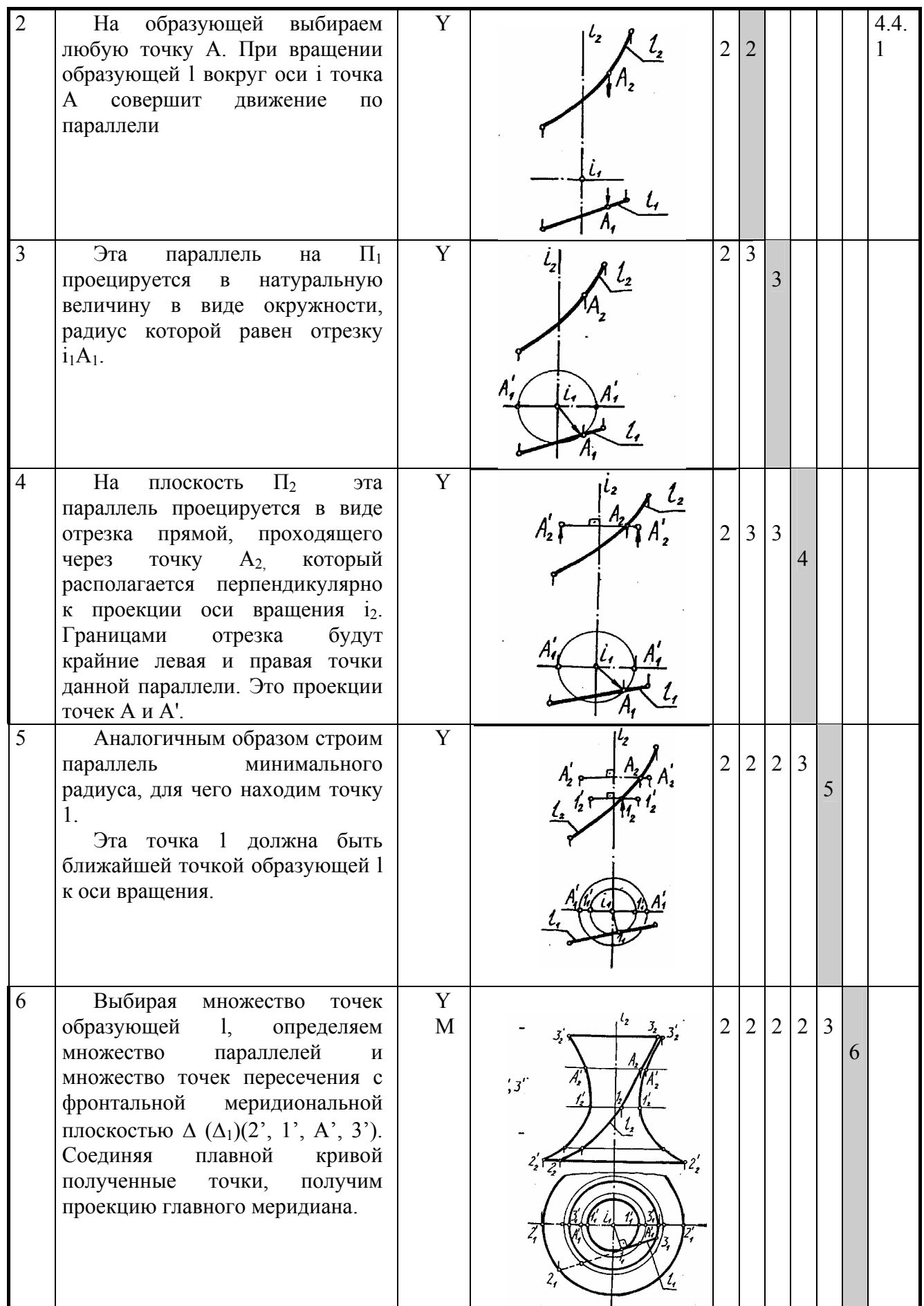

На рисунке 2.2. показана графовая модель данной темы: цифры 1,2-6- ДУИ, а дуги с цифрами показывают связи между дозами [39].

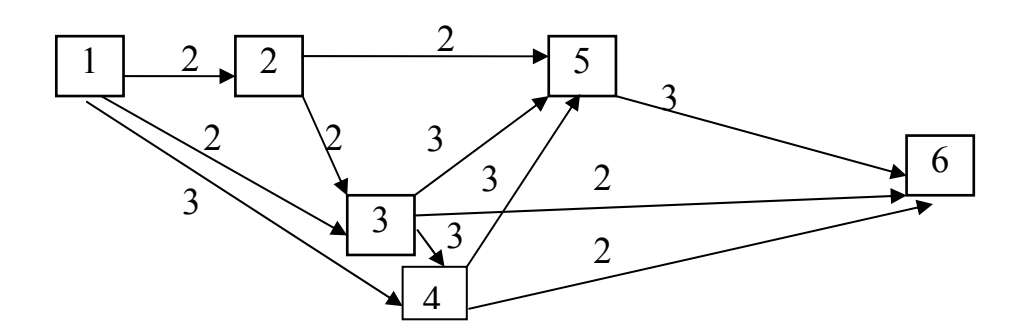

Рис 2.2. Модель темы: «Алгоритм построения поверхности вращения»

Анализируя графовую модель, можем предварительно получить несколько путей изучения темы: первый путь- 1–2–3–4–5-6; второй- 1–4–5–6 или 1–4–6; третий – 1-3-5-6 или 1-2-3-5-6. Выбор путей изучения предмета зависит от ранга студента, например, более сильно подготовленный может выбрать кратчайший, то есть изучить дозу учебного материала за минимальное время.

Таким образом, дозы (кадры) формируем в виде блоков состоящих из букв английского алфавита следующим образом:

B – кадр состоит из текста и рисунка и при переходе к следующему кадру сценария он полностью меняется и содержится в одном файле;

N – начальный кадр для дополнения;

Y- рисунок или текст является дополнением к предыдущему кадру;

T – рисунок остается, а текст меняется при смене кадра;

М(n) – рисунок меняется в одном кадре (мультипликация),

n- количество повторений;

К – консультация по ключевым словам.

На рисунке 2.3. изображено формирование информационных кадров, согласно вышеуказанным сценариям:

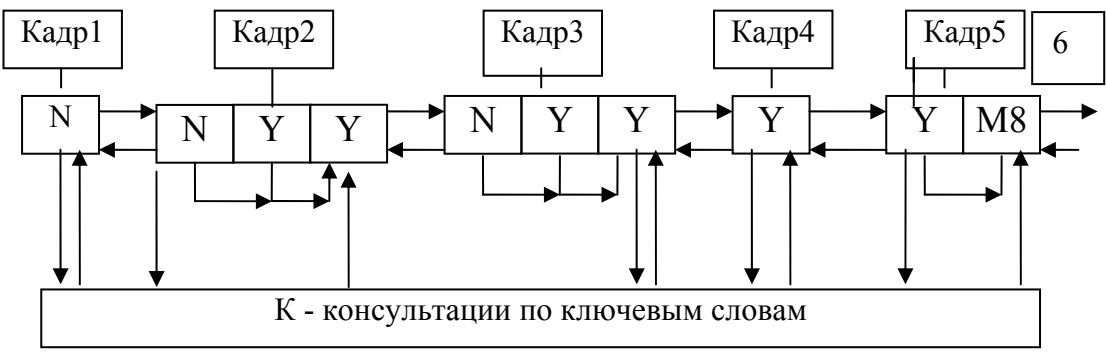

Рис. 2.3. Формирование информационных кадров темы

Переход между дозами (кадрами) осуществляется как в направлении "вперед", так и "назад", а также с любого информационного кадра можно перейти к консультирующим дозам по ключевым словам и обратно.

#### **2.5. Разработка модели обучаемого**

Модель обучаемого (МО) состоит из двух компонент:  $M_{\text{061}}$  и  $M_{\text{062}}$ . На начальном этапе обучения мы используем  $M_{\text{o61}}$  для адаптации к пользователям и уточнения содержания обучения. Моб1 выглядит таким образом:

 $M_{\text{o61}} = (m_1^1 + m_2^1 + m_3^1)$ , где

 $m_1^{-1}$  – оценка по нулевой контрольной работе;

m<sub>2</sub><sup>1</sup> - ранг по качеству выполнения контрольной графической работы по пятибалльной системе (отлично, хорошо, удовлетворительно, неудовлетворительно);

 $m_3^{-1}$ – общий ранг (слабый, средний, сильный).

Таким образом, суммируя вышеизложенные показатели, уже на начальном этапе имеем информацию о каждом пользователе, так и о группе пользователей. В зависимости от контингента обучаемых отдельные темы дисциплины можно вообще не изучать, если студент более "сильный", то может изучать в сокращенном объеме и т.д.

Составляющую  $M_{.062}$ , содержащую компоненты, характеризующую индивидуальную работу каждого обучаемого в ходе диалога с компьютером составляем на основе анализа деятельности пользователей на начальном этапе работы с разработанной программой «Модель обучения». На основе исследований авторов Грибковой В.А., Новицкого Л.П., предлагаем в качестве модели М<sub>об2</sub> следующий вариант:

 $M_{0.052} = (m_1^2 + m_2^2 + m_3^2 + m_4^2 + m_5^2 + m_6^2 + m_7^2 +)$ , где

 $m_1^2$  – номер раздела (темы);

 $m_2^2$  – оценка, полученная за изучение раздела (темы);

m<sub>3</sub><sup>2</sup> – время изучения данного раздела (тем);

m<sub>4</sub><sup>2</sup> – число сеансов работы с системой;

 $ms<sup>2</sup> -$  количество обращений за помощью к преподавателю или к АОС;

 $m_6^2$  – число ошибок, допущенных при работе с АОС (неправильный выбор режима, неправильное нажатие клавиш);

 $m_7^2$  – общий ранг;

 $m_8^2$ - психофизиологические характеристики (уровень беспокойства-тревоги);

На основе анализа показателей и по поведению обучаемого определяем, что ему известно, какие недочеты или ошибки ему присущи, какие сообщения выдавать, когда переходить к изучению нового материала и т.д. Модель обучения (МО) программно реализован в проектируемой АОС (см.§3.10. Программное обеспечение)

В результате синтеза рассмотренных моделей получаем модель для формирования специалистов данного профиля. Таким образом, база знаний (БЗ) АОС состоит из (МЗ) и (МО), а также из некоторых возможных функции системы (диалог по комплексу ППС, контроль знаний, режимы и др.).

Разработку модели управления (Мупр) сводим к выбору вида управления, вида информационных процессов, типа и вида ППС. Исходя из того, что основной целью обучения является свободное обучение, выбираем как замкнутое, так и разомкнутое, т.е. смешанное управление.

Информационное воздействие в ходе обучения осуществляется как рассеянное, так и направленное. Также учитывая, что занятие с системой может проходить совместно с преподавателем, так и индивидуально в свободном режиме, выбираем обучающие программы, контролирующие программы, информационно–обучающие программы. В зависимости от последовательности проработки ДУИ включаем линейные и разветвленные ППС.

Для анализа учебного материала имеем модель знаний (Мз) и модель предмета (Мп). Учитывая мнение опытных преподавателей, а также личный опыт, в первую очередь включаем в АОС темы требующие усвоения фактического материала и темы, после изучения, которых, обучаемый должен приобрести конкретные умения и навыки и знания по нашему предмету [13,35,65].

#### 2.6. Разработка средств контроля знаний

Приоритетом современного образования является создание современной учебной среды и условий психологически комфортного обучения. Учебные цели (цели учебной деятельности), которые должны быть достигнуты в результате обучения, являются исходным пунктом проектирования обучающей программы.

Выделяют ближайшие и отдаленные цели. К первым относится усвоение способа действия (способа решения типа задач), более отдаленные цели отражают различные аспекты психического развития обучаемых - его мышления, способностей и т.п.

Наиболее общей формой, позволяющей судить о достижении этих целей, является решение критериальных учебных задач. За рубежом и у нас часто используются тесты. Их главное отличие от учебных задач состоит в том, что основное внимание уделяется результатам, а процесс - само решение задачи - не принимается во внимание. Таким образом, в тех случаях, когда процесс решения «снимается», учебные задачи используются как тесты.

Несомненными преимуществами компьютерных тестов по сравнению с другими формами контроля являются: во-первых - быстрота, во вторых - технологичность и, как следствие, экономичность и в третьих - повышенная точность и обоснованность тестовой оценки. Базой при разработке ППС является формирование вопросов, определение их логической последовательности и количества, которые определяются опытом и интуицией преподавателя и констатирующим экспериментом.

При этом учитывается следующее:

- вопросы должны отвечать целям обучения:
- валидность-точность выявления знаний;
- краткость, ясность, компактность;
- качественность и однозначность;
- простота и надежность.
- число вопросов для итогового контроля по теме должно быть минимальным.

#### 2.6.1. Отбор вопросов для контроля

Для более обоснованного отбора вопросов для контроля, придерживаемся, идеи предложенной М.М. Бонгардом, и модифицировали ее с учетом решаемой задачи. Сущность ее заключается в анализе дидактической ценности вопросов при полном переборе взаимосвязей между ними. При формировании вопросов выполнялось следующее:

- составлялся перечень вопросов, рисунков и чертежей по теме, которые планировалось включить в ППС;

- для каждого вопроса составлялся список ожидаемых ответов (как правильных, так и неправильных);

- традиционным способом проводились контрольные работы, где в качестве заданий предлагались подобранные ранее вопросы;

- по результатам контрольных работ проводилось деление обучаемых на 2 группы: "А" - студенты, работы которых оценивались преподавателем на "отлично" и "хорошо" и "В" - "неудовлетворительно". Работы, оцененные на "удовлетворительно" не учитывались (в каждой группе по 7 обучаемых);

- ответы на вопросы кодировались отдельно по группам "А" и "В". Для каждого вопроса: правильный ответ - 1, неправильный ответ или отказ отвечать - 0. Таким образом, получаются две матрицы "А" и "В", состоящие из нулей и единиц.

Число строк в матрице N<sub>i</sub>, соответствующее i- му вопросу:

$$
N_i = \sum_{j=1}^I K_j
$$

где Kj – число компонент в j- м ожидаемом ответе;

l – число ожидаемых ответов.

заданной треугольником АВС?

Общее число строк матриц:

$$
N=\sum_{j=1}^K N_j
$$

где k – число вопросов.

Например, в таблице 2.4 приведены фрагменты перечня вопросов с предусмотренными на них ответами и номерами признаков.

Таблица 2.4

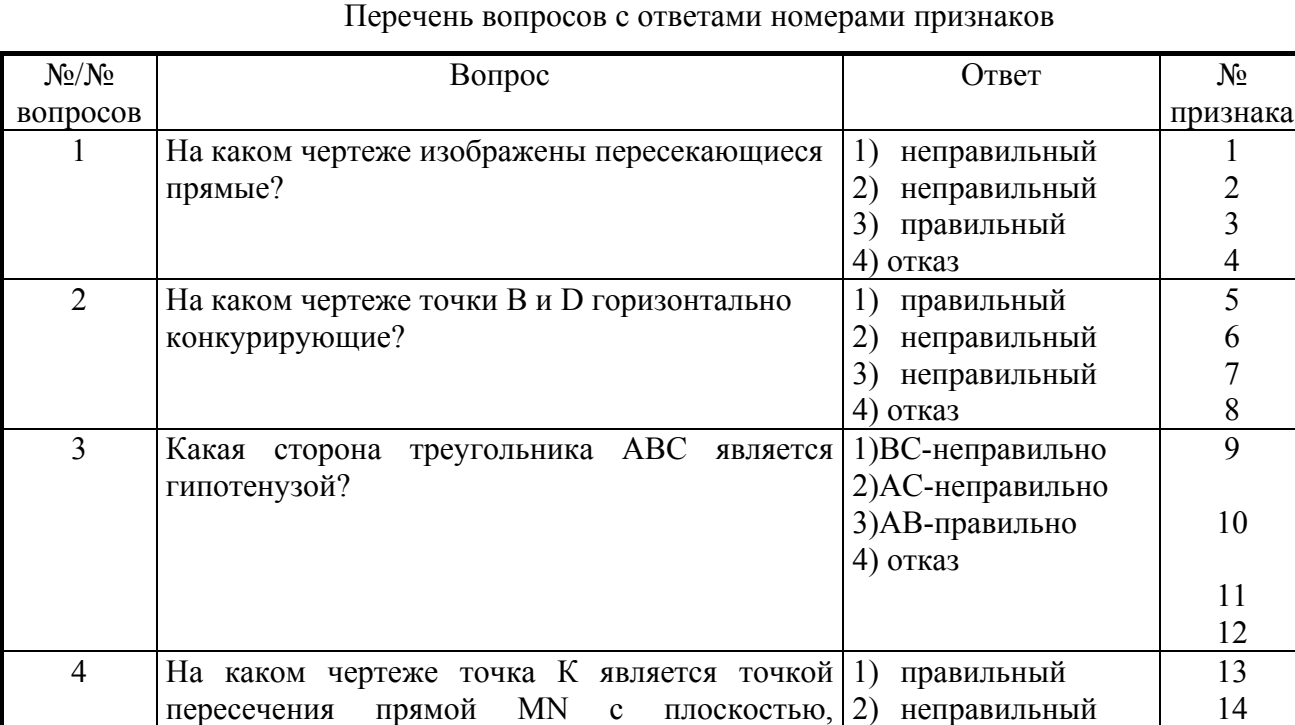

В таблице 2.5 и 2.6 приведены примеры кодирования ответов обучаемых для класса "А» и "В".

## Таблица 2.5

15 16

3) неправильный

4) отказ

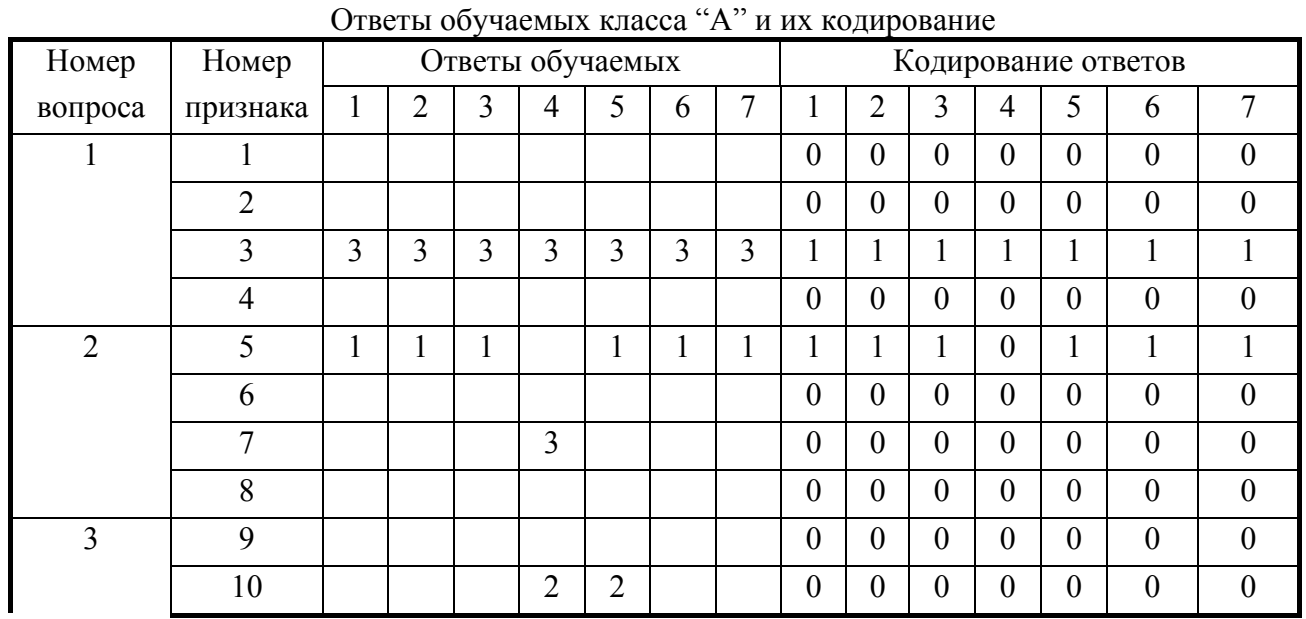

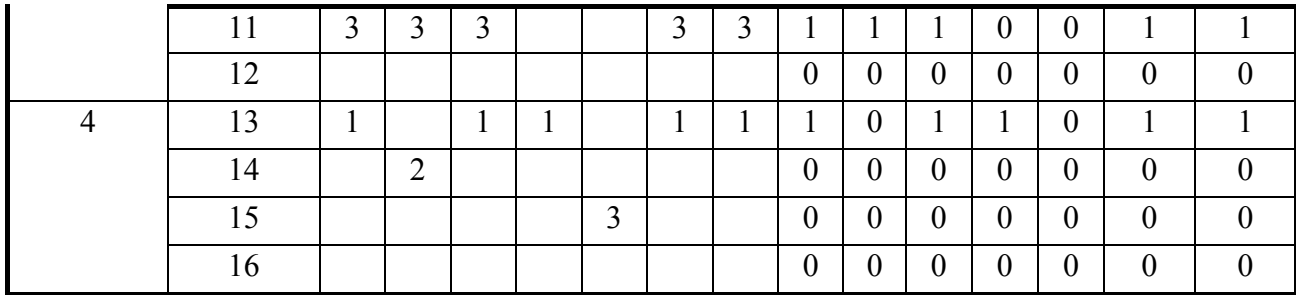

 $Q_{\text{max}}$  ( $\epsilon$  )  $\epsilon$  is the set of  $\epsilon$  is the set of  $\Omega$ "  $\epsilon$  and  $\epsilon$  is the set of  $\epsilon$  is the set of  $\epsilon$ 

#### Таблица 2.6

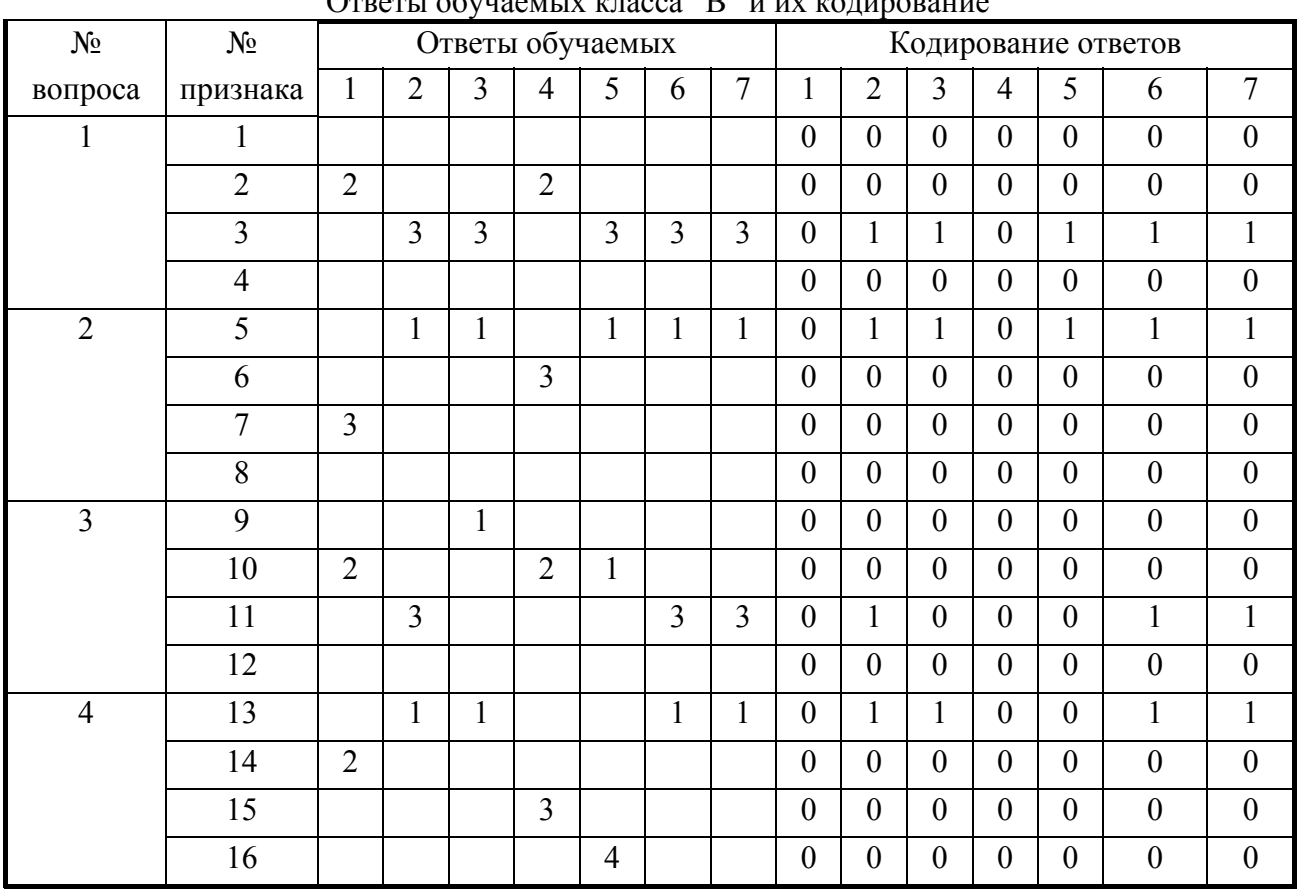

#### **2.6.2. Количество вопросов**

Количество вопросов для контроля определялось исходя из гигиенических требований к продолжительности сеанса диалога с компьютером. Способность обучаемого в ходе тестирования сильно меняется от утомления. Данные, касающиеся влияния утомления на интеллектуальную деятельность, довольно противоречивы. Более того, отмечается, что выявленные закономерности изменения психофизиологических процессов не дают возможности определить количественные критерии утомления [28].

Влияние усталости на обучение и определение оптимального количества вопросов с учетом трудности и значимости определялось на основе констатирующего педагогического эксперимента, основываясь на работах В.Л. Латышева. В эксперименте участвовало 10 студентов первого курса с неодинаковым уровнем предварительной подготовки и различного пола (три девушки и семь юношей).

Мы, также учитываем время занятия в утренние и вечерние часы.

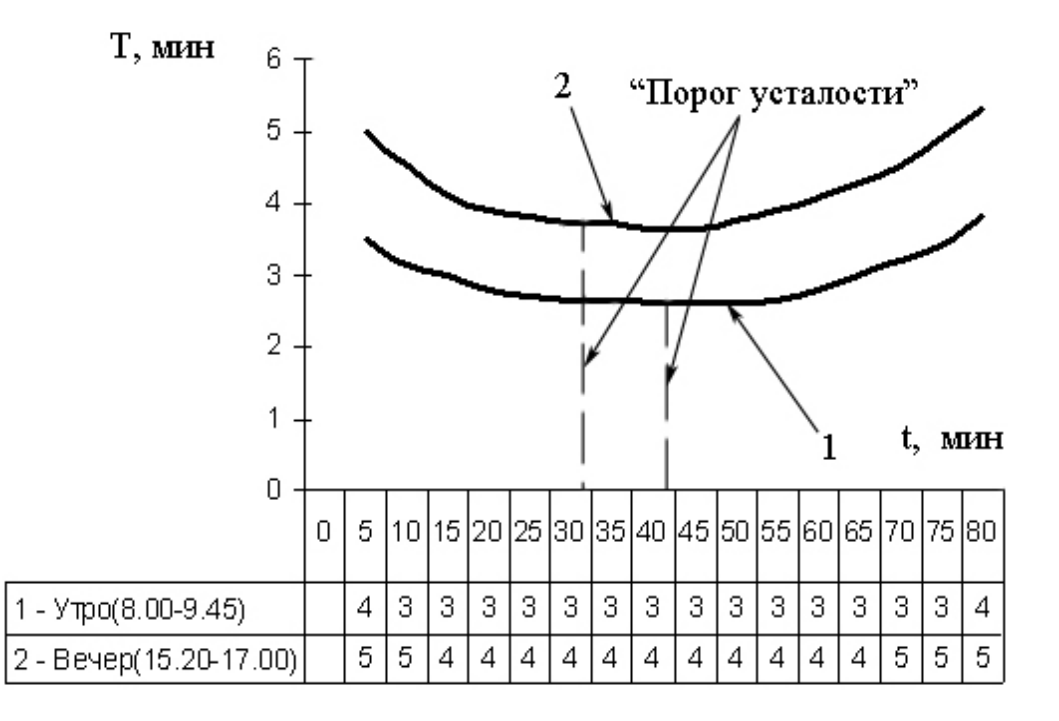

Рис.2.4. График изменения времени выполнения задания в течение занятия. Т – время на обдумывание ответа

Испытуемые работали с тестами и теоретическими материалами АОС по начертательной геометрии. Время фиксировалась секундомером (хронометраж) и АОС. Продолжительность активной работы с компьютером в диалоговом режиме не превышала 80 минут. При этом число вопросов (кадров) составляло от 5 до 40.

Мы учитываем то, что в АОС, кроме вопросов включены дозы учебной информации, а также вспомогательные служебные диалоги (запись обучаемым своей фамилии, группы, даты и времени, выбор варианта и др.).

Объем учебной информации составляла от 10 до 50 кадров, то есть несколько тем. При этом на вспомогательные служебные диалоги затрачивалось от 5 до 15 минут и в работе практически всех испытуемых наблюдалось проявление усталостного "порога". Этот "порог" наступал на 30÷40-ой минутах и проявлялся в возрастании числа ошибок и самое главное – в увеличении времени реакции обучаемого (см. рис.2.4). В течение первых 10÷15 минут студенты, как правило, делали относительно большое число ошибок различного типа: долго думали над вопросами, неправильно нажимали на символы клавиатуры. Это происходит изза невнимательности, волнения, нетвердого знания расположения символов на клавишах и т.д., следующие 20÷25 минут обучаемые работали наиболее продуктивно. Затем наступал "порог усталости", и число ошибок опять увеличивалось. По истечении 45÷60 минут занятия число ошибок возрастало. На графике (рис.2.4) кривые - усредненные значения (t-время занятия). Как видим, вечером усталость возрастает, а период активной работы с компьютером утром больше.

На рисунке 2.5 изображена экспериментальная зависимость времени подготовки ответа от продолжительности занятия. Анализ графика (рис.2.5), показывает, что девушки немного больше времени думают над ответами, чем юноши. Сильные более быстрее адаптируются к системе и меньше времени тратят на ответы. Адаптация к системе наступает в среднем к 20-ой минуте. График составлен при занятий с тестирующей программой АОС.

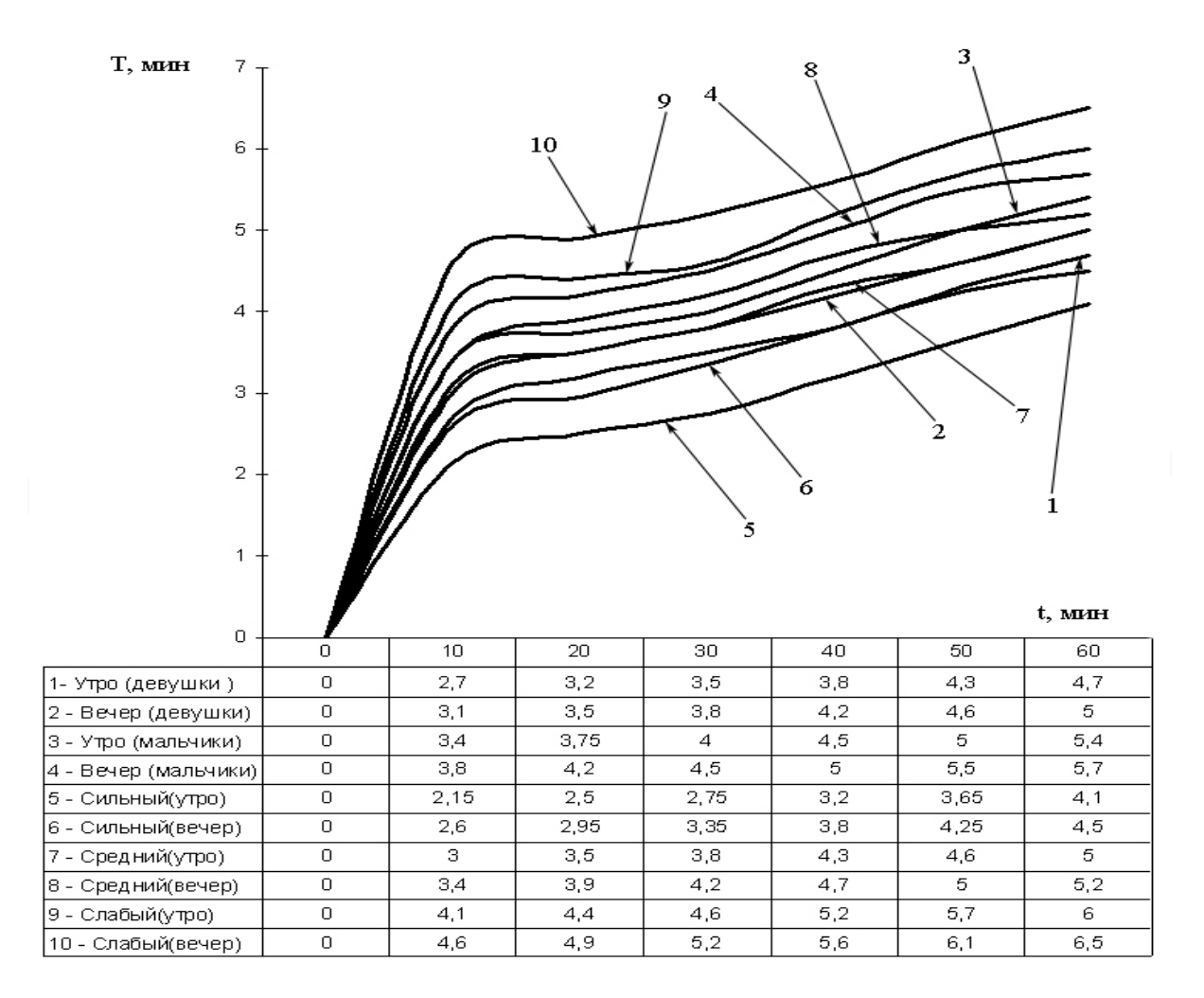

Рис.2.5. График зависимости времени подготовки ответа от продолжительности занятия.

Для определения связи между усталостью и объемом предъявляемой информации строим график изменения работоспособности (рис.2.6). На графике: I - объем информации в кадрах (упрощенно принимаем количество кадров); Т-время работы в минутах. 1 теоретическая кривая; 2-экспериментальная кривая. В нашем случае имеется обратно пропорциональная зависимость между утомляемостью и способностью к восприятию и переработке информации. При росте утомления исчерпываются ресурсы работоспособности, и снижается готовность студента к переработке учебного материала, вследствие чего приходится уменьшать поток информации.

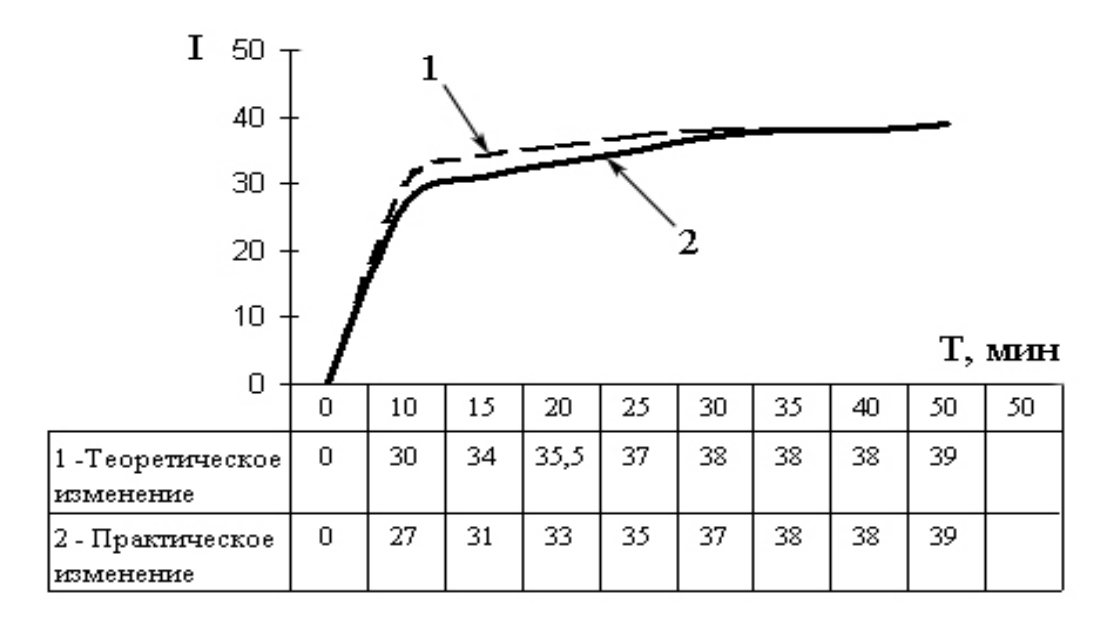

Рис.2.6. График изменения работоспособности

В этом случае воспользуемся логистической кривой, характеризующей изменение приращения информации по времени [37,68]:

> I= I<sub>max</sub>/1+(I<sub>max</sub>/I<sub>0</sub> – 1) exp(- αT),  $(2.1)$

где I<sub>max</sub> - максимальный объем информации; I<sub>0</sub>- начальный объем информации; Tвремя; α - параметр характеризирующий процесс обучения (α=0.06). Известно, что в идеальном случае  $I_{max} = 2I_0$ , т.е. выражение (2.1) принимает вид:

> I= I<sub>max</sub>/1+  $exp(-\alpha T)$ ,  $(2.2)$

Верхняя половина теоретической кривой (1) на рисунке практически совпадает с кривой, полученной в результате эксперимента. Время в обоих случаях хорошо совпалают между собой. I- у различных студентов неодинаковы, поэтому формула (2.2) является приближенной.

Анализируя график зависимости объема перерабатываемой информации от времени, принимаем оптимальное время диалога с обучающей программой за один сеанс работы 30÷45 минут. Учитывая, что в одном кадре находится один вопрос с графической информацией и комментарием, а также в одном кадре - одна доза текстовой и графической информации, принимаем с учетом трудности и значимости количество вопросов от 10 до 30. Результаты уточнены автором математической обработкой оценок утомляемости при обучении и даны рекомендации по оптимальной продолжительности занятия с АОС (см. табл. 2.7).

Математическая формулировка модели управления процессом переработки учебной информации имеет вид [2]:

$$
I(t) = \delta (1 - e^{-\lambda t}), \qquad (2.3.3)
$$

где I(t) – объем информации (в сетах), предъявляемой обучаемому за время t;  $I(t)|_{t=0} = 0$ :

δ - параметр модели, определяющий максимальное количество информации, остающейся в памяти человека в процессе непрерывного обучения;

λ - параметр модели, характеризующий утомляемость обучаемого.

 $T = 1/\lambda$  - это время, за которое скорость переработки информации уменьшается в е раз.

#### Данные характеризующие утомляемость обучаемого (λ), рекомендуемое время сеанса при работе с АОС (Т) и максимальное количество информации, остающейся в памяти **Veroreka e upoliecce HeupenLirhoro obvierius (8)**

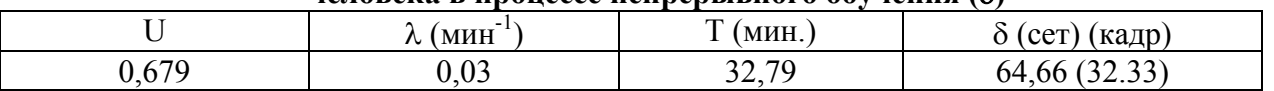

Учитывая, что в нашем случае информация, выводимая на экран, состоит из графической и текстовой части, мы делим  $\delta$  в сетах на два и получаем: 64.66/2 = 32.33 кадра. Это максимальное количество информации, перерабатываемое обучаемым за сеанс работы с АОС. Т – среднее оптимальное время занятия с АОС (32.79 мин.).

В АОС вопросы представлены в модуле претестов (предварительных тестов) и постестов (последующих тестов). На экран выводится один вопрос в виде: Вопрос - Ответ -Комментарий. Ответы представлены в виде рисунков, чертежей и текста. Количество - от 2 до 6. Комментарий - в виде гистограммы. При правильном ответе высвечивается процент правильных ответов.

Известно, что количественной мерой качества усвоения учебного материала на предыдущих шагах является оценка. Поэтому вопрос контроля знаний и выставление оценок занимает особое место при разработке обучающей программы. Процесс выставления оценок для нашей системы выполнен с учетом метода А.П. Свиридова путем дальнейшей модификации ее на основе экспериментов. Контроль знаний представляет собой задачу распознавания, основанную на обучении. Широкое распространение получили линейные и кусочно-линейные методы распознавания, отыскивающие решающую поверхность в виде одной или нескольких плоскостей [59].

По А.П. Свиридову предлагается искать решение, определяя характеристическую функцию преподавателей в виде:

$$
\begin{array}{c}\nn\\
y=\sum_{i=1}^{n} w_i o_i,\\
\end{array}
$$

где о<sub>1</sub>- оценка, выставленная обучаемому за выполнение i- го задания; n- число заданий; w'<sub>i</sub>- весовой коэффициент, характеризующий задание.

Процесс обучения алгоритма распознавания в определении значений w<sub>i</sub>, а также граничных значений с;, разделяющих оценки при М-балльном контроле. На этапе распознавания машинное выставление итоговой оценки (ИО= {1,2,..., M}) осуществляется путем определения функции у и последующего ее сравнения с граничными значениями:

$$
HO = \begin{vmatrix} 1, & e \sin y <= c_1 \\ 2, & e \sin c_1 < y <= c_2 \\ M, & e \cos c_2 < M_1. \end{vmatrix}
$$

В рассмотренном подходе количество заданий (вопросов) n обучаемому фиксируется заранее и для данного n определяются граничные значения сј. При обучении и контроле обычно используют двухбалльную ("зачет"- "незачет") или четырех балльную (2, 3, 4, 5) систему оценок. Число граничных значений при этом соответственно равно единице (с1) или трем (с<sub>2</sub>, с<sub>3</sub>, с<sub>4</sub>). Следовательно, если предусматриваем оценивать ответы по данной теме и в двухбалльной, и в четырех балльной системах, то необходимо определить четыре граничных значения. Эти значения должны быть определены для случаев предъявления обучаемому 1,2,3, ..., N вопросов. Каждый вопрос является уникальным и имеет свой весовой коэффициент w<sub>i</sub>, определенный на этапе обучения.

Если предположить, что в нашей АОС имеется 14 ОП, каждая ОП содержит 30 вопросов, то необходимо распознать  $14*30 = 420$  весовых коэффициентов  $w_i$ , а также 30\*4=120 граничных значений с; (четырех балльный контроль).

Параметры w<sub>i</sub> и c<sub>i</sub> определяются по результатам экспериментов, проведение которых требует значительных затрат времени, а также при реализации метода в компьютере требует хранения больших информационных массивов в памяти ЭВМ, частые обращения к которой в процессе диалога отрицательно сказываются на временных характеристиках.

Поэтому, процесс выставления оценок по методу А.П. Свиридова и ее дальнейшей модификации с учетом всех достоинств модифицируем применительно к нашей системе. Главная цель модификации – разработать такие алгоритмы выставления оценок, которые не требуют большого числа экспериментальных данных и не требуют значительных вычислительных процессов, увеличивающих время реакции системы. Мы идем по пути сокращения весовых коэффициентов, за счет классификации вопросов по их дидактическим характеристикам: вопросы с одинаковым набором дидактических характеристик относятся к одному классу и им соответствует определенный весовой коэффициент wi<sup>(k)</sup> (весовой коэффициент i-го вопроса, относящегося к k- му классу).

Как уже отмечалось, основными дидактическими характеристиками вопросов являются значимость и трудность. Эти характеристики следует учитывать в весовых коэффициентах. Вопросы типа "определение", "правило", "пример", "строение", которые относятся к спецификации присутствуют в вопросах, где учитываются дидактические характеристики как трудность и значимость. Мы учитываем вопросы типа «пример», поэтому из характеристики "спецификация" принимаем одно значение. Известно, что лилактические характеристики значимости и трудности могут принимать одно из трех возможных значений, а спецификации - один или два, тогда требуется определить всего  $3*3*1=9$  значений w<sub>i</sub><sup>(k)</sup>. Сначала, на примере раздела 5 составляем таблицу 2.8 зависимости весовых коэффициентов от дидактических характеристик вопросов:

Таблина 2.8

Зависимость весовых коэффициентов от дидактических характеристик вопросов для раздела

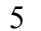

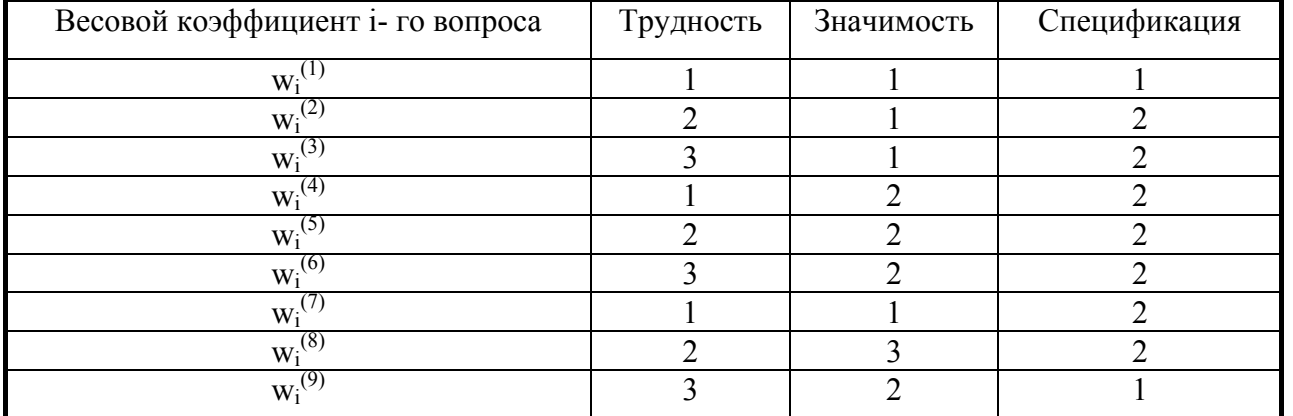

Примечание. Трудность вопроса: 1-минимальная; 2-средняя; 3- максимальная. Значимость вопроса: 1-минимальная; 2-средняя; 3-максимальная. Спецификация вопроса: 1типа "определение"; 2- вопрос типа "строение"; 3- вопрос типа "пример"; 4 - вопрос типа "правило".

Расчет весовых коэффициентов  $w_i^{(k)}$  проводился на основе результатов контрольного эксперимента, суть которого заключается в следующем. Преподавателями составляются варианты контрольных работ по таким темам дисциплины начертательной геометрии, изучение которых предлагается проводить помощью АОС. Контрольные работы проводились традиционным способом. Результаты выполнения этих работ проверялись несколькими преполавателями, которые оценивали выполнение каждого вопроса и выставляли итоговую оценку за работу.

Таким образом, оценку обучаемого за контрольную работу, состоящую из 9 вопросов. определяем по формуле:

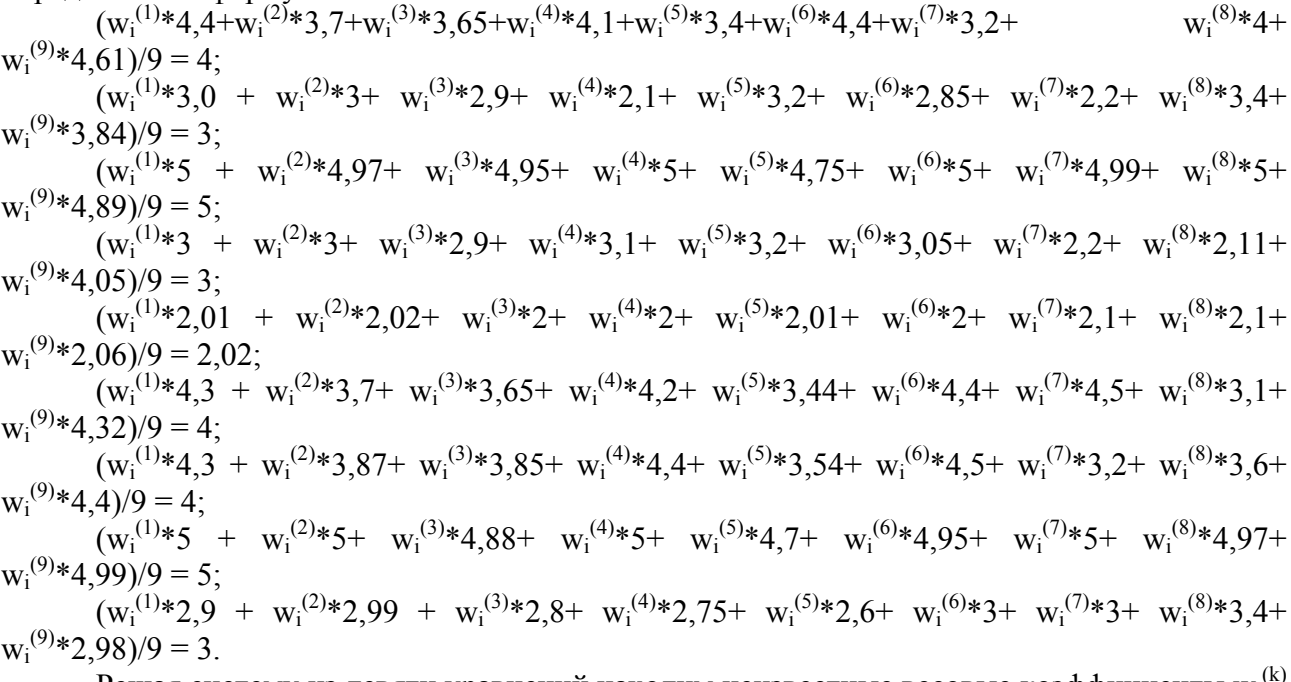

Решая систему из девяти уравнений находим неизвестные весовые коэффициенты  $w_i^{(k)}$ (см. табл. 2.9):

Таблина 29

|             | $1.00111100 = .7$<br>Весовые коэффициенты |              |               |              |              |     |          |              |
|-------------|-------------------------------------------|--------------|---------------|--------------|--------------|-----|----------|--------------|
| $W_i^{(1)}$ | $W_i^{\prime}$                            | $W_i^{\vee}$ | Wi            | Wi           | (6)<br>$W_i$ | Wi  | ιο<br>W: | $W_i$        |
| -QQ<br>◡.ノ. | $\Omega$ <sup>-</sup>                     | ∪.∠          | $\sim$<br>◡.৴ | <u>v. zu</u> | $\alpha$     | 1.v | .        | . . <u>.</u> |

Для определения граничных значений для выставления оценок по четырех балльной системе каждый обучаемый относится к одному из четырех классов в зависимости от полученной им итоговой оценки IO= {2, 3, 4, 5}.

Средний балл  $c_i^{(1)}$  каждого класса рассчитываем по формуле:

$$
\mathop{\rm L}_{c_j}^{L} \mathop{\rm D}_{\Sigma o_g/L} \,, \qquad \qquad \mathop{\rm o}_{g} = \Sigma o_i / n,
$$

где 0. оценка обучаемого за 1-й вопрос контрольной работы; n- число вопросов в работе: о<sub>е</sub> – средний балл g- го обучаемого за контрольную работу; L – число обучаемых получивших оценку  $IO_i$  ( $j = 2, 3, 4, 5$ ).

Средний балл обучаемых за контрольную работу:  $Q_1 = (4, 4+3, 7+3, 65+4, 1+3, 4+4, 4+3, 2+4, 0+4, 61)/9 = 3,94$  $o_2 = (3,0+3,0+2,9+2,1+3,2+2,85+2,2+3,4+3,84)/9 = 2,94$  $o_3 = (5+4.97+4.95+5+4.75+5+4.99+5+4.89)/9 = 4.95$  $_{04} = (3+3+2.9+3.1+3.2+3.05+2.2+2.11+4.05)/9 = 2.95$  $0.5 = (2.01 + 2.02 + 2 + 2 + 2.01 + 2 + 2.1 + 2.1 + 2.06)/9 = 2.03$  $o_6 = (3+3,7+3,65+4,2+3,44+4,4+4,5+3,1+4,32)/9 = 3,81$  $_{07} = (4.3 + 3.87 + 3.85 + 4.4 + 3.54 + 4.5 + 3.2 + 3.6 + 4.4)/9 = 3.96$  $o_8 = (5+5+4.88+5+4.7+4.95+5+4.97+4.99)/9 = 4.94$  $o_9 = (2.9 + 2.99 + 2.8 + 2.75 + 2.6 + 3 + 3 + 3.4 + 2.98)/9 = 2.93$ Средний балл каждого класса;  $c_2^{(1)} = (2.03 + 2.93)/2 = 2.48$  $c_3^{(1)} = (2,93+2.94+2.95)/3=2.94$  $c_4^{(1)} = (3.81 + 3.94 + 3.96)/3 = 3.9$  $c_5^{(1)} = (4.94 + 4.95)/2 = 4.94$ 

Стандартное граничное значение с<sub>і</sub> разделяющее оценки  $IO_i$  и  $IO_{i+1}$  рассчитываем по формуле:

 $c_i = (c_i^{(1)} + c_{i+1}^{(1)})/2$ , rge j=2,3,4.  $c' = (2.48 + 2.94)/2 = 2.71$ Тогда,  $c_2 = 2.48$ ,  $c_3 = (2.71 + 2.94)/2 = 2.82$ ,  $c_3 = (2.94 + 3.9)/2 = 3.42$  $c_4 = (3.42 + 3.9)/2 = 3.66$ ,  $c'_4 = (3.9 + 4.94)/2 = 4.42$  $c_5 = (4.42+4.94)/2 = 4.68$ ,  $c_5 = 4.94$ . Принимаем следующие оценки и граничные значения: 2. если с $\leq$  = 2.48: 3, если  $c_3 > 2.82$  и  $c_3 \le 3.42$ ; 4, если с<sub>4</sub>>3.66 и с'<sub>2</sub> $\le$ =4.42;

5. если  $c_5 > 4.68$  и  $c_5 > 4.94$ .

Имея экспериментальные данные по четырем контрольным работам, аналогично определяем, граничные значения при двухбалльной системе оценок:

 $o_1 = 0.91$ ,  $o_2 = 0.89$ ,  $o_2 = 0.94$ ,  $o_2 = 1.0$ ,

тогда  $c_1 = (0.91 + 0.89 + 0.94 + 1.0)/4 = 0.935$ .

Граничные значения выставления оценок:

«Незачет», если с<sub>1</sub> <= 0,935;

«Зачет», если с<sub>1</sub> > 0,935 и <= 1.

Имея весовые коэффициенты  $w_i^{(k)}$ , граничные значения  $C_i$ , можем программно реализовать выставление оценок на компьютере по формуле:

$$
y = \sum w_i^{\prime} \, o_i,
$$

В свою очередь для облегчения работ по разбивке вопросов по степени трудности, значительности и спецификации, а также процесса машинного выставления оценок, все вопросы одного теста (контрольной работы) как бы "уравниваем", то есть принимаем равными 100%. При этом при правильном ответе на вопрос добавляется определенный процент, а при неправильном ответе ноль процентов. Граничные значения процента правильных ответов для выставления оценок принимаем с учетом вышеизложенных расчетов на основе проведенных экспериментов. По нашим исследованиям программно реализованная, выставляемая оценка выглядит следующим образом:

до 39 % - правильных ответов - "неудовлетворительно"

40%...69% - удовлетворительно

 $70\%...93\%$  - хорошо

94%...100% - отлично.

#### 2.7. Представление задач в АОС

Существующие АОС по графическим дисциплинам состоят в основном из теоретической и контрольной части. Обучающих же программ для решения задач начертательной геометрии, использующих интерактивные средства компьютерной графики практически очень мало. Для решения данной проблемы мы предлагаем создание модуля задач с автоматической подсказкой и контролем выполнения решения. Для интерактивного диалога с компьютером более всего подходит графический пакет AutoCAD [55] со своим встроенным языком программирования AutoLISP [26]. Для решения задач разрабатывается базовая AutoLISP - программа для каждого метода решения.

Технология решения задач на компьютере максимально приближена к традиционному безмашинному методу.
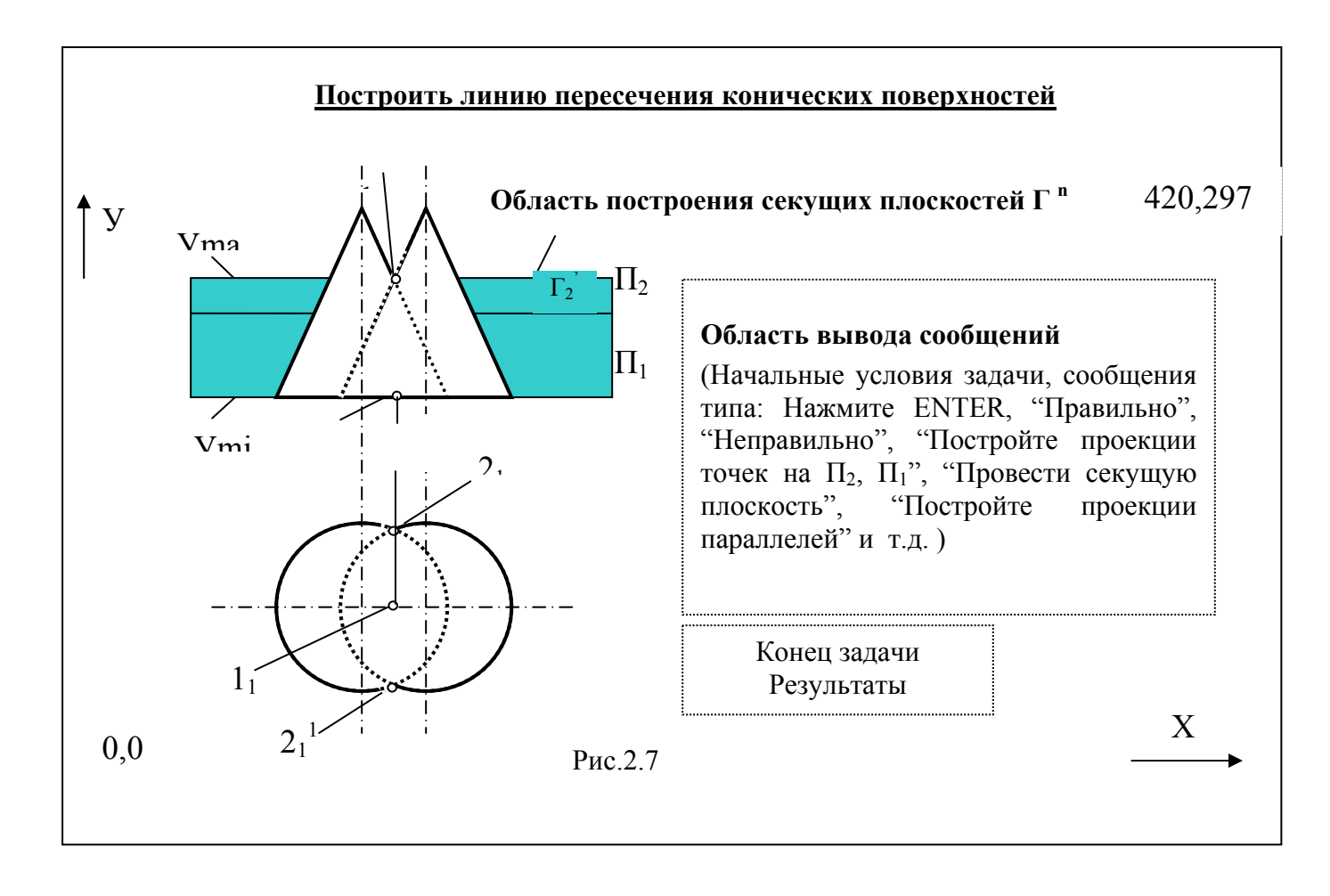

Перед программированием составляем базовый алгоритм решения, например, позиционных залач

 $1$ Построить и написать исходные условия:

Даны две пересекающиеся конические поверхности, основания которых совпадают с плоскостью П<sub>1</sub> (Рис.2.7). Построить линию пересечения поверхностей.

 $2.$ Выбор метода решения:

а) уточнение положения конусов относительно плоскостей проекций; правильные выводы: обе поверхности занимают общее положение, решение задачи сводится к 3-му случаю; неправильные выводы: все другие выводы, кроме правильных;

б) какие секущие поверхности провести?; правильные действия: секущие проецирующие плоскости  $\Gamma$  уровня к  $\Pi_2(\Gamma \perp \Pi_2 \le \Gamma || \Pi_1)$ ; неправильные: секущие сферы,  $\Gamma \perp \Pi_1$ и др.

в) границы проведения секущих плоскостей Г: правильные - на рис.2.7.: затемненная область построения секущих плоскостей Г, от Утах до Утип (координаты  $Y_1 = Y_2$ ,  $X_1 \neq X_2$ ); неправильные - секущая плоскость проведена за пределами затемненной области, неправильный выбор поля проекций и другие действия не удовлетворяющие правильным условиям;

Решение: (указать) построить опорные точки; <u>правильные</u>: на  $\Pi_2 - 1_2$  и  $2_2 = 2_2$ ; на  $3<sub>1</sub>$  $\Pi_1 - 2_2$ ,  $2_2$ 'и  $1_1$ ; неправильные: выбор других примитивов и проекций.

4. Провести проекцию секущей плоскости; <u>правильно: на рисунке 2.7:</u>  $\Gamma_2$   $\perp$ П<sub>2</sub> и  $\lceil r_2 \rceil |\Pi_1|$ , Уmin<У<sub>1</sub><Уmax, Уmin<У<sub>2</sub><Уmax и У<sub>1</sub>=У<sub>2</sub>, а Х<sub>1</sub> и Х<sub>2</sub> – любые в границах затемненной области координаты; неправильно: проведение любых плоскостей вне указанных пределов (рис.2.7.).

5. Провести проекции окружностей сечений (параллелей) на  $\Pi_1$ ; правильные действия: измерить радиусы проекций параллелей на  $\Pi_2$  и провести из центров конусов проекций окружностей на  $\Pi_1$ ; неправильные действия: неправильный выбор полей проекций, неправильное измерение радиусов, неправильный выбор центров поверхностей и др.

6. Построить проекции точек пересечения параллелей (окружностей); правильные действия: построение пересечения проекций окружностей на  $\Pi_1$  (две проекций), на  $\Pi_2$ находим на пересечении линии связи из этих проекций с плоскостью  $\Gamma_2$ ; неправильные действия: неправильный выбор проекций точек, неправильное обозначение, неправильный выбор полей, неточные действия.

7. Если все действия на предыдущих шагах правильные, то проводим следующую секущую плоскость  $\Gamma_2$  с координатами  $V_3 = V_4$ , а  $X_3$ ,  $X_4$ - любые в указанных границах и повторить пункты 4÷6.

8. После построения проекций точек пересечения соединяем, их плавной кривой на  $\Pi_1$  и  $\Pi_2$ , определяем видимость, невидимые линии проводим штриховой и записываем возможные неправильные действия.

После составления базовой программы, разработчик непосредственно вводит в компьютер начальные варианты задания, условия и координаты точек для каждой конкретной задачи. Обычно задаются две проекции геометрических фигур, как начальные условия. представлена укрупненная блок-схема решения позиционных задач методом секущих плоскостей.

Можно включать в программы трехмерные анимационные рисунки. На рисунке 2.8 представлена блок-схема решения задач. База данных модуля решения задач состоит из AutoLISP- программ. Таблицы координат точек или координаты точек можно включать непосредственно в программы.

Суть решения задач сводится к постоянному интерактивному диалогу студента с компьютером. Компьютер отслеживает выполняемые действия студента, подсказывая, что делать на каждом последующем этапе. Подсказки выводятся непосредственно на экране или в строке состояния в виде слов: «Правильно», «Неправильно», «Нажмите ENTER», «Укажите проекцию точки на  $\Pi_1$  или  $\Pi_2$ » и т.д.

Для вывода итогового результата запоминается количество неправильных действий. К неправильным действиям относятся: неправильный выбор поля проекции, неправильный выбор проекции точек.

Разумеется, надо выделить случайные ошибки такие, как не попадание курсором в соответствующую область координат точек, случайные нажатия на кнопки «мыши» и т.д. Вся совокупность правильных действий принимаются за 100%. Процент неправильных ответов вычитаются, в результате чего выводится оценка студенту. Преимущество таких программ: небольшой объем занимаемый базой данных на жестком диске компьютера.

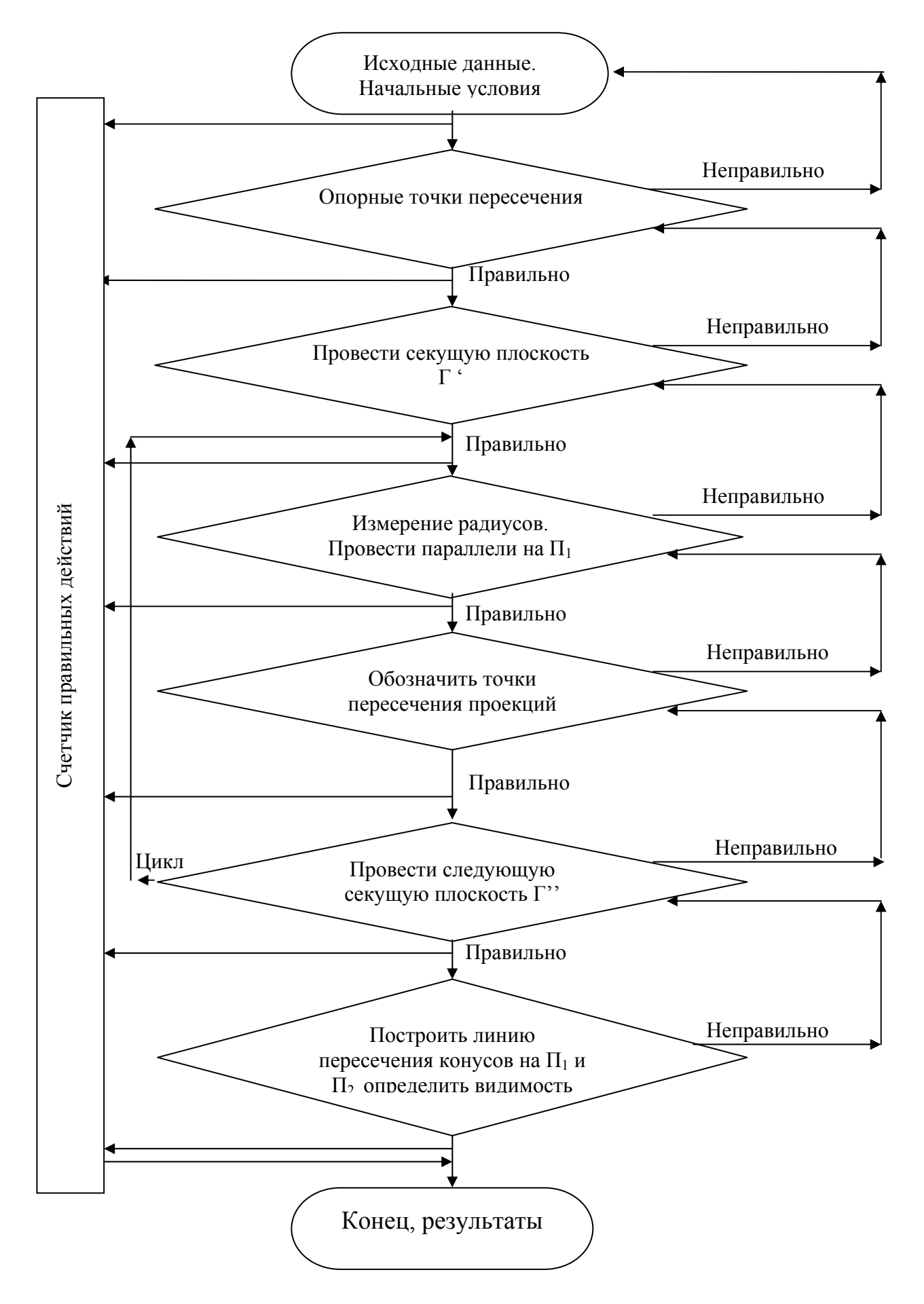

Рис. 2.8. Блок - схема решения позиционных задач методом секущих плоскостей

#### 2.8. Создание интерфейса обеспечивающего дружеское взаимодействие пользователя с АОС (оптимальное управление диалогом)

Для оптимального управления диалогом в АОС создаем удобный интерфейс, обеспечивающего дружеское взаимодействие пользователя с компьютером. Под диалогом пользователя с компьютером понимается обмен сообщениями между ними.

Целью управления диалогом в АОС является обеспечение адаптации системы к индивидуальным характеристикам обучаемого для создания наиболее комфортных условий работы. Управление диалогом существенно зависят от режима работы АОС. С учетом того, что свободный режим диалога допускает элементы помощи и подсказки, необходимо в первую очередь обеспечить наиболее простые средства общения пользователей с компьютером или адаптацию структуры диалога к характеристикам пользователей.

Под структурой диалога понимаются форма и порядок следования сообщений, которыми обмениваются пользователь и компьютер. Формирование оптимальной структуры диалога, для каждого обучаемого заключается в определении кратчайших путей на графовой модели G, отображающей все возможные переходы от одного информационного кадра к другому [22]. Кратчайший путь между двумя вершинами представляет собой цепочку кадров, обеспечивающих реализацию необходимой функции за минимальное для данной категории пользователей время [25]. Введем следующие обозначения:  $S_1$ - информационный кадр выбора функции (вершина 1); S<sub>n</sub>- информационный кадр запуска функции на выполнение; t<sub>ii</sub>-среднее время выполнения функции f<sub>i</sub> при выборе на графе *j*- й цепочки кадров (*j*= 1, N, где N- количество путей цепочек, по которым можно попасть из начального калра в конечный).  $Z = \{z_1, z_2\}$ -инликаторы, принимающие значение "1". если соответствующая цепочка выбрана, и значение "0" в противном случае.

Следует учитывать, что для каждой категории пользователей реализация функций системы обеспечивается совокупностью таких путей, образующих оптимальный подграф G<sub>iour</sub> для *i*- ой категории пользователей. Тогда задача сводится к нахождению минимума **d** VΗΚΠΜΜ Σt<sub>ii</sub>z<sub>i</sub>

поставленной решения Для задачи воспользуемся методом потокового программирования основанного на работах Т. Ху. Сущность метода заключается в следующем.

Вводится "тройственная» операция для фиксированной вершины S<sub>i</sub>:

 $d_{ik}$ = min( $d_{ik}$ ,  $d_{ii}$ +  $d_{ik}$ ) (для всех I≠ j≠ k),

где  $d_{ik}$ ,,  $d_{ij}$ ,  $d_{jk}$  - длины дуг (время) между соответствующими вершинами. При указанной операции сравниваются длина  $d_{ik}$  дуги и длина пути  $S_i \rightarrow S_i \rightarrow S_k$ . Если выполняется условие  $d_{ik}$   $d_{ij}$ + $d_{ik}$ , то длине дуги присваивается значение  $d_{ij}$ + $d_{ik}$ . В работе [64] доказывается, что если выполнить эту операцию для каждой вершины S<sub>i</sub>, то полученные в результате значения dik будут длинами кратчайших путей между вершинами.

В процессе применения метода заполняем две квадратные матрицы  $D$  и  $O$  (см. ниже). В матрице D содержатся длины кратчайших путей, а в матрице Q- справочная информация необходимая для определения вершин, входящих в кратчайшие пути на графе.

Сначала составляем упрощенную модель диалога для нашей обучающей системы (см. рис.2.9):

S<sub>1</sub>- меню альтернатив;

S<sub>2</sub>- получение поясняющей информации о работе с ППС;

S<sub>3</sub>- выбор режимов;

S<sub>4</sub>- запуск залания на выполнение:

S<sub>5</sub>- выбор обучающе-тренирующих процедур;

 $S_6$ - использование информационно-справочного режима;

S7- выполнение выходных (последующих тестов), итоги;

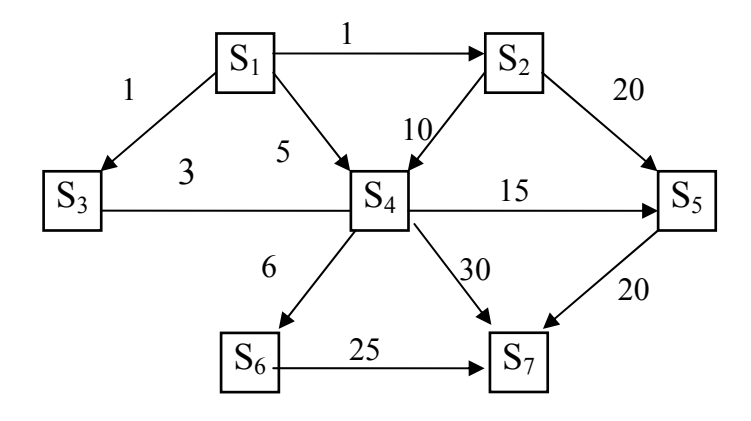

Рис. 2.9. Модель диалога обучаемого с АОС

Цифры над дугами – это время в минутах: определены экспериментальным путем (хронометраж).

Обе матрицы заполняем по мере последовательного выполнения "тройственной" операции. Матрицу Q заполняем следующим способом: вначале все элементы  $q_{ik}(i=1, m)$ полагаются равными k. После выполнения операции:

$$
q_{ik} = q_{ij}, \quad \text{ccth} \quad d_{ik} > \text{d}ij + d_{jk},
$$
\n
$$
d_{ik} = q_{ik}, \quad \text{ccth} \quad d_{ik} <= d_{ij} + d_{jk}.
$$

Элементы матрицы D могут принимать одно из значений:

<число>, если вершина Si связана с Sk,

 $d_{ik}$ =  $\big| 0 \text{ для } d_{ii} \text{ (I= k)},$  $\infty$ , если вершина S<sub>i</sub> не имеет непосредственной связи с S<sub>k</sub> (i, k= 1, m,  $\leq$ число>- длина пути между S<sub>i</sub> и S<sub>r</sub>)

Данный метод используется для нахождения кратчайших путей в неориентированном графе. Мы используем его для анализа ориентированного графа, отражающего структуру диалога. Находим кратчайшие пути между всеми парами вершин:<br>Матрина D Итерация 0

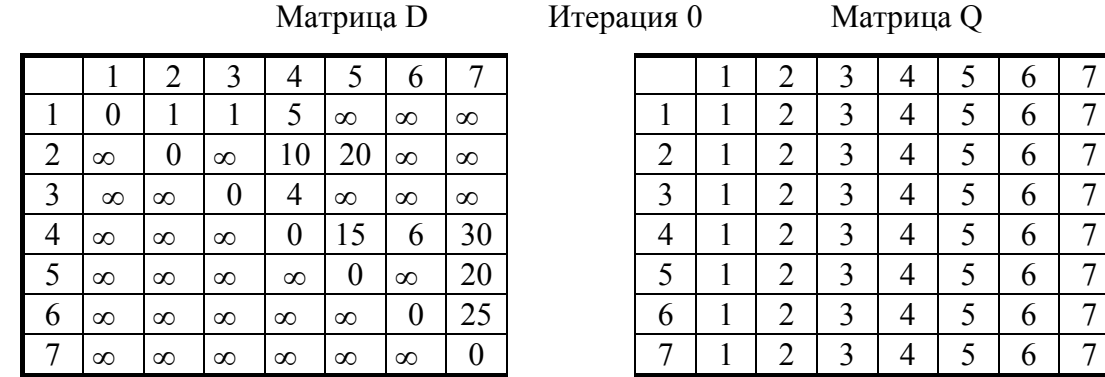

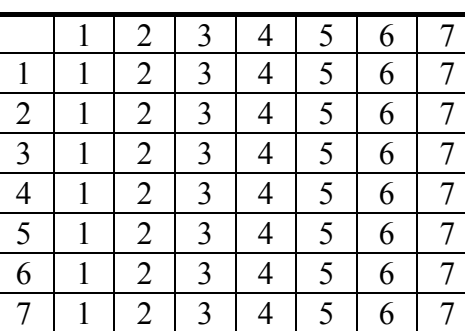

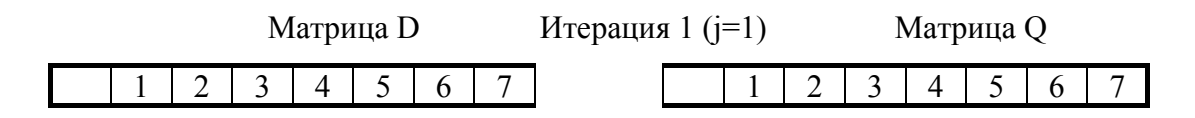

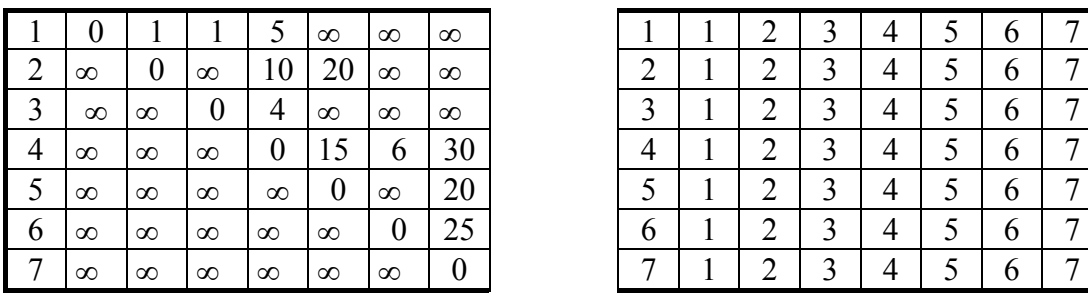

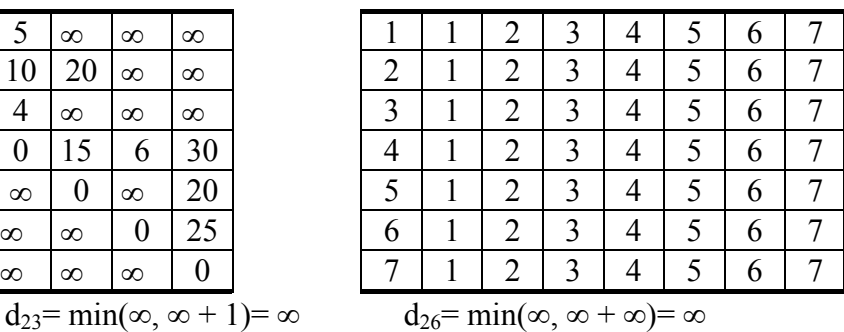

 $d_{24}$ = min(10, ∞+ 5)= 10  $d_{25}$ = min(20, ∞ + 1)= 20

Матрица D Итерация 2 (j=2) Матрица Q

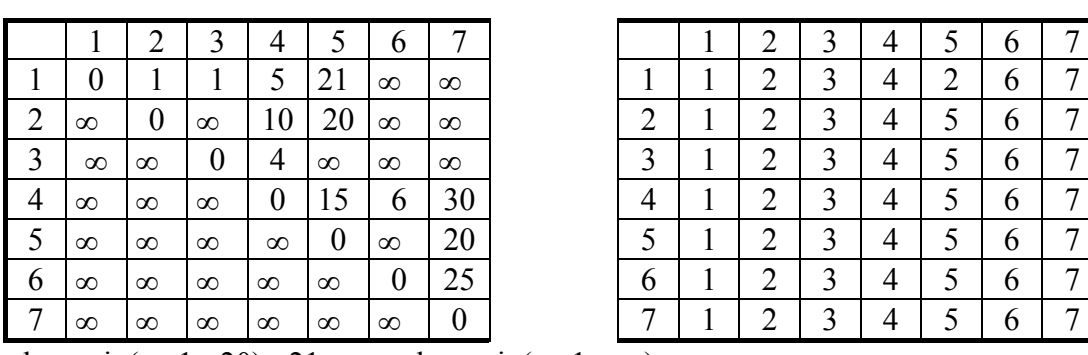

 $d_{15} = min(\infty, 1 + 20) = 21$   $d_{16} = min(\infty, 1 + \infty) = \infty$ 

 $d_{15}$ = min(21, 1 + ∞)= 21

Матрица D Итерация 3 (j=3) Матрица Q

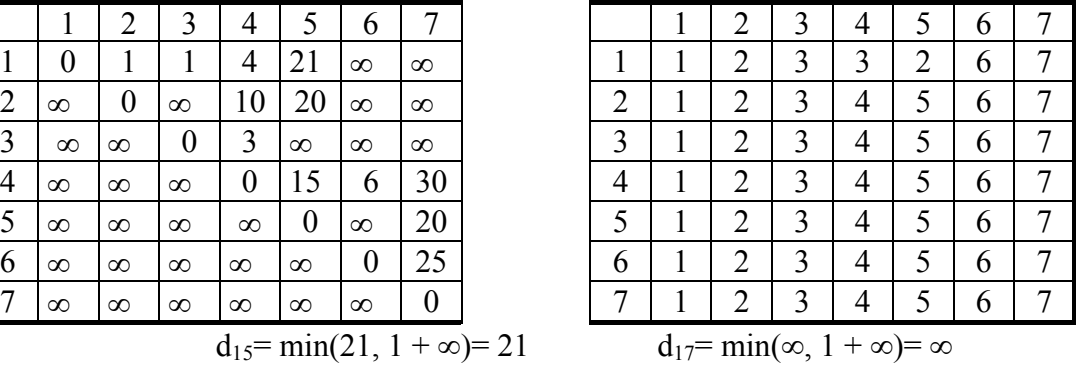

 $d_{16} = min(\infty, 1 + \infty) = \infty$   $d_{26} = min(\infty, \infty + \infty) = \infty$ 

Матрица D Итерация 4 (j=4) Матрица Q

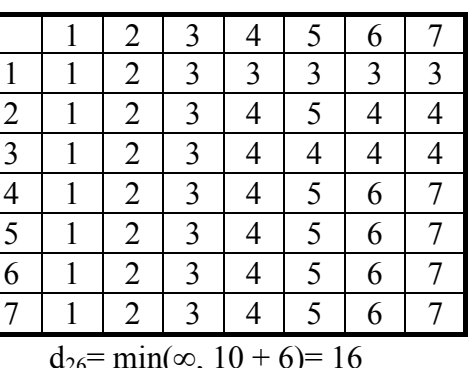

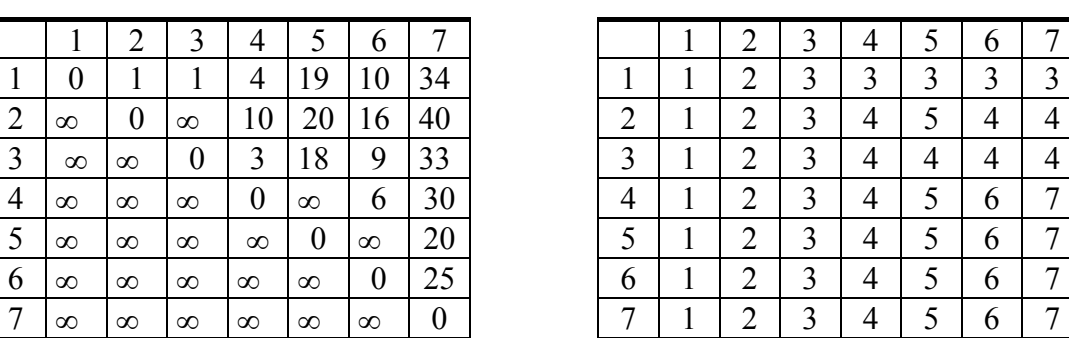

 $d_{16}$ = min(∞, 4 + 6)= 10  $d_{17} = min(\infty, 4 + 30) = 34$   $d_{27} = min(\infty, 10 + 30) = 40$ 

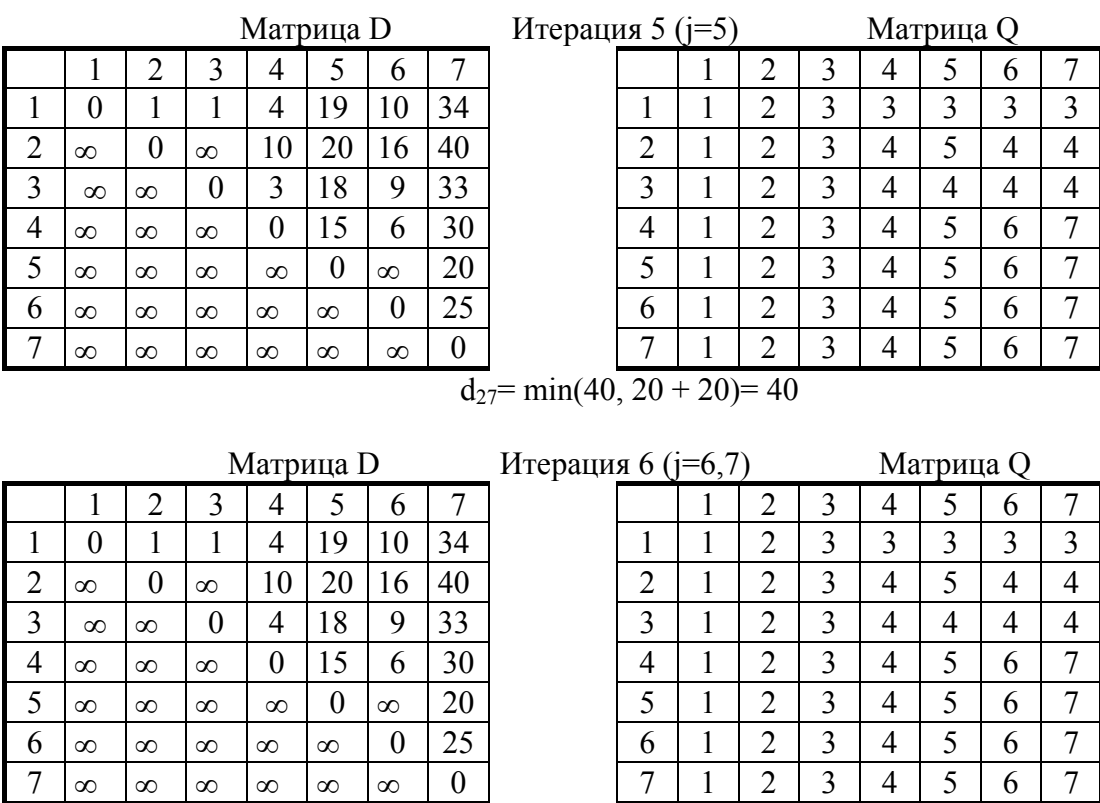

Из анализа видно, что кратчайший путь, например, из вершины  $S_1$  в  $S_7$  равен 34 и состоит из вершин S1→S3→S4→ S7 (см. Итерация 6).

Программа оптимального диалога студента с АОС составлена на языке Borland Paskal.

#### **2.9. Определение оптимальной последовательности изучения тем**

Вопросы оптимизации логической структуры учебных планов и предметов на основе аппарата теории графов, сходные с указанной задачей, рассматривались в работах И.Б Моргунова, А.В. Нетушила и А.В. Никитина и др. Так, А.В. Нетушилом и А.В. Никитиным предложен математический метод определения оптимальной последовательности учебных программ, представленных в виде графа  $G(S, U)$ , матрицы смежности  $B = (b_{ii})$  и вектора  $T=$  $(t_1,...,t_n)$ . При этом каждой вершине  $S_i$  приписывается время  $t_i$ , необходимое для изучения темы  $S_i$ , а каждой дуге  $U_{ii}$ - весовой коэффициент связи  $b_{ii}$ . Критерием оптимальности является минимальный суммарный временной разрыв между логически связанными темами с учетом дифференциации связей по степени их важности. Для определения оптимальной последовательности минимизируется линейная функция забываемости:

$$
F(x) = \sum_{U_{ij}} l_{ij}(x) b_{ij},
$$
где  $l_{ij}(x) = \sum_{k=i+1}^{j-1} t_k$  — длина упорядоченного града (или

разрыв во времени) между вершинами (темами i и j). Однако этот метод не учитывает никаких других (кроме линейной функции забывания) характеристик обучаемых [45,46]. Например, если один и тот же курс начертательной геометрии изучается студентами разных специальностей с различным количеством часов, то для решения задачи оптимизации необходимы другие значения  $t_i$  и  $b_{ii}$ , а часто и новый граф отражающий содержание курса.

Мы, рассматриваем возможность использования данного метода с некоторой модернизацией применительно к нашей системе АОС для определения оптимальной последовательности изучения тем с адаптацией к обучаемым разных специальностей и различной степени подготовленности. Это оказывается возможным, так как мы имеем (см. табл.2.10 и 2.11) модель раздела.

#### Таблица 2.10

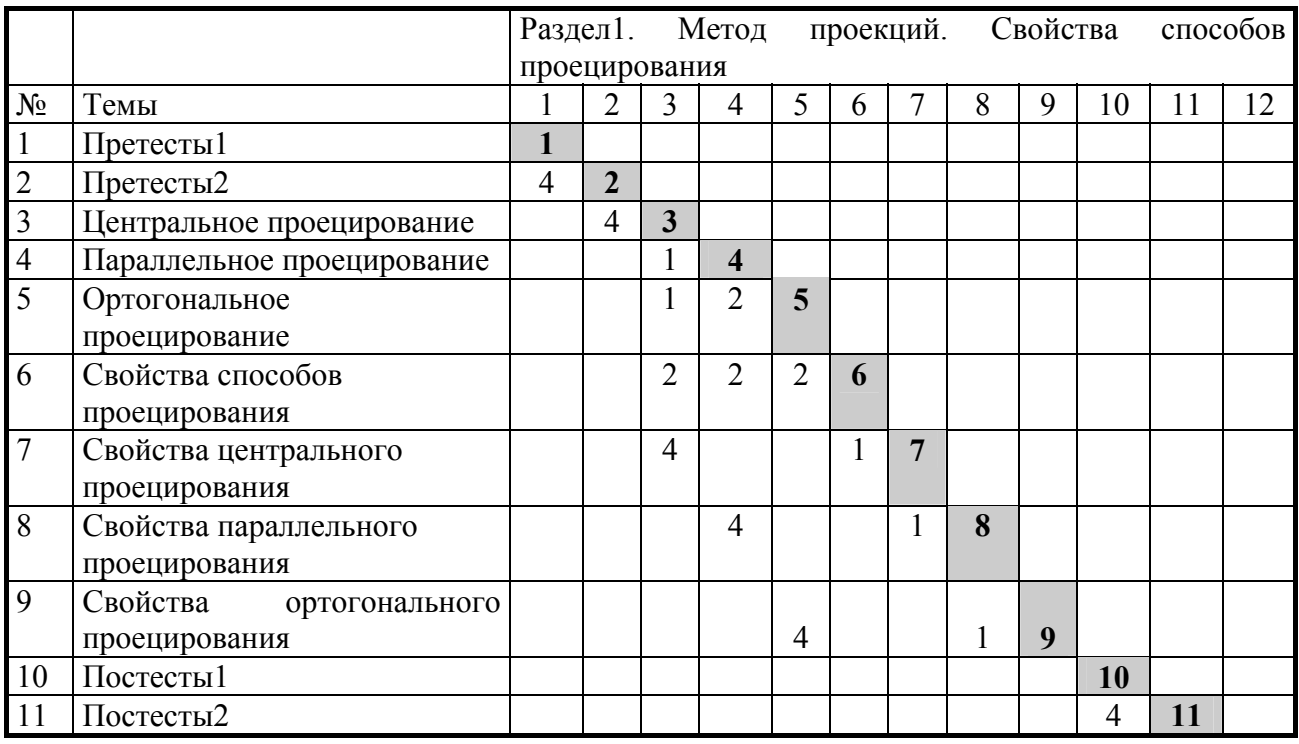

#### Модель раздела 1 и степень связи между темами

## Таблица 2.11

## Модель раздела 2 и степень связи между темами

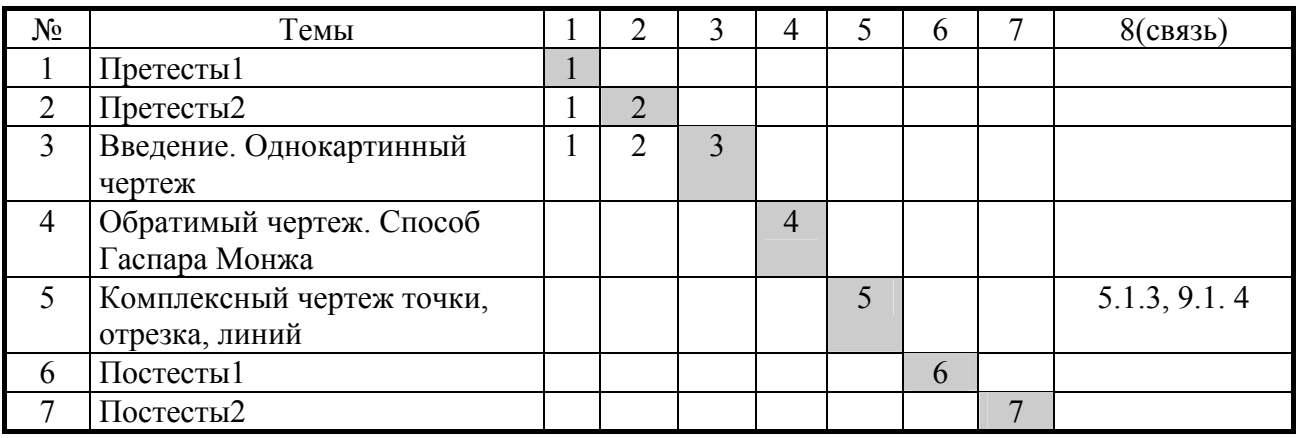

В матрице модели предмета к существующим темам дописываем предварительные тесты (претесты) и последующие тесты (постесты). Графы строим аналогично графам модели темы. Так, на рисунке 2.10:  $T_1$  и  $T_2$  - предварительные тесты,  $T_{10}$  и  $T_{11}$ - последующие тесты, а  $S_1 \div S_9$  – темы (из таблицы 2.1). Цифры над дугами – связи, штриховая линия – переход в режим тестирования. Удаляя из графа дуги со степенью связи, например 4 и появившиеся при этом изолированные вершины, получим новый подграф G' описывающий сокращенное содержание того же раздела (см. рис.2.11).

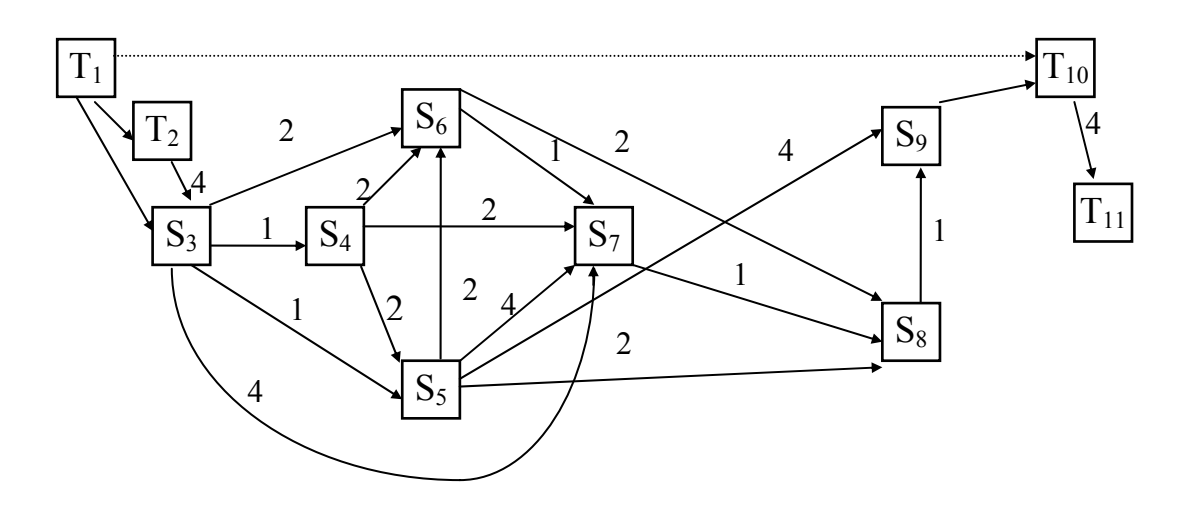

Рис.2.10. Графовая модель G раздела1

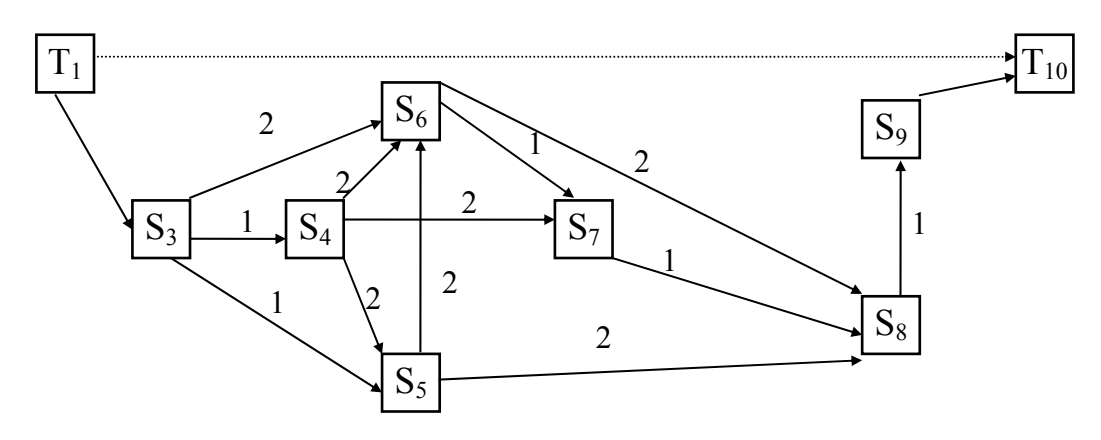

Рис.2.11. Графовая модель G' сокращенного раздела1

При адаптации к обучаемым разного уровня подготовленности можно учитывать лишь связи определенной степени. Если обучаемые разделены на N рангов, то из графа G (G') можно получить N подграфов для каждой группы обучаемых. Это достигается исключением из графа дуг с определенной степенью связи, которые не существенны для данного ранга, или понижением веса отдельных связей. Необходимо получить три подграфа для обучаемых разного уровня подготовленности. Можно разбить таким образом:

Для обучаемых первого ранга ("слабые") граф  $G_1$  эквивалентен  $G$ , но изучение тем, которые связаны с последующими темами дугами со степенью связи 4, необязательно (они изучаются по желанию обучаемых). В данном случае возможна следующая оптимальная последовательность:  $T_1 \rightarrow T_2 \rightarrow S_3 \rightarrow S_4 \rightarrow S_5 \rightarrow S_6 \rightarrow S_7 \rightarrow S_8 \rightarrow S_9 \rightarrow T_{10} \rightarrow T_{11}$ ;

Для обучаемых второго ранга ("средние") граф  $G_2$  получается из графа  $G$  удалением ребер со степенью связи 1. Здесь возможны следующие последовательности:

 $T_1 \rightarrow T_2 \rightarrow S_3 \rightarrow S_6 \rightarrow S_8 \rightarrow T_{10} \rightarrow T_{11}$ или  $T_1 \rightarrow S_4 \rightarrow S_5 \rightarrow S_6 \rightarrow S_8 \rightarrow T_{10}$ ;

Для обучаемых третьего ранга ("сильные") граф  $G_3$  получается из графа G удалением ребер со степенью связи 1 и получившихся изолированных вершин, а также заменой степени связи 2 на 1. Оптимальная последовательность:  $T_1 \rightarrow S_3 \rightarrow S_6 \rightarrow S_8 \rightarrow T_{10}$  или  $T_1 \rightarrow S_4 \rightarrow S_5 \rightarrow S_7 \rightarrow T_{10}$ .

К последующим тестам можно в принципе переходить после изучения любой темы и их связи с темами для упрощения не обозначены.

Лля полного решения залачи оптимального изучения тем курса нужно определить

время изучения каждой темы раздела, чтобы,  $\sum_{i=1}^{n} t_i \equiv T_i$ , где n- количество тем (вершин);

t<sub>i</sub>- время изучения каждой темы; T<sub>i</sub>- время в минутах для изучения раздела в зависимости от ранга обучаемого (*j*- ранг). Время для изучения тем определяем в ходе констатирующего эксперимента. Эксперимент проводился путем наблюдения (хронометража) при занятий с АОС для каждого ранга (табл. 2.12). В эксперименте участвовало 16 студентов. Хронометраж проводился в разное время суток в течение семестра и берем среднее время изучения каждой темы. В таблице, кроме обозначения вершин (тестов и тем) добавляем еще время обращения к анимации или консультации - столбец А.

Таблина 2.12

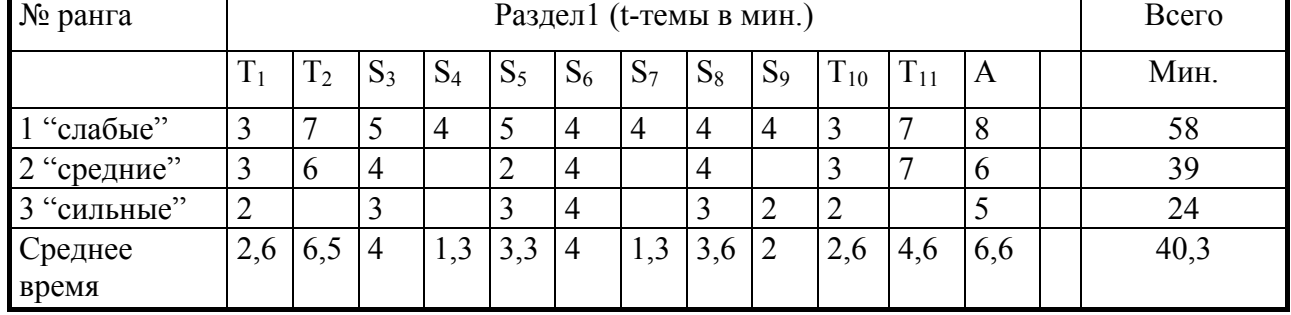

Время изучения тем для каждого ранга

Таким образом, мы имеем оптимальные пути изучения тем раздела1 в зависимости от ранга обучаемого на основе графоида  $G(G_i)$ , соответствующей матрицы смежности B= b<sub>ii</sub>, вектора времени (t<sub>1</sub>, t<sub>2</sub>,..., t<sub>n</sub>). Аналогично составляются оптимальные пути изучения тем других разделов курса.

## 2.9.1. Оптимальные (кратчайшие) пути изучения тем

Разлел 1. Метол проекции (номера тем): 1-3-5-6-8-9-10 или 1-3-4-5-6-8-10.

Разлел 2. Образование комплексного чертежа: 1-3-4-5-6 или 1-2-6-7.

Раздел3. Поверхности: 1-3-4-5, 7-9-10, 12-14-15-16, 18-20-21-22 или 18-20-22.

Раздел 4. Позиционные задачи: 1-3-4-5, 8-9-10, 12-13-14-15.

Раздел 5. Метрические задачи: 1-3-4-5, 6-7-8, или 1-2-8-9.

Раздел 6. Преобразования комплексного чертежа: 1-3-4-5, 7-8-9-10-11 или 1-5-8-9-12.

Итак, мы разработали модель знаний отражающую цель обучения, модель изучаемого предмета, модель обучаемого, модель управления.

Затем, мы сформировали вопросные кадры, представленные в виде претестов (предварительных тестов) и постестов (последующих тестов).

Для решения задач с использованием интерактивных средств компьютерной графики, мы разработали модуль задач с автоматической подсказкой и контролем выполнения.

#### Контрольные вопросы и задания

- Что отражается в модели знаний? 1.
- $\overline{2}$ . Как создается молель предмета?
- $\overline{3}$ . Что такое ДУИ?
- $\overline{4}$ . Перечислите компоненты ППС.
- 5. Как представлены задачи в АОС?
- $6<sub>l</sub>$ Как определяется оптимальное количество вопросов в АОС?
- $7<sup>7</sup>$ Что такое интерактивность?

## **3. СТРУКТУРА, СОДЕРЖАНИЕ И ПРОГРАММНОЕ ОБЕСПЕЧЕНИЕ AOC14 и AOCW32 ПО НАЧЕРТАТЕЛЬНОЙ ГЕОМЕТРИИ**

#### **3.1. Структура АОС в модульном варианте**

Современный подход описания открытых компьютерных обучающих систем предполагает их многоуровневое описание [53]. Можно использовать следующие условные уровни: методологический, информационный, интерфейсный, дизайнерский, виртуального моделирования и программно-технический. На каждом уровне определяются концепции преподавания в интерактивном режиме, задачи создания виртуальных (анимационных) роликов, геометрических моделей и т. д.

Например, на информационном уровне мы решаем задачи работы с информационными потоками. АОС содержит: большие объемы текстов, графических рисунков, трехмерных моделей, видеофрагментов. Вся эта информация должна храниться на информационном носителе и быть структурирована. Мы используем одну из форм структуризации данных - языки программирования: Paskal, AutoLISP, Delphi, гиперсязи, для связывания любых типов информации.

На рисунке 3.1 изображена структура и содержание разработанных систем AOC14 и AOCW32 по начертательной геометрии в модульном варианте.

#### **3.2. Модуль теории**

Модуль теории является основой базы знаний или базой данных обучающей программы, которая разрабатывалась автором и ведущими преподавателями кафедры «Инженерная и компьютерная графика» на методологическом уровне. Мы используем в данном модуле теорию поэтапного формирования знаний предложенную П.Я. Гальпериным [16,17]. В модуле представлены лекционные материалы основных шести разделов начертательной геометрии в виде доз графической и текстовой информации для каждого экранного кадра (см.§3.9 «Разделы, тесты и темы»). Каждая доза информации разработана для вывода на экран компьютера в режиме мультипликации определенного сценария (теория, образование геометрических объектов, сценарий решения задач). Каждый раздел для экономии объема дискового пространства выполнен в одном "dwg"- файле, а дозы – на слоях графического пакета AutoCAD. Таким образом в АОС14 база данных теоретического материала находится в шести файлах и в 743 слоях. Информация выводится на экран за счет «замораживания» и «размораживания» слоев. Для структуризации доз и тем используем язык искусственного интеллекта AutoLISP.

Информационные дозы в АОСW32 выполнены в виде "wmf" – метафайлов, которые хранятся в каталоге АОСW32\PAZDE и их количество- 743 файла.

Для связывания и структуризации данных применяем язык – Delphi. Теоретический материал рассчитан на средний уровень обучаемого. Обучаемый более высокого уровня подготовки может при желании пропускать разделы, темы или обращаться только к нужным ему темам. Достоинством системы является, то что студент непосредственно видит и читает необходимую информацию, а также может многократно возвращаться к нужной информации "листая" кадры вперед или назад, или переходить в режим консультации, с любого кадра нажав нужную клавишу, или выйти. Система разработана так, чтобы можно было постоянно совершенствовать, добавлять и убирать или изменять дозы информации.

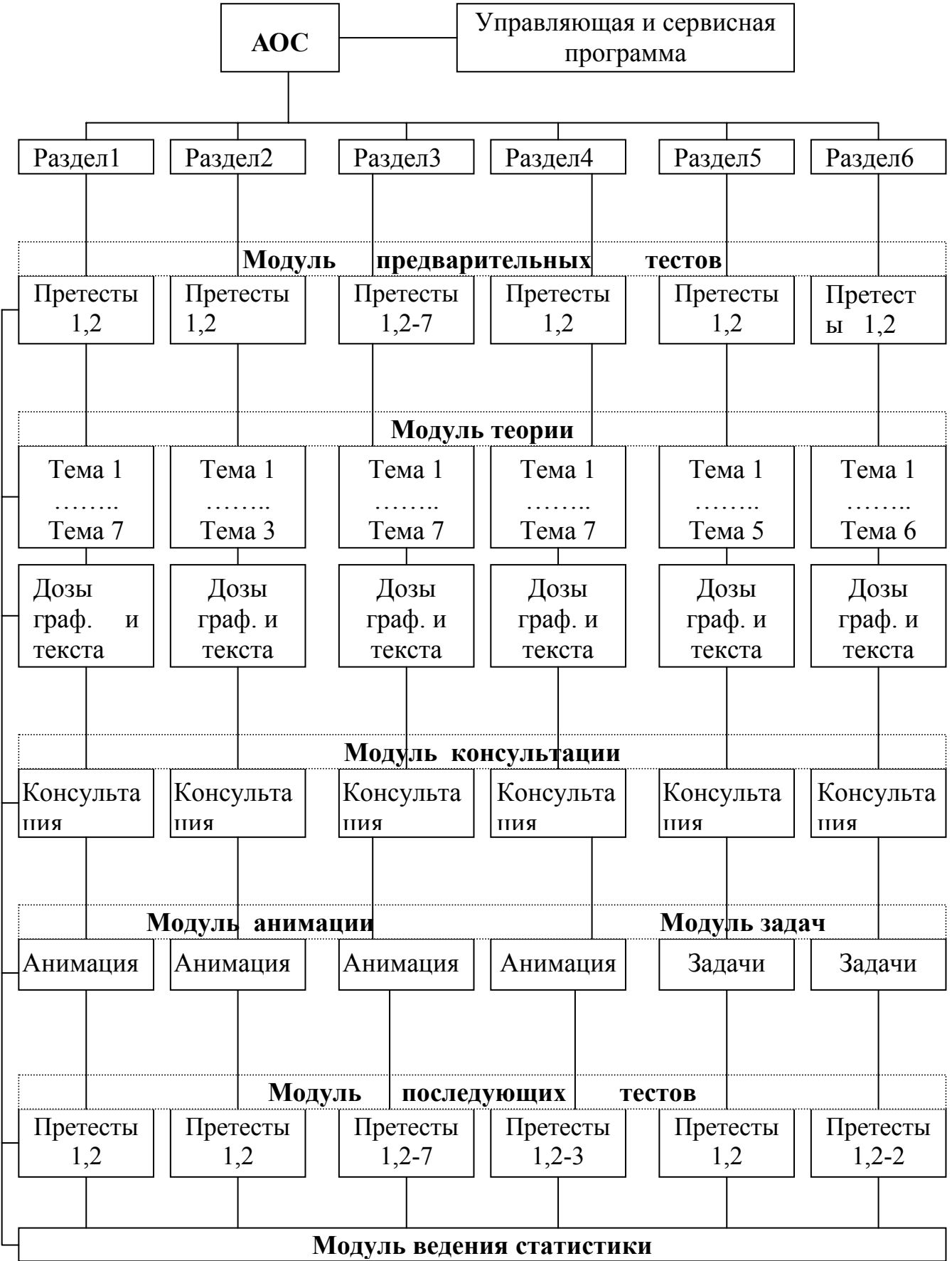

Рис. 3.1. Структура АОС

#### **3.3. Модуль предварительных и последующих тестов**

В АОС вопросы представлены в модуле претестов (предварительных тестов) и постестов (последующих тестов). Перед изучением тем соответствующего раздела, студент должен «пройти» предварительное тестирование на готовность изучения данной темы. Предварительные тесты составлены по данным предыдущих разделов (ранее изученных тем) для проверки уровня подготовленности (самопроверки), а также для адаптации к системе. После изучения тем должен проверить свои знания в последующих тестах. Вопросы, рисунки и чертежи в претестах и постестах размещены на слоях в нескольких файлах (см. рис.3.2, 3.3).

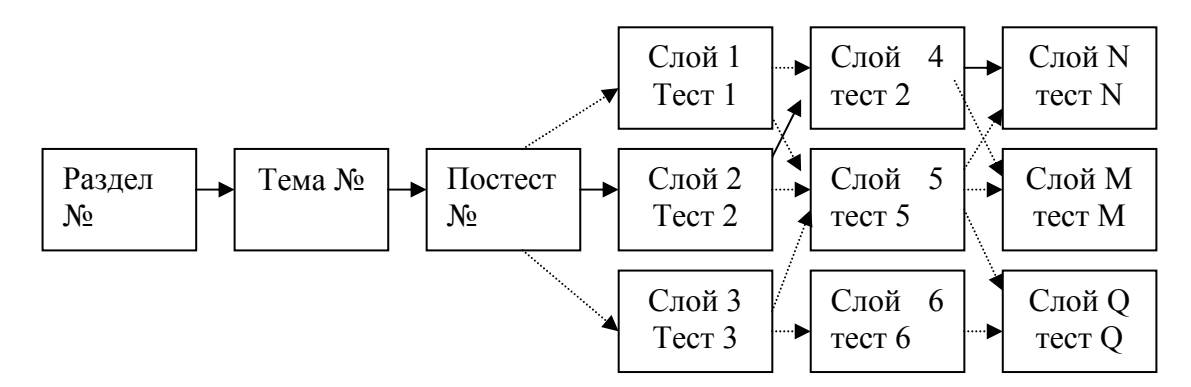

Рис.3.2. Структура Претестов1 и Постестов1

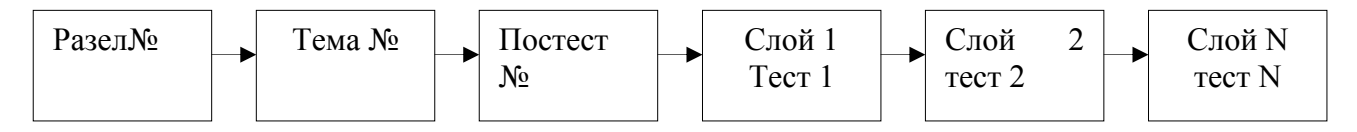

Рис.3.3. Структура Постестов 2 и Претестов 2

На экран выводится один вопрос в виде: Вопрос–Ответ–Комментарий. Ответы представлены в виде рисунков, чертежей, текста и цифр. Количество – от 2 до 6. Комментарий – в виде гистограммы и текста. При правильном ответе высвечивается процент правильных ответов. Количество Претестов в данном модуле – 167, а Постестов – 213, т.е. всего тестов – 380.

Пример представления тестов в АОС14: Раздел №1…6 Претесты1 (первого уровня) к темам 3-6 Претесты2 (второго уровня) к темам 3-6 Тема 3 Тема 4 Тема 5

Постесты1 (первого уровня) к темам 3-6 Постесты2 (второго уровня) к темам 3-6

Претесты1 (первого уровня) – состоят от 4 до 10 вопросов, которые выбираются генератором случайных чисел из трех примерно равнозначных. Эти вопросы предназначены для обучаемых "среднего" и "сильного" рангов. Структура претестов1 представлена на рисунке 3.2.

Претесты2 (см. Рис.3.3) (второго уровня) – состоят от 12 до 30 вопросов. Вопросы выводятся последовательно и предназначены для студентов, которые не "прошли" Претесты1, а также для более полной проверки на знание предыдущих тем. После

"прохождения" претестов1 выводятся сообщения: "Вы не готовы к изучению темы" или «Подготовьтесь» или «плохо». Этот ответ выводится при выборе до 93% правильных ответов. "Вы можете изучать темы" или «хорошо» выводится при наборе 94%-100% ответов. 7% ответов отводятся на случайные ошибки, которые включают неправильное нажатие клавиши и т.п. Этот процент выбран на основе в основном наблюдений. При выборе до 93% правильных ответов студент должен вновь повторить тему. При более 93% правильных ответов, студент может продолжить изучение следующей темы или для самопроверки пройти претесты2 второго уровня, где представлены все вопросы к пройденным темам.

После претестов и изучения темы, студент проверяет свои знания в последующих тестах, которые предназначены для контроля знаний. В постестах в отличие от претестов, в конце выставляется оценка: "отлично", "хорошо", "удовлетворительно" и "неудовлетворительно".

Система работает так: при вызове претестов, которые высвечиваются в корневом меню экрана или же находятся в списке тем под определенным номером в каждом разделе, появляется вопрос с рисунками или без рисунка. Студент, выбирает нужный ответ, если ответил правильно, то в правой части появляется столбчатая гистограмма и процент, если неправильно, то столбик и процент не появляются. После выбора и ответов на все вопросы выставляется итоговая оценка. При неудовлетворительном ответе, студент должен подготовиться, а при положительном ответе может начать изучение темы. Если студент получает хорошую оценку, то переходит к изучению следующего раздела. Если он хорошо подготовлен, то может проверить себя без изучения тем, в последующих тестах. При плохом ответе может повторить изучение темы или переходить в режим консультаций. Все данные, сообщения и оценки автоматически записываются в модуль ведения статистики обучения.

Модуль претестов и постестов – открытый модуль, при необходимости можно изменять, добавлять вопросы и записывать различные сообщения.

#### **3.4. Модуль консультации**

Для консультации (см. Рис.3.4) используется графическая и текстовая информация, которая находится в модуле теоретической части. Необходимую дозу информации обучаемый вызывает с любого кадра, с любой темы или может выйти. При нажатии клавиши Р открывается меню:

1. По разделам (темам);

2. По ключевым словам;

3. Выход (в начало программы).

Если набрать цифру "1", то открывается список разделов, после выбора соответствующего номера раздела – список тем и далее открываются кадры доз графической и текстовой информации.

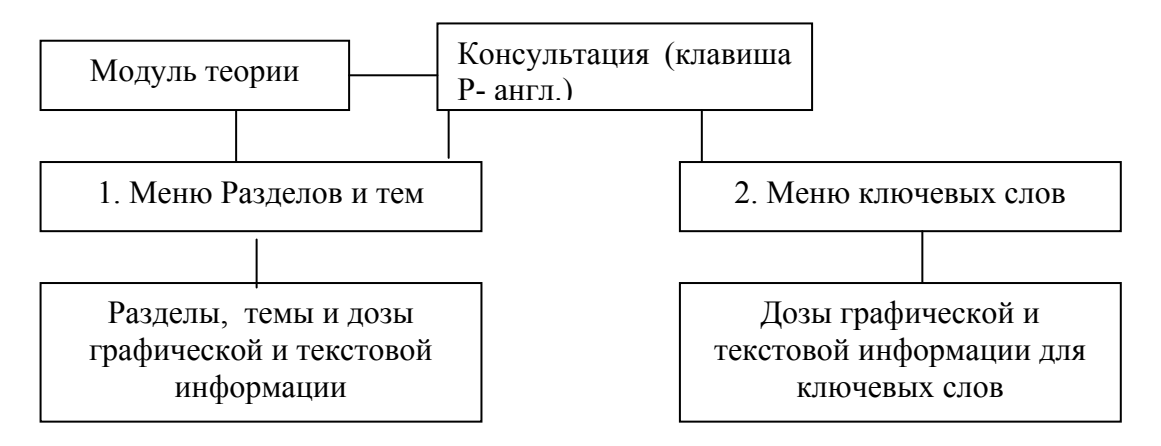

Рис.3.4. Структура модуля консультации

Если набрать цифру "2", то из лиректории "АОС14" вызывается файл со списком с "ключевыми" словами нужных доз информации. Сценарий вывода доз (кадров) программа формирует аналогично дозам теории, в виде блоков состоящих из букв английского алфавита слелующим образом:

Т - номер раздела из которого вызываем файл;

n - количество кадров;

К - номер начального кадра серии;

На рисунке 3.5 изображено формирование информационного кадра, согласно вышеуказанного сценария:

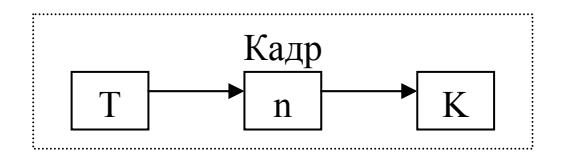

Рис.3.5. Формирование информационного кадра консультации

При наборе цифры "0" программа выходит в режим работ модуля теоретической части

#### 3.5. Модуль анимации

Модуль анимации является важнейшей частью обучающей системы. Моделирование реальными пространственными геометрическими образами максимально увеличивает обучающий эффект. Иллюстративный эффект помогает студенту активизировать "... свойственную человеку способность мыслить сложными пространственными образами" [51]. Анимацию создаем на виртуальном уровне в трехмерном пространстве (см. Приложение -Модуль анимации). Используем метод ключевых или опорных кадров на виртуальном уровне. Мы используем каркасные, поверхностные и твердотельные модели. При твердотельном моделировании применяем булевы операции, а также морфирования и деформации [54]. Данный модуль включен в состав системы AOCW32 и может применяться самостоятельно в системе Интернет. Видеоизображения выполнены в виде «AVI»-файлов. В составе AOCW32 меню «Анимация» охватывает основные пространственные объекты и соответствующие темы начертательной геометрии:

1. Метод проекции:

- Центральное проецирование точки;
- Центральное проецирование прямой;
- Параллельное проецирование прямой;
- Ортогональное проецирование точки.
- 2. Комплексный чертеж:
	- Комплексный чертеж точки;  $\bullet$
	- Комплексный чертеж горизонтальной прямой.
- 3. Поверхности:
	- Образование поверхности вращения;  $\bullet$
	- Образование конической поверхности;
	- Образование торовой поверхности;
	- Образование поверхности Каталана;  $\bullet$
	- Образование винтовой поверхности.  $\bullet$
- 4. Позиционные задачи (пересечение поверхностей и тел):
	- Пересечение плоскости и прямой;  $\bullet$
	- Пересечение цилиндра и прямой;
	- Пересечение конуса и цилиндра;
- Пересечение конуса и призмы;  $\bullet$
- Пересечение призмы с цилиндром;  $\bullet$
- $\bullet$ Пересечение призмы с конусом;
- Пересечение гиперболического параболоида со сферой  $\bullet$
- Сечения конуса (параллельно образующей, параллельно оси, через вершину и основание, под произвольным углом и параллельно основанию).

## 3.6. Модуль задач

Модуль задач с автоматической подсказкой и контролем выполнения решения выполнен в пользовательской системе координат, а другие модули в мировой системе координат графического пакета AutoCAD, поэтому он используется как самостоятельный модуль.

По нашему взгляду, в этом модуле, в наиболее полной мере реализовано проблемное обучение и интерактивность. Студент, используя дружеский интерфейс (меню, подсказки, элементы помощи и др.), сам находит пути решения задач и выполняет нужные построения на экране. Как отмечалось ранее, программы составляются на языке Автолисп, на основе алгоритма решения типовых задач. Программа отслеживает правильность выполнения залачи и в конце выставляет оценку по пятибалльной системе. База ланных состоит из AutoLISP-программ, включая позиционные и метрические задачи. Преимущество таких программ - их компактность.

Примеры решения задач по основным темам представлены также в модуле теории. Кроме этого, разработаны иллюстративно-демонстрирующие (анимационные) ролики решения задач по темам: нахождение точки пересечения отрезка с плоскостью, нахождение линии пересечения объектов методом концентрических сфер.

## 3.7. Модуль ведения статистики

В АОС результаты, например тестирования, непосредственно выводятся на экране компьютера в виде гистограммы и в виде: «Вы можете изучать темы», «Подготовьтесь», «Вы готовы изучению  $He$  $\mathbf K$  $TEM$ , «отлично», «хорошо», «удовлетворительно», «неудовлетворительно» и.т.д.

В файл ведения статистики записываются следующие данные: фамилия, имя, отчество, группа, дата, номер раздела, номер темы, номер претеста, номер постеста, оценка после претестов – «хорошо» или «плохо», оценка после постестов – 5 (отлично), 4 (хорошо), 3 (удовлетворительно), 2 (неудовлетворительно). Эти данные могут непосредственно выводится на просмотр и печать.

## Данные для преподавателей ведущих статистику обучения

(Открыть как: Пуск - Программы - Стандартные - Блокнот - Файл -Открыть - $AOC14 - RE - pr1.txt$ . или  $AOC14 - RE - pr1.txt - F3$ .

В АОСW32 файл ведения статистики Rez1.txt находится в папке Rez и пример записи  $(cM. Ta6<sub>II</sub>.3.1):$ 

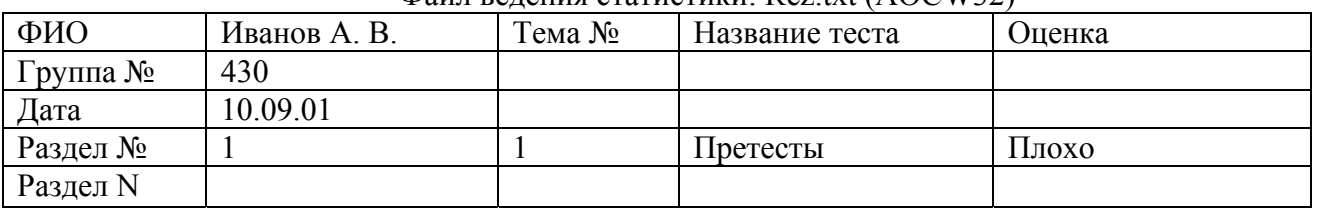

## Таблина 31  $\Phi$ айн веления статистики: Rez tyt (AOCW32)

В **АОС14** файлы ведения статистики Pr1.txt - для Претестов1, Pr2.txt - для Претестов2, Ps1.txt - для Постестов1, Ps2.txt - для Постестов2 находятся в папке **Re** каталога **АОС14**. Структура и пример записи результатов в таблице 3.2 и 3.3.

Таблица 3.2

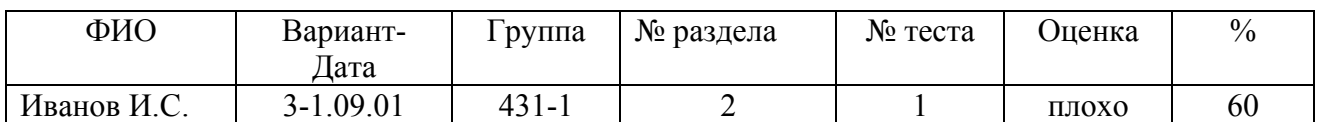

Файл ведения статистики: Pr1.txt (АОС14)

Таблица 3.3

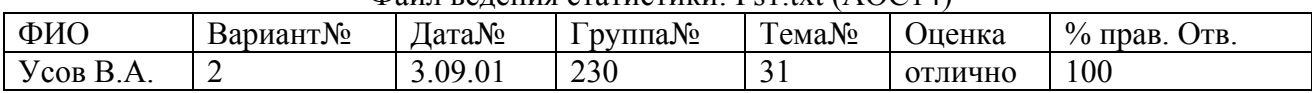

# Файл ведения статистики: Ps1.txt (АОС14)

#### **3.8. Структура функционирования разработок AOCW32, AOC14**

На рисунке 3.4 и 3.5 показана структура функционирования разработок AOCW32, АОС14.

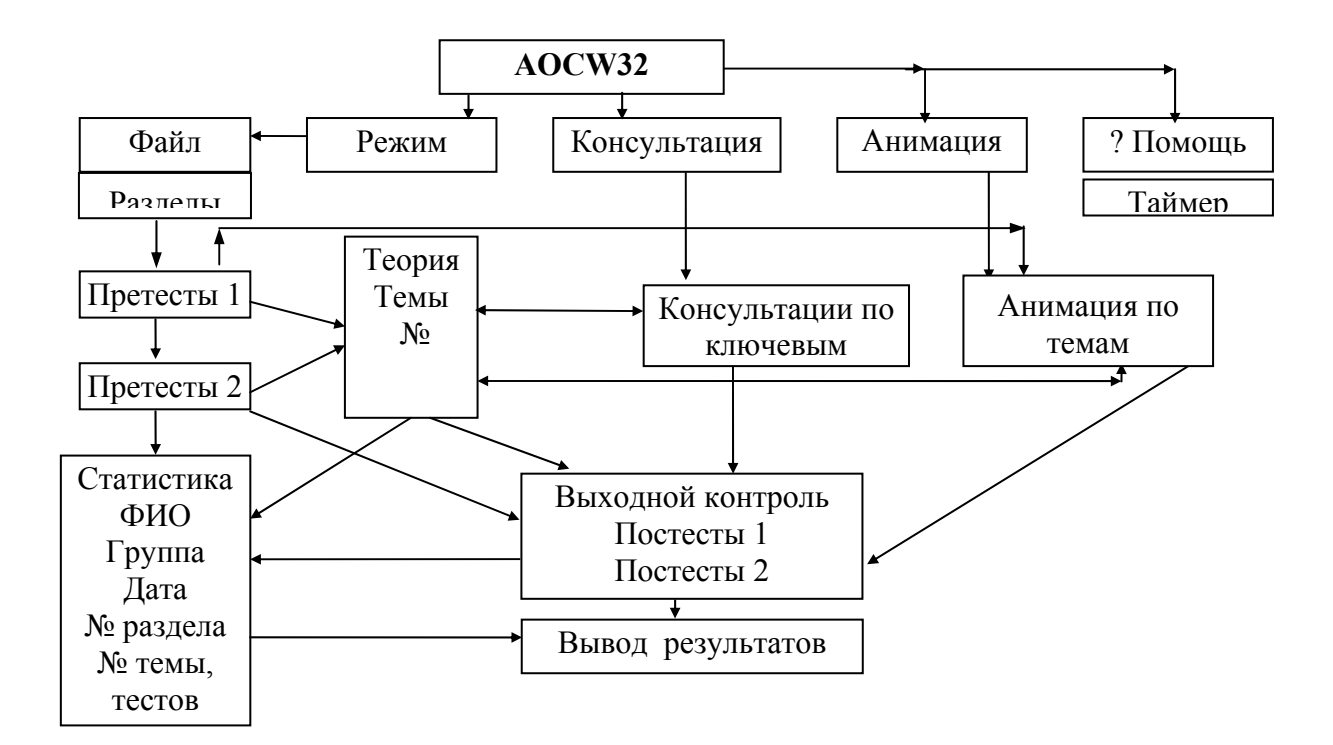

Рис.3.4. Общая структура функционирования системы АОСW32

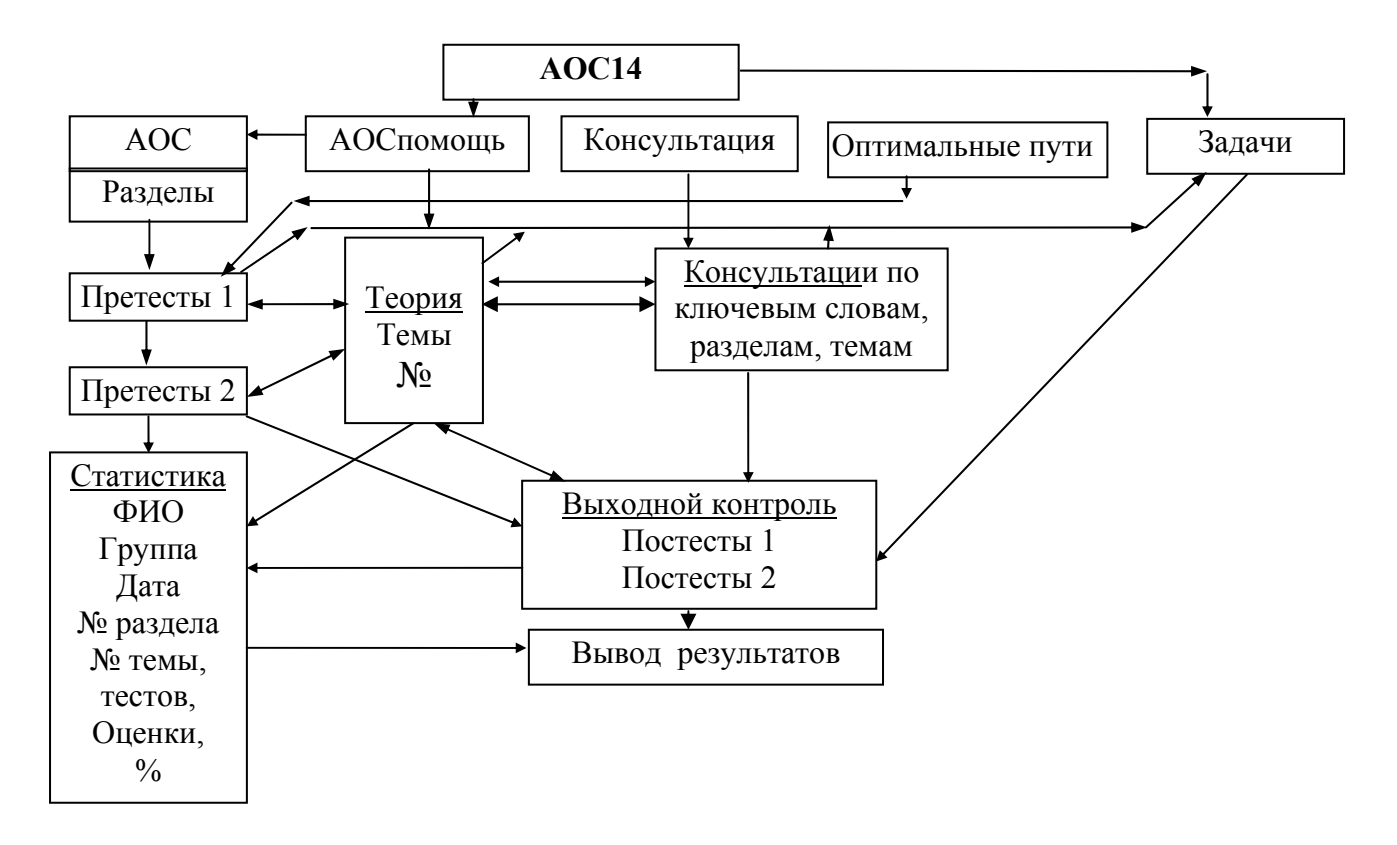

Рис. 3.5. Общая структура функционирования системы АОС14

#### 3.9. Разделы, тесты и темы представленные в AOC14 и AOCW32

(Для преподавателей и студентов, использующих АОС по начертательной геометрии в учебном процессе):

Раздел 1. Метод проекции. Свойства способов проецирования:

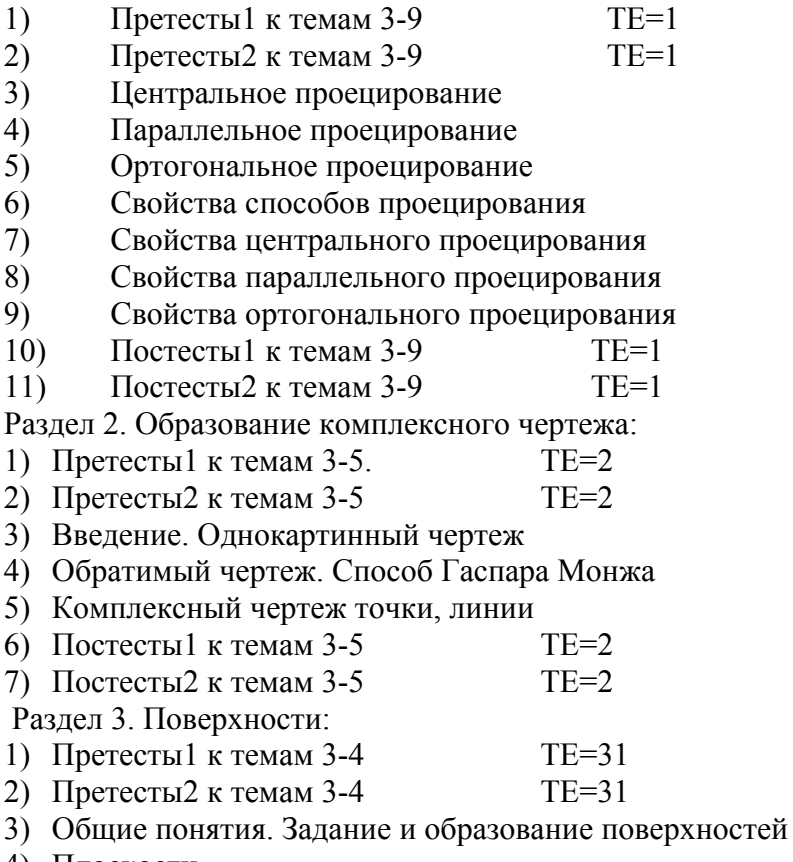

4) Плоскости

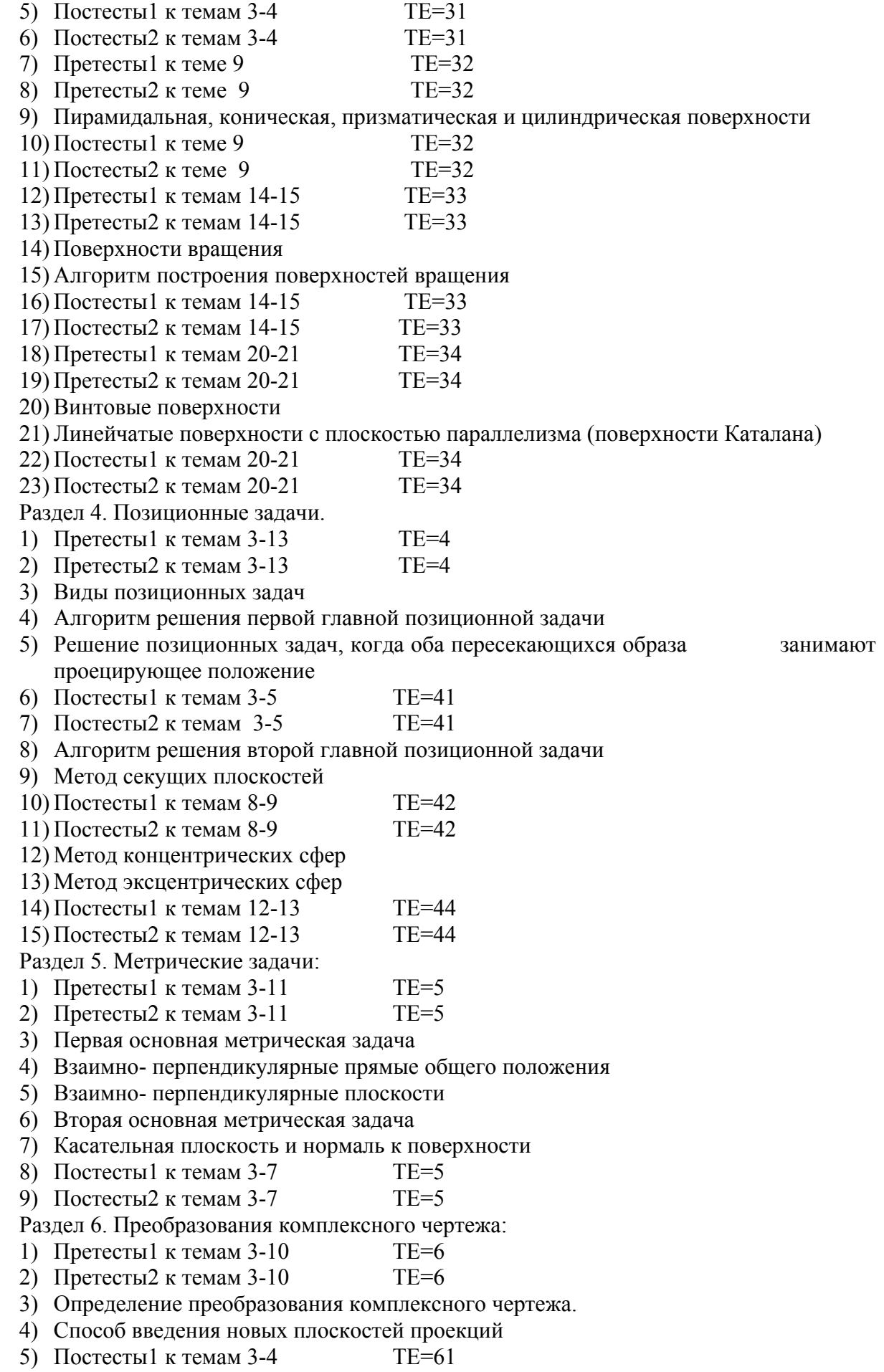

 $\sigma$ ) Постесты2 к темам 3-4  $TE=61$ 

7) Четыре основные задачи на преобразование комплексного чертежа

8) Способ вращения вокруг проецирующей прямой

9) Плоскопараллельное перемещение

10) Способ вращения вокруг линии уровня

11) Постесты 1 к темам 7-10  $TE=62$ 

12) Постесты2 к темам  $7-10$  $TE=62$ 

Примечания: Претесты1- (4-10) вопросов (случайные). Претесты2- (12-30) вопросов по порядку.

ТЕ - номера претестов и постестов представленные в файле ведения статистики обучения.

Разрабатывая структуру АОС по начертательной геометрии, мы создали следующие модули:

модуль теории (лекционные материалы в виде графической и текстовой информации);

модуль тестов (претесты - для формирования готовности изучения данной темы и адаптации студентов для работы в АОС, постесты - для контроля уровня знаний по конкретной теме);

молуль консультации (обращение к теоретической части через разделы и темы. ключевые слова);

модуль анимации, охватывающую основные пространственные объекты и соответствующие темы по начертательной геометрии;

модуль задач, реализующей интерактивное обучение;

модуль статистики, содержащий данные о студентах, их успеваемости при  $\bullet$ занятий с АОС.

Разработали оптимальную структуру диалога студента с АОС и оптимальные пути изучения тем.

#### 3.10. Программное обеспечение

AOCW32 разработан для работы в среде Windows 95-2000 и выше. Для нормального функционирования системы нужен компьютер не ниже 486, с оперативной памятью 8 Мб и выше. Программа составлена на языке Delphi - 4. Вход в систему - при помощи файла Aocw32.exe. Установка времени тестирования производится в файле SetTime.exe. Для защиты установок времени от несанкционированного доступа предусмотрена пароль.

Файлы чертежей, рисунков и рисунков тестов выполнены в виде метафайлов – ".wmf", а тексты написаны в текстовом редакторе Windows. Количество этих файлов составляющих основную базу данных - 1050. Файлы анимации ".avi" в данное время составляют - 24. Общий объем, занимаемый AOCW32 на жестком диске - около 30 Mb, а в сжатом состоянии  $-11$  Mb

AOC14 разработан для функционирования в среде графических пакетов AutoCAD R14, 2000 и далее фирмы AutoDESK. Для нормальной работы программы нужен компьютер не ниже 486 с оперативной памятью 8 Мб и выше. Основная программа составлена на языке AutoLISP [26]. Основная программа W14.1sp служит для функционирования модуля теории, консультации, подпрограмм тестов и управления всей системой. Программа состоит из следующих функции: функции запуска подпрограмм тестов, вывода файлов разделов и тем, функции вывода на экран доз графической и текстовой информации по разработанной сценарий, вызова файла консультации по ключевым словам и т.д. Подпрограммы претестов и постестов: Pr1.lsp, Pr2.lsp, Ps1.lsp, Ps2.lsp разработаны для вывода на экран вопросов и графической информации, случайных чисел, записи результатов работы в файл статистики, сообщений и оценок на экран, процесса выставления оценок, вызова внешних файлов,

построения гистограмм правильных ответов и т.л. Кроме этих пяти основных программ разработаны вспомогательные AutoLISP-программы генерирования случайных чисел для вывода тестов, вызова меню АОС14, перевода большого количества файлов графической и текстовой информации на слои. На языке Borland Paskal разработаны: программа оптимального взаимодействия обучаемого с АОС (Deikstra.exe и Hu.exe), программа модель обучения - Мо.ехе. Разработаны меню AOC14.mnu. Общий объем, занимаемый системой АОС14 на жестком диске, составляет около 4Мб, а в архивированном виде всего - 1.44Мб. Поэтому, эта система ввиду компактности и малого объема получит максимальное распространение у студентов дневного и заочно-дистанционного форм обучения.

## 3.10.1. Список разработанных программ

- 1. Аосw32 основная программа функционирования системы AOCW32 (Delphi-4).
- 2. W14.lsp основная программа функционирования системы AOC14 (AutoLISP).
- 3. Pr1.lsp, Pr2.lsp, Ps1.lsp, Ps2.lsp программы предварительных и последующих тестов (AutoLISP).
- 4. Deikstra.exe и Hu.exe программы определения оптимального диалога обучаемого с КОС и оптимальных путей изучения тем (Borland Paskal).
- 5. SetTime.exe установка времени тестирования (Delphi-4).
- 6. SL.lsp программа вывода случайных чисел (AutoLISP).
- 7. Acad14.mnu меню AOC14.
- 8. Kc.lsp, cp.lsp, mc.lsp, z1.lsp, z1 2.lsp, z33!.lsp, z338.lsp, z5.lsp и т.д.- программы решения задач (AutoLISP).

3.10.2. Рекомендации по установке АОС14 на компьютер и работа с системой

Автоматизированная обучающая система АОС14 предназначена для студентов изучающих начертательную геометрию и инженерную графику. АОС14 работает в графическом пакете AutoCAD R14 и выше.

По всем вопросам установки и работы программ обращаться: 670013, г. Улан-Удэ, ул. Ключевская 41, ВСГТУ, 7 корпус кафедра ИКГ Доржиеву Ц.Ц., тел. 37-33-22 или  $ikg@esstu.ru.$ 

## Установка AOC14 в AutoCAD R14 и 2000.

1. Записать АОС14.ехе на диск С и разархивировать (для разархивации активизировать **аос.ехе**, указать путь С:\АОС14 и Извлечь.

2. Переписать с каталога AOC14\Font шрифты: Rus.shx, Rusit.shx, Russ.shx, Monotxt.shx. Greeks.shx. Greekc.shx. Italict.shx. Italicc.shx. Romanc.shx. Romans.shx. Romant.shx, ESKD.shx, Simplex.shx, TXT.shx, Ariacyr.ttf B KaTanor AutoCAD R14\Fonts HIM **ACAD 2000.** 

3. Скопировать с каталога AOC14 меню Acad.mnu в каталог AutoCAD R14\Support или ACAD 2000\Support вместо старого acad.mnu.

4. Создать каталог RE в AOC14 (если его нет) для хранения файлов статистики.

После выполнения указанных процедур рекомендуется перезагрузить компьютер. Загрузка системы и работа с программой:

1. Для удобства в работе можете переписать Acad.mnu с каталога АОС14 в каталог PROGRAM FILES\ AUTOCAD R14\SUPPORT\ACAD.mnu или записать в ACAD.mnu строку в падающем меню- AOC14 (для этого открыть PROGRAM FILES\ AUTOCAD R14\SUPPORT\ACAD.mnu

после записи \*\*\*РОР7 или \*\*\*РОР9, написать:

\*\*\*РОР8 или \*\*\*РОР10

ID RUN [&AOC14]

ID AOC14 [3AITVCK AOC14]^C^C^P(load"C:/AOC14/menu")^P

или другой путь на вашем компьютере. Аналогично записывается в ACAD 2000.

2. Набрать в командной строке: **menu**- далее открыть диск **C:\Program Files\AutoCAD R14\Support – Menu Template-** выбрать **ACAD.mnu** – **Oткрыть** и ответить на запрос «**ДА**» т. е. Загрузить и начинать работать.

Если не загружено ACAD14.mnu, то аналогично загрузить это меню.

Или можете загрузить АОС14 без меню, для этого выполнить: Tools – Load Application – File – C:\AOC14\**w14**.lsp – набрать в командной строке- **POK.**

После загрузки открыть АОСпомощь и прочитать, как работать, или открыть: AOCтеория-заставка-список разделов – список тем (здесь Претесты1- это 4:-10 вопросов, Претесты2: (12-30 вопросов)- результат – два ответа: хорошо или плохо.

Постесты1: (4-10 вопросов), Постесты2: (12-30 вопросов), результат: оценка по 5-ти балльной системе.

Изучение тем в свободном режиме. В случае необходимости открыть AOCпомощь. **При сбое** в работе нажать ENTER и выйти с AutoCAD R14.

При выходе из системы AutoCAD R14 **не сохраняйте** файл **Drawing!**

Результаты занятия записываются в каталог AOC14\RE (в блокноте) ,

Если не инсталлированы шрифты или возникли другие вопросы, то нужно обратиться к разработчику по вышеуказанному адресу.

**3.10.3. Рекомендации по установке АОСW32 на компьютер и работа с системой**

Автоматизированная обучающая система АОСW32 предназначена для студентов изучающих начертательную геометрию и инженерную графику. АОСW32 работает в системе Windows- 95, 98 и выше.

По всем вопросам установки и работы программ обращаться: 670013, г. Улан-Удэ, ул. Ключевская 41, ВСГТУ, 7 корпус, кафедра ИКГ Доржиеву Ц.Ц., тел.37-33-22 или ikg@esstu.ru.

Установка АОСW32 на компьютер и работа с системой:

1. Записать AOCW32 на диск С и разархивировать в каталог **C:\АОСW32**. Для разархивации (архив самораспаковывающийся) нужно активизировать файл **aocw32.exe**.

2. Если меняете время тестирования, то вы должны обратиться к разработчику и записать пароль в файле: SetPassword.exe, а время в SetTime.exe.

3. Входите в систему, активизировав файл **AocW32.exe**. После входа можете открыть меню **?** и прочитать о работе с АОС, затем выбираете меню **Режимы**. Если выбрали – **Под управлением компьютера**, то после открытия списка разделов и выбора нужного раздела в меню **Файл**, активизируются из списка тем, только Претесты1, и далее следуете согласно рекомендации компьютера. Если выбираете режим **Свободный**, тогда активизируются все темы, и вы можете выбирать любые нужные темы и тесты и обучаться в удобном для вас темпе.

4. В случае сбоя в работе системы выйти из AOCW32 или перезагрузить компьютер.

#### **Контрольные вопросы и задания**

- 1. Для чего предназначены Претесты?
- 2. Для чего предназначены Постесты?
- 3. Какие основные программы входят в АОС14 и АОСW32?
- 4. Как установить АОС14 в Автокад?
- 5. Куда нужно записать АОС14 на компьютере?
- 6. В каком порядке рекомендуется заниматься в системе АОС14?
- 7. Как установить АОС14 в Автокад?
- 8. В каком порядке рекомендуется заниматься в системе АОСW32?
- 9. Как изменить время тестирования в АОСW32?

## 4. МЕТОДИКА ПРИМЕНЕНИЯ АОС ПО НАЧЕРТАТЕЛЬНОЙ ГЕОМЕТРИИ В УЧЕБНОМ ПРОЦЕССЕ

В соответствии с государственными стандартами в учебных планах вузов наблюдается увеличение учебного времени для самостоятельной внеаудиторной работы студентов. При использовании компьютерных технологий акцент в обучении переносится именно в сторону самостоятельной работы по такому сложному предмету, как начертательная геометрия. Наша АОС создавалась как дополнение к основному курсу начертательной геометрии и инженерной графики для самостоятельной индивидуальной работы студентов во внеаудиторное время (в дисплейных классах, на домашнем компьютере и при дистанционном обучении). Разумеется, применение не ограничивается только этими условиями. В соответствии с принципом адаптивности данная обучающая система может успешно применяться при входном, промежуточном и выходном контроле, а также, если время и ресурсы позволяют, и в аудиторные часы.

С использованием АОС студент получает возможность:

вести изучение предмета в оптимальном для него темпе;  $\bullet$ 

обучается тем методом и на том уровне изложения, который наиболее соответствует уровню его подготовленности и психофизическим характеристикам;

имеет возможность вернуться к изученному ранее материалу, получить необходимую помощь, прервать процесс обучения в произвольном месте, а затем к нему возвратиться:

может наблюдать динамику образования различных объектов и т.д.

может управлять изучаемыми объектами, действиями, процессами и видеть результаты своих воздействий;

легче преодолевать барьеры психологического характера (несмелость, нерешительность, боязнь насмешек) вследствии определенной анонимности контакта с компьютером;

проводить самоконтроль;  $\bullet$ 

отрабатывать необходимые умения и навыки до той степени полготовленности. какая требуется вследствии исключительной "терпеливости" компьютера.

## 4.1. Индивидуальная самостоятельная работа

1. Организационные моменты.

Необходимо в первую очередь подготовить дисплейные классы и программное обеспечение для занятий во внеаудиторное время, а также методические материалы в виде методических указаний, инструкций или правил занятий с АОС. Расписание занятий в дисплейных классах должно быть заранее подготовлено. Студент, приходя в класс, берет талон с номером компьютера у дежурного лаборанта или инженера. Может взять задание у преподавателя или сам планирует, что и в каком порядке изучать. Время на одно занятие с АОС в соответствии с гигиеническими требованиями и с экспериментальными данными не должно превышать 45 минут. Начертательную геометрию и инженерную графику студенты обычно изучают на первом курсе, в первом семестре. Многие студенты, особенно из сельских школ, не знают компьютер и не имеют навыков работы с ними, поэтому преподаватели или инженеры должны показать, как работать с компьютером и с обучающей системой.

2. Основы технологий применения. При запуске программ открывается меню АОС и студенту необходимо в соответствии с оптимальными путями диалога открыть меню АОСпомощь (?) и прочитать условия работы с системой. Затем выбрать из меню Режим свободный (АОС14 - АОС), тогда открываются через меню Файл разделы, претесты, темы, постесты, и он в удобном ему темпе начинает обучение. Рекомендуется, в соответствии с

оптимальными путями изучения начинать с проверки уровня своей полготовленности и к адаптации с Претестов1 (оптимальные пути изучения записаны в меню). Обучаемый отвечает на несколько вопросов по теме, которые изучал он раньше. Например, в разделе 1 -«Метод проекций», предварительные тесты Претесты1 содержат вопросы из школьной геометрии и, если студент получит после ответов сообщение: «Хорошо, Вы можете изучать темы и Претесты2», то можно считать, что он подготовлен и может изучать теорию по своему усмотрению. Для достоверности и окончательной проверки подготовленности обучаемый может проверить себя в Претестах2, где вопросов больше, и представлены исчерпывающие ответы к данной теме. Если он получит сообщение: «Плохо, подготовьтесь», то это означает, что его ранг ниже и придется вспомнить школьную геометрию или повторить, а затем снова начать сначала. При получении положительной оценки можно выборочно изучить темы или открыть меню Анимация и посмотреть в динамике процесс образования проекций точек, линии и т.д.

При выборе режима: «Под управлением компьютера» студенту необходимо выполнять рекомендации предлагаемые АОС, например, без «прохождения» Претестов не будут открываться темы и т.д. В \$2.9.1 предлагаются номера разделов и тем для оптимального обучения, после запятой рекомендуется сделать перерыв.

3. Итоговый контроль.

После изучения теоретического материала студент проверяет полученные знания в Постесте 1и 2, где компьютер выставляет ему оценку за изученные темы или раздел. Если он получает оценку «Отлично», то ранг у него «высокий» и может продолжить самообучение дальше. При получении оценки «хорошо» и «удовлетворительно», ранг у него «средний» и можно еще раз изучить теорию. пройти консультацию и повторить тестирование, для получения более высокого балла. Если оценка - «неудовлетворительно», то ранг у него «низкий» и придется повторить свои конспекты, подробно изучить теоретический материал, пройти консультацию, анимацию и т.д.

## 4.2. Роль и место преподавателя при работе студента с АОС

Внедрение АОС по начертательной геометрии в учебный процесс позволяет освободить преподавателей от значительной части трудоемкой работы и предоставляет им возможность творческого поиска и учить творчеству. В традиционной педагогике роли преподавателя в сравнении с ролью обучаемого придается преувеличенно большое значение. С точки зрения К. Роджерса, главной задачей преподавателя является облегчение и одновременно стимулирование процесса учения для обучаемого, т.е. умение создавать соответствующую атмосферу, интеллектуальную и эмоциональную обстановку в классе, атмосферу психологической поддержки. Обучение должно строиться и планироваться в соответствии с последовательностью, в которой перед обучаемыми возникают те или иные проблемы [34]. Когда обучаемый уяснил для себя смысл проблемы, роль преподавателя сводится к созданию свободной непринужденной атмосферы, которая будет стимулировать обучаемого к ее решению. К. Роджерс считает, что преподаватель сможет создать в аудитории нужную атмосферу, руководствуясь следующими принципами: должен демонстрировать полное доверие к обучаемым; он должен помогать обучаемым в формулировании и уточнении целей и задач, стоящих как перед группами, так и перед каждым обучаемыми в отдельности; он должен всегда исходить из того, что у обучаемых есть внутренняя мотивация к обучению; он должен выступать для обучаемого как источник разнообразного опыта, к которому всегда можно обратиться за помощью, столкнувшись с трудностями в решении той или иной проблемы; важно, чтобы в такой роли он выступал для каждого обучаемого. Эти же принципы сохраняются и при обучении с компьютером.

Присутствие преподавателя в дисплейном классе при самостоятельной работе студента с компьютером не обязательно. Роль преподавателя сводится в подборе и

рекомендации студенту: в каком объеме, и какие материалы изучать с помощью компьютера, а также в подготовке и обновлении тестов. Основная роль преподавателя сводится к сбору и учету статистических данных по каждому студенту, т.е. полученных оценок по предварительным и последующим тестам, количества повторений и попыток. Затем, эти данные учитываются при окончательном выставлении оценок по основному занятию. Рекомендуется учитывать данные тестирования по первым двум или трем попыткам. Сбор статистических данных можно производить через локальную сеть на головной компьютер, который установлен, например, на кафедре или через сеть Интернет.

## **4.3. Применение АОС в аудиторные часы**

КОС можно применять во время основных занятий, если имеются следующие условия: наличие достаточного количества дисплейных классов и компьютеров, достаточное количество аудиторных часов и преподавателей имеющих элементарные навыки работы с компьютером. Эксперименты показывают, что от 30% до 50% времени аудиторных практических занятий по начертательной геометрии можно проводить с обучающими программами. Примерный план проведения практических занятий с использованием КОС смотрите в таблице 3.4. На первом занятий можно провести входной контроль и в дальнейшем продолжать в таком порядке: Претесты – Изучение теории, параллельно анимацию, консультацию – Постесты. Преподаватель, планирует примерный план изучения тем, при этом он освобождается от значительной части работы таких как: объяснение материала, опрос, проверка результатов тестирования и т.д.

Допустим по календарному плану и согласно ГОСВО запланированы следующие аудиторные часы: лекций – 32 часов, практические – 32 часа. Лекции читаются традиционным способом. Продолжительность одного сеанса работы с компьютером не должно превышать 45 минут.

Таблица 3.4

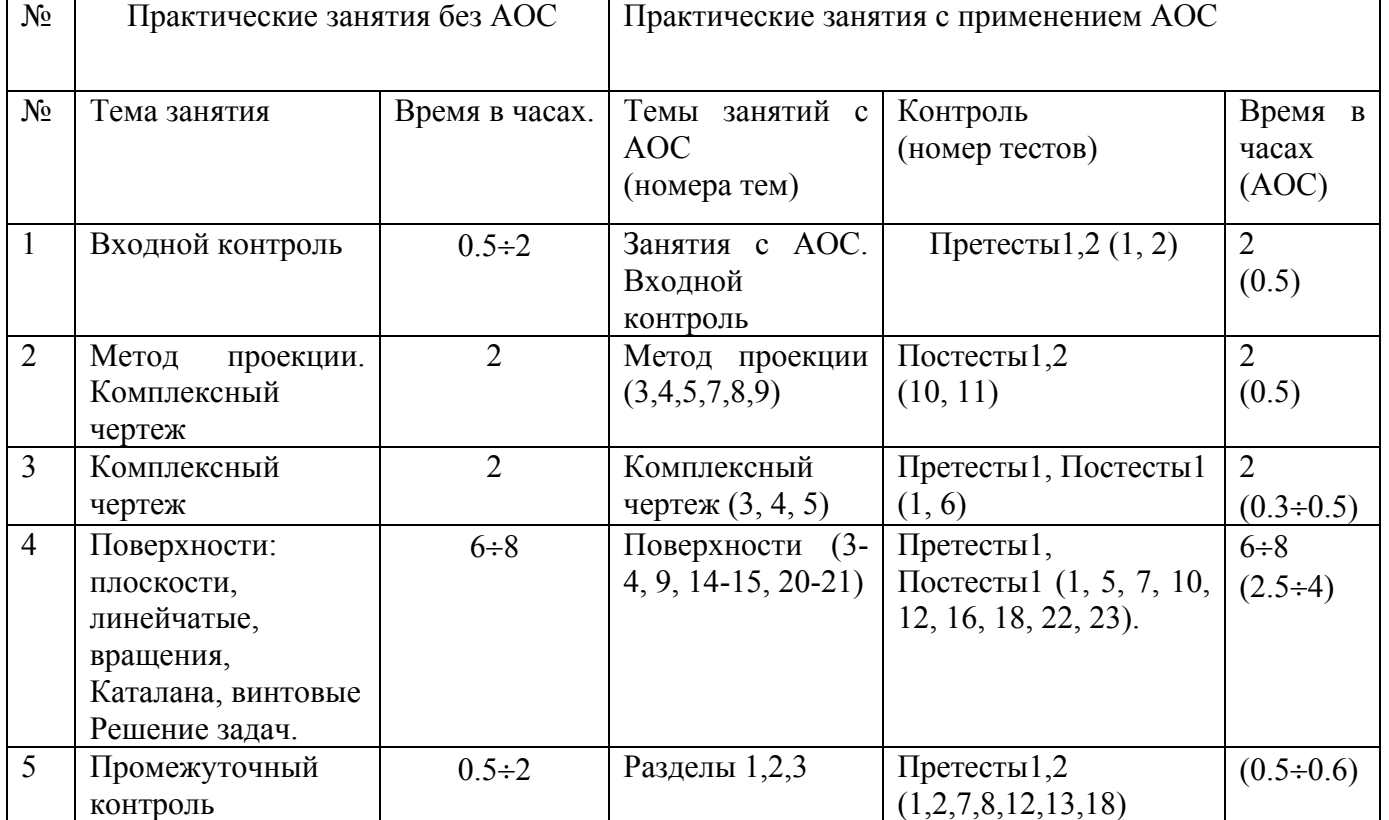

## **План проведения практических занятий с АОС**

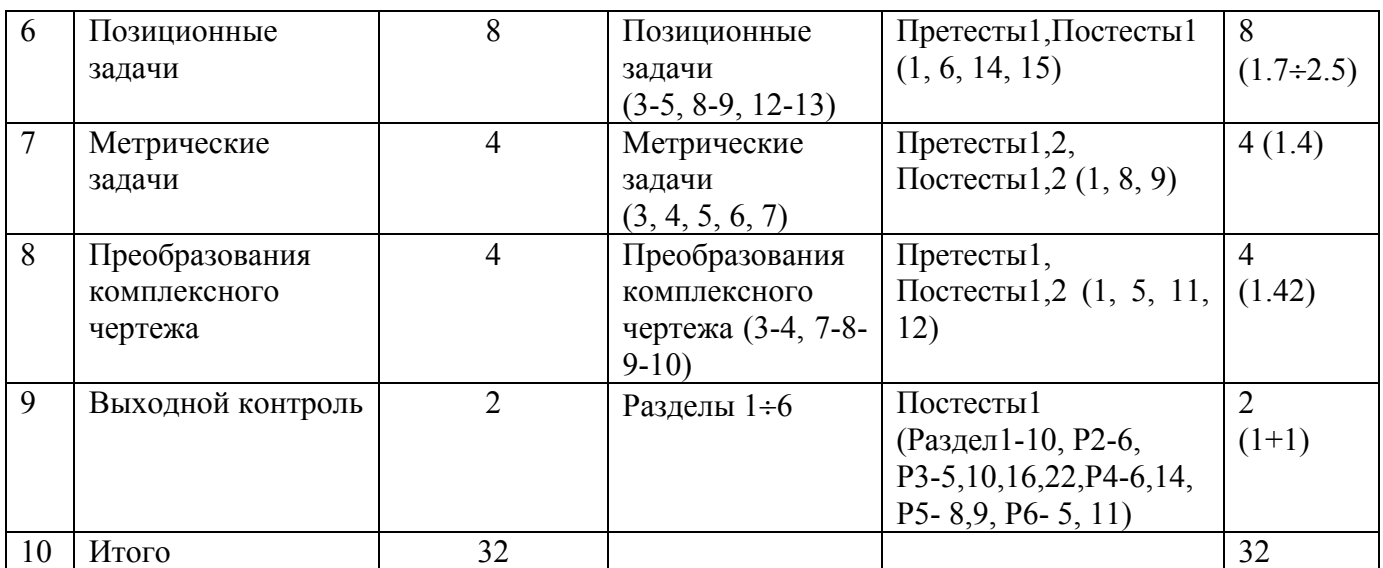

Примечание. В столбце Время в часах (АОС) – в скобке указаны время занятия с АОС, а остальное время рекомендуется на решение задач традиционным способом. Номера разделов, тем и тестов указаны выше.

#### **4.4. Применение АОС для контроля знаний**

Одной из основных достоинств разработанной автоматизированной обучающей системы, является возможность использования ее для контроля знаний. Эксперименты и опрос студентов показали, что наибольшей популярностью при работе с АОС пользуются тесты. Особенно нравятся студентам последующие тесты, где они получают оценки. Стремление получить хорошую оценку подталкивает их еще и еще раз повторить попытку тестирования.

Для организации контроля необходимо составить расписание групп во внеурочное время. Преподаватель устанавливает темы и тип контроля. Входной контроль можно провести на первом занятий без компьютера, а во внеурочное время с АОС. После входа в систему нужно выбрать любой режим (рис.3.4), затем открыть Раздел 1- «Метод проекции» и выбрать первый номер – Претесты1, после ответов на вопросы открыть второй номер – Претесты2. В Претестах1 и Претестах2 присутствуют вопросы и рисунки из школьной геометрии. Количество попыток, которые учитываются, должно быть два. Присутствие преподавателя ведущего занятия во время тестирования не обязательно, но обязательно должен быть дежурный преподаватель или учебный мастер, который объяснит студентам, как работать с компьютером и с АОС. Общее время тестирования с учетом пояснений о работе с системой – 30÷45 минут. При входном контроле оценка выводится по двухбалльной системе – «хорошо» или «плохо». После тестирования преподаватель собирает результаты и делает предварительные выводы о подготовке по каждому студенту.

При промежуточном контроле, преподаватель, предлагает студенту: номера разделов, темы и название тестов. Рекомендуется тестирование делать по разделам в таком порядке (номера тестов указаны ниже):

Раздел2 – «Образование комплексного чертежа» – №1- Претесты1 и №2-Претесты2.

Раздел3 – «Поверхности» – №1- Претесты1 и №2- Претесты2, №7- Претесты1 и №8-Претесты2, №12 – Претесты1 и №13- Претесты2, №18- Претесты1 и №19- Претесты2.

Раздел4 – «Позиционные задачи» №1- Претесты1 и №2 – Претесты2, №6- Постесты1 и №7- Постесты2.

Раздел5 – «Метрические задачи» №1- Претесты1 и №2 – Претесты2.

Раздел6 – «Преобразования комплексного чертежа» №1- Претесты1 и №2 – Претесты2, №5- Постесты1 и №6- Постесты2. Общее время тестирования не должно превышать 45 минут.

Выходной контроль. При выходном контроле студент получает оценки по пятибалльной системе по каждому разделу и одной или нескольким темам. Преподаватель, также указывает студенту, по каким разделам и темам пройти тестирование и порядок:

Раздел1 – «Метод проекций» – №10- Постесты1 и №11-Постесты2.

Раздел2 – «Образование комплексного чертежа» – №6- Постесты1 и №7- Постесты2.

Раздел3 – «Поверхности» – №5- Постесты1 и №6- Постесты2, №10- Постесты1 и №11- Постесты2, №16 – Постесты1 и №17- Постесты2, №22- Постесты1 и №23- Постесты2.

Раздел4 – «Позиционные задачи» №6- Постесты1 и №7 – Постесты2, №14- Постесты1 и №15- Постесты2.

Раздел5 – «Метрические задачи» №8- Постесты1 и №9 – Постесты2.

Раздел6 – «Преобразования комплексного чертежа» №5- Постесты1 и №6 – Постесты2, №11- Постесты1 и №12- Постесты2. Общее время тестирования за один сеанс не должно превышать 45 минут.

## **4.5. Дистанционное обучение**

Разработанные системы АОС14, АОСW32 и иллюстративно демонстрирующий модуль «Анимация», которая выполнена в виде HTML– страниц, где видеоизображения выводятся при помощи гиперссылок удобны для применения при дистанционном образовании. АОС записаны на сервере университета. Для защиты системы от взлома и необходимости для учебного процесса они защищены идентификатором и паролем. На сервере, АОС хранится в архивированном виде и необходимая информация по установке и работе с ними находится в файлах: Readme14.txt и Readme.txt. Студент работает с системой самостоятельно по собственному индивидуальному плану, или может проконсультироваться и получить необходимые задания у преподавателя, ведущего данный курс по e – mail. Статистические данные по каждому студенту, в частности, оценки по предварительным и последующим тестам, количество повторений и т.д. преподаватель может получить у администратора сервера или по e – mail. Те студенты, которые не имеют возможности воспользоваться Интернетом, могут получить АОС, записанные на дискете или компакт– диске по обычной почте или самим получить на кафедре. Адрес кафедры указан в файлах Readme.txt, Readme14.txt. Особенно удобен в этом отношении АОС14, так как всю систему можно записать на 1-2 дискеты.

#### **Контрольные вопросы и задания**

- 1. В чем заключается роль преподавателя при самостоятельной работе студента с АОС?
- 2. Перечислите примерный порядок занятия студентов с АОС.
- 3. Сколько времени рекомендуется на один сеанс работы с АОС?
- 4. Что такое аудиторное время?
- 5. Какую роль играет преподаватель при дистанционном обучении?
- 6. Как обучается студент при дистанционной форме занятия с АОС?
- 7. В чем заключается преимущество применения АОС в учебном процессе?

#### ЗАКЛЮЧЕНИЕ

Создание и реализация в учебном процессе компьютерных обучающих систем способствует активизации мыслительной деятельности, усилению мотивации студентов к обучению и оптимизации учебного процесса. При проектировании АОС следует учесть психофизиологические особенности обучаемых, такие как индивидуальные особенности, память, влияние утомления.

Электронные средства обучения должны обеспечивать методически правильную подготовку и выдачу обучаемому учебного материала, активизируя познавательную деятельность обучаемого, и решать задачу управления познавательной деятельностью обучаемых.

AOC14, AOCW32, рассматриваемые как системы управления познавательной деятельностью студента удовлетворяют основным требованиям традиционной дидактики:

содержат все методические материалы, необходимые для изучения конкретного  $1)$ курса, обеспечивая методические требования, предъявляемые к процессу обучения;

реализовывают различные виды учебной работы (обучение с текущим  $(2)$ контролем, самообучение, самоконтроль, информационно-справочное обслуживание, оказание помощи):

в ходе контроля знаний и решении задач, могут выдавать диагностические  $3)$ сообщения об ошибочных действиях обучаемого:

обеспечивают в процессе обучения и контроля хранение и выдачу  $4)$ статистических данных о его ходе относительно каждого обучаемого.

Как средство продуктивного обучения АОС создают такую проблемную ситуацию и «погружают» студента в такую информационную среду, которая: а) заставляет его выделять и ставить проблему (при решении задач, самообучении), которую надо решить, предлагают возможные решения и проверяют их, исходя из имеющихся данных.

AOC14, AOCW32 - могут обеспечивать такие возможности:

- оперативно вносить изменения во фрагменты информационного и программного обеспечения;

- осуществлять достаточно простую адаптацию под конкретный тип и конфигурацию компьютера и операционную систему.

- приспосабливаться к специфическим потребностям их пользователей;

- автоматически создавать профили и модели пользователей (модель обучаемого);

- автоматически определять уровень знаний и умений пользователя в данной области обучения

- предлагать помощь, совет или руководство, когда это потребуется.

Как видим, разработка и внедрение АОС в учебный процесс - трудоемкий и длительный процесс, а их эксплуатация требует специальных организационно-технических мероприятий.

Из этого перечисления следует вывод: на всех этапах создания и эксплуатации АОС необходимо принимать меры, сокращающие нежелательные эффекты, связанные с применением компьютеров.

При проектировании АОС особое внимание следует уделять информационному обеспечению. Важно обеспечить актуальный диалог между АОС и студентом (пользователем).

Разрабатывая АОС, следует опираться на модульный принцип построения содержания образования, обеспечивающего усвоение знаний в условиях полного дидактического цикла.

Педагогические программные средства состоят из линейных, разветвленных и многоуровневых видов, а также обучающих, контролирующих, контролирующих с элементами обучения и информационных программ.

Структура АОС представляет собой модель учебного процесса включающая: модель знаний, модель изучаемого предмета, модель обучаемого, модель управления.

## **БИБЛИОГРАФИЯ**

1. Андреев А.А. Педагогика высшей школы (Прикладная педагогика): Учебное пособие в 2-х ч. М,: МЭСИ. 1990. Часть 1. 140 с.

2. Авчухова Р.Э., Бреслав И.Б. Количественная мера учебного материала .//Математика. – 1977.- вып. 7. – 21-27 с.

3. Агеев В.Н., Древс Ю.Г. Электронные издания учебного назначения: концепции, создание, использование: Учебное пособие в помощь авт. и ред./Под ред. Ю.Г. Древса. – М.: Моск. гос. ун-т печати. М.: МГУП, 2003.- 236 с.

4. Бабанский Ю.К. Закономерности, принципы и способы оптимизации педагогического процесса // Проблемы оптимизации педагогического процесса в общеобразовательной школе. М., 1983. 4-19 с.

5. Бабанский Ю.К., Поташник М.М. Оптимизация педагогического процесса: В вопросах и ответах. Киев, 1984.

6. Беспалько В.П. Основы теории педагогических систем: Проблемы и методы психолого-педагогического обеспечения технических обучающих систем.- Воронеж: Изд- во Воронежского университета, 1977.- 304 с.

7. Беспалько В.П. Педагогика и прогрессивные технологии обучения. -М., 1995.

8. Беспалько В.П. Слагаемые педагогической технологии. – М.,1989.-6-7с, 136 с.

9. Бобко И.Н. Адаптивные педагогические программные средства. Новосибирск., Издат-во НГУ- 1991г.- 101 с.

10. Бонгард М.М. Проблемы узнавания.- М.: Наука, 1967г.- 320 с.

11. Браун М., Ханикатт Д. HTML 3.2. Наиболее полное руководство в подлиннике: пер. с англ. – СПБ.: BHV- Санкт- Петербург, 1998г.

12. Брусиловский П.Л. Интеллектуальные обучающие системы//Информация. Информационно – технические средства и системы., 1990, вып.2.

13. Бубенников А.В. Начертательная геометрия – Москва: Высшая школа, 1985г.- 288 с.

14. Буняев М.М. Научно-методические основы проектирования разветвленных диалоговых обучающих систем: диссертация,1992г.-350 с.

15. Воронина Т.П., Кашищин В.П., Молчанова О.П. Образование в эпоху новых информационных технологий. М., 1995.

16. Гальперин П.Я. Введение в психологию. Учебное пособие. URSS.ru. Изд.4, 2002.

17. Гальперин П.Я. Учебное пособие. //Книжный дом. «Университет»-1999, 330 с.

18. Гергей Т., Машбиц Е.М. Психолого-педагогические проблемы эффективного применения компьютеров в учебном процессе. //Вопросы психологии –1985г., №3, 41-49 с.

19. Гершунский Б.С. Компьютеризация в сфере образования: проблемы и перспективы –Москва: Педагогика 1987г., №1, 67 с.,246-264 с.

20. Гершунский Б.С. Философия образования для 21 века-М.:1998.-608 с.

21. Глушков В.М., Довгялло А.М. и др. Основные проблемы использования

вычислительной техники в учебном процессе. //Сборник докладов семинара / Под ред. Берга А.Н.- Москва: Наука,1969г- 7-34 с.

22. Готлиб Б. Структура АОС. //Информатика и образование (В процессе решения тренировочных задач) – 1987г., №3, 1-19 с.

23. Грибкова В.А., Новицкий Л.П. Управление диалогом в адаптивной системе подготовки и решения задач на базе АОС// Автоматизация обучения в системах организационного управления.- Одесса, 1985.- 88-89 с.

23. Далингер В. А. Диалоговые обучающие программы и требования к ним.// Информатика и образование- 1986г. №6, 35-37с.

24. Дрига В.Н. Панков М.Н. К вопросу о дидактических требованиях по состоянию программно-педагогических средств. /В сборнике Компьютер и образование. /Под ред. Разумовского В. Г. –Москва: АПН СССР, 1991г.-117с.

25. Зайцева Л.В., Новицкий Л.П., Грибкова В.А. Разработка и применение автоматизированных обучающих систем на базе ЭВМ. Рига–"Зинатне", 1989 г.-174 с.

26. Иванов О.Н., Чайкин А.А., Шевченко В.Н. Язык программирования AutoLISP (Release 10, 11). Курс для учебных центров и самостоятельного изучения. Trinika Ltd., Москва, 1992 г.

27. Извозчиков В.А. Дидактические основы компьютерного обучения: Межвузовский сборник научных трудов. /ЛГПИ им. А.М. Герцена. ЛГПИ-1989 г.- 202 с.

28. Инженерная психология. /Под ред. Г. К. Середы. – Киев, 1976.

29. Камерон П. Дж., В. Ач., Линт. Теория графов, теория кодирования и блок – схемы. Пер. Б.С. Стечкина, Наука М., 1980.

30. Клацки Р. Память человека. Структуры и процессы// Пер. с англ., Под ред. Е. Соколова.-М.:Мир, 1978.

31. Коджаспирова Г.М., Петров К.В. Технические средства обучения и методика их использования: Уч. пособие для студ. вузов. - М: Изд. Центр «Академия», 2001. - 256 с.

32. Котов И.И. Начертательная геометрия. М-1970 г.

33. Котов И.И., Полозов В.С., Широкова Л.В. Алгоритмы машинной графики. М-2000.

34. Крутецкий В.А. Некоторые вопросы психологии учителя. В кн. Основы педагогической психологии. М.: - 1972.

35. Курс начертательной геометрии (на базе ЭВМ). Под ред. А. М. Тевлина – Москва: "Высшая школа", 1983г.- 146 с.

36. Латышев В. Л. Автоматизированные обучающие системы на базе микро- ЭВМ. (Взаимодействие человека и ЭВМ в учебном процессе): Учебное пособие – М.: МАИ, 1987г., 12-15с.

37. Латышев В. Л. Методика подготовки курсов для автоматизированных обучающих систем на базе ЭВМ: Учебное пособие- М.: МАИ, 1983г.

38. Лобанов Ю.И. Телеологический подход к оценке эффективности компьютерного обучения / Создание АОС и комплексов для высшей школы на базе персональных ЭВМ. XIII Советско- Французский семинар (Казань, 10-14 октября, 1988г.) Материалы семинара–Казань; Издательство Казанского университета, том1, 1988г, 23-31 с.

39. Ляудис В.Я. Психологические принципы конструирования диалоговых обучающих систем // В сборнике психолого-педагогические и психолого-физиологические проблемы компьютерного обучения– Москва: изд. АН СССР 1985г –162 с.

40. Машбиц Е.И. Компьютеризация обучения: проблемы и перспективы. Москва., Знание, 1986 г.- 80 с.

41. Машбиц Е.И. Методические рекомендации по проектированию обучающих программ.// Киев - 1986 г.

42. Машбиц Е.И. Психолого-педагогические проблемы компьютеризации обучения. - М.: Педагогика, 1988. - 191 с.

43. Методические указания по разработке и использованию автоматизированных курсов в АОС «Рига» Б.О.Мишнев, С.Н.Аганов, Б.Г. Боровская, Л.Л. Кузьмина. 1986, 34 с.

44. Монахов В.М. Технологические основы проектирования и конструирования учебного процесса. – Волгоград, 1995.

45. Моргунов И.Б. Основы дискретной оптимизации некоторых задач упорядочения (на примере учебного процесса). /Исследовательский центр проблем качества подготовки специалистов. Москва, 1994г., 64-160 с.

46. Нетушил А.В., Никитин А.В. О методе синтеза учебных программ //Проблемы нейрокибернетики.- Ростов-на-Дону: изд-во Рост. унив-та, 1969. – 236 – 243 с.

47. Ницецкий Л.В. Подготовка материалов учебной дисциплины для системы обучения и контроля «КОНТАКТ». Рига, 1977- 27 с.

48. Новиков В.А., Свиридов А.П. Оценка дидактической эффективности АОС. – М., 1984.- 54 с..

49. Норенков Ю.И. Исследование и разработка принципов построения адаптивных обучающих систем. // Автореферат. М.: 1993., 20 с.

50. Педагогика и психология высшей школы./ С.И. Самыгин, М.В. Буланова-Топоркова, А.В. Духавнева и др. Ростов-на-Дону, 1998, 544 с.

51. Пилюгин В.В., Сумароков Л.Н., Фролов К.В. Машинная графика и автоматизация научных исследований //Вестник АН СССР, 1985. N10, 50-58 с.

52. Подласый И.П., Педагогика. Новый курс, Учебник для втузов, М, «ВЛАДОС» - 1999, Кн. 1: Общие основы. Процесс обучения –576с, 10-40 с.

53. Поспелова Н.В. Вопросы технологии создания информационной системы «Начертательная геометрия»//Автореферат на соискание учёной степени к.n.н. Киев, 2002. – 18 с.

54. Потапкин А.В., Кучвальский Д.Ф. 3D-Studio MAX. Трехмерная компьютерная анимация. Издательство ЭКОМ, Москва, 1997г.-119-339 с.

55. Романычева Э.Т., Сидорова Т.М., Сидоров С.Ю. AutoCAD. Практическое руководство. Версии 12, 13, 14. "ДМК", Радио и связь, 1997г.- 480 с., илл.

56. Рубина Г.В., Сорока В.Ф. Информационные технологии в графической подготовке студентов вузов. Брянск- 1996 – Монографии.

57. Рахманина И.И. Письма начинающему редактору. М.: МИФИ, 1995. 44 с.

58. Савельев А.Я., Новиков В.А., Лобанов Ю.И. Подготовка информации для автоматизированных обучающих систем. /Под ред. Савельева–Москва, Высшая. Школа – 1986г.- 176 с.

59. Свиридов А.П. Введение в статистическую теорию обучения и контроля знаний. – М., 1974 – 152 с.

60. Сергеева Т.А. Новые информационные технологии и содержание образования. //Информатика и образование-1991, №1.

61. Сидорук Р.М., Плоткин Е.Е., Райкин Л.Н. Компьютеризация геометрической и графической подготовки инженера. /Применение АОС в учебном процессе. Тезисы докладов конференции – Горький: ГИСИ, 1990г.- 37- 38 с.

62. Талызина Н.Ф. Методика составления обучающих программ. Москва- 1980г.- 47c.

63. Фролов С.А. Начертательная геометрия. Учебник для втузов – Москва: Машиностроение, 1983г.- 240 с.

64. Ху Т. Целочисленное программирование и потоки в сетях. – М.: Мир,1974.- 519 с.

65. Четверухин Н.Ф., Левицкий В.С., Прянишникова З.И., Тевлин А.М., Федотов Г.И. Начертательная геометрия. //Высшая школа, М-1963 г.

66. Юсупова М.Ф. Применение новых информационных технологий в графической подготовке студентов высших учебных заведений. Автореферат на соискание учёной степени к.п.н. Киев, 2002. – 18 с.

67. Якунин В.И. Начертательная геометрия на базе ЭВМ./Учебное пособие. МАИ, М-1980 г.

68. Янч Э. Прогнозирование научно- технического прогресса. /Пер. с англ.- Москва: Прогресс, 1974 г./.

66. Бондар В. Теорія і практика модульного навчання у вищих навчальних закладах. Освіта і управління. т.3. - №1- 1999 - с.19-40.

# **ПРИЛОЖЕНИЕ**

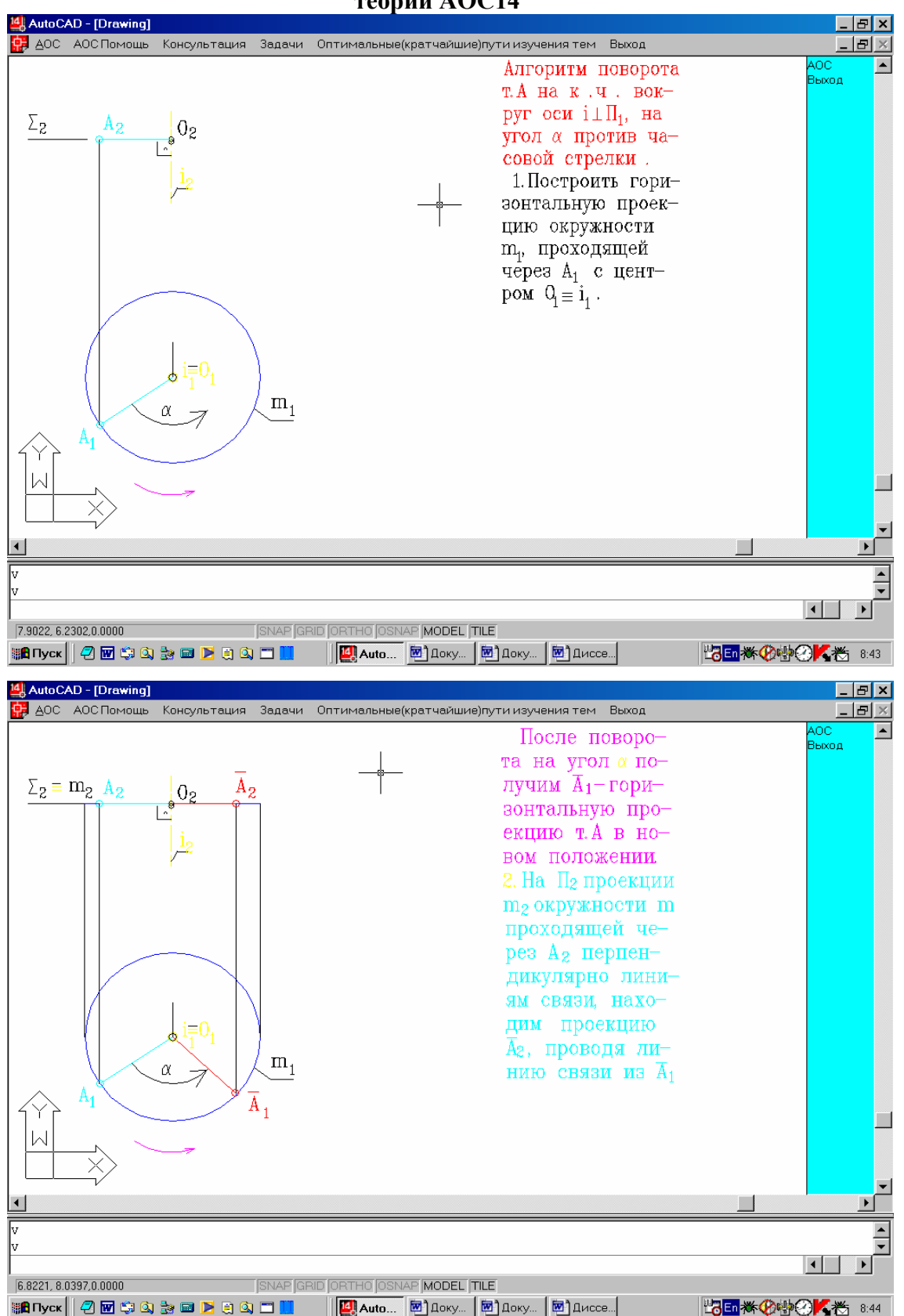

## **Меню и последовательность образования информационных кадров Модуля теории АОС14**

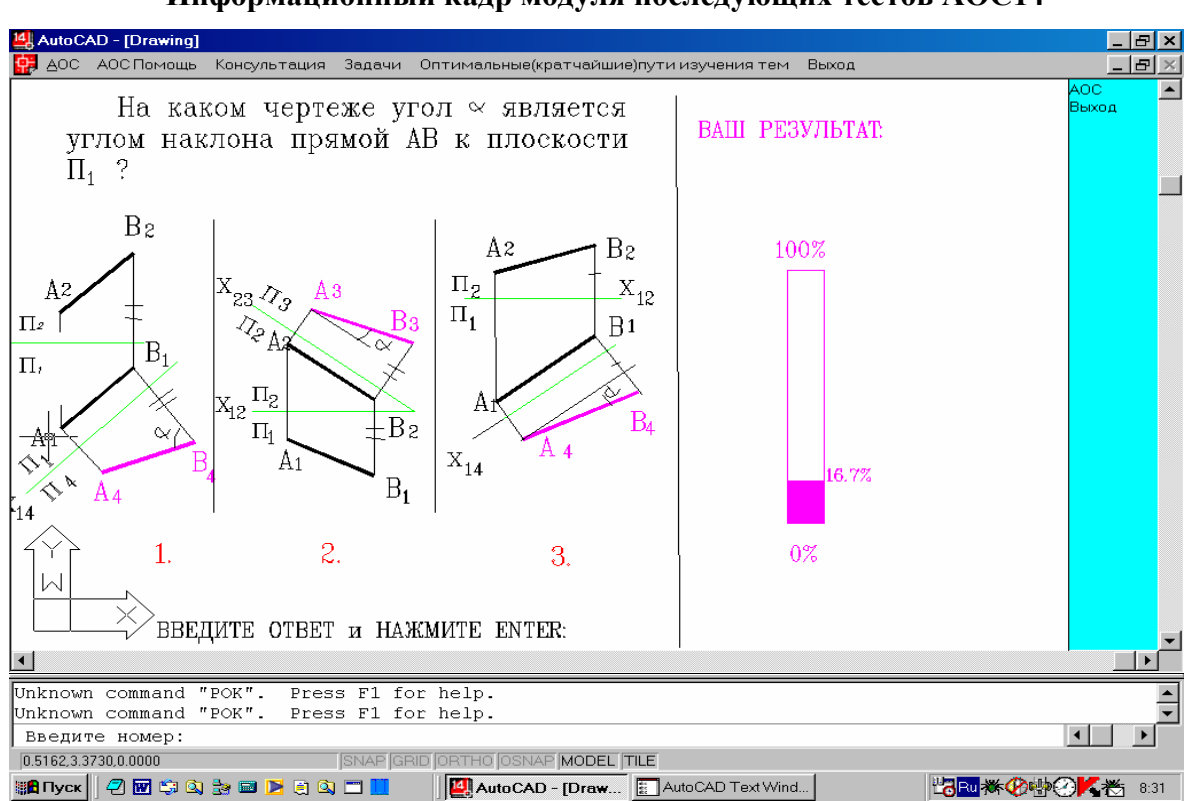

## **Информационный кадр модуля последующих тестов АОС14**

## **Информационный кадр модуля предварительных тестов АОСW32**

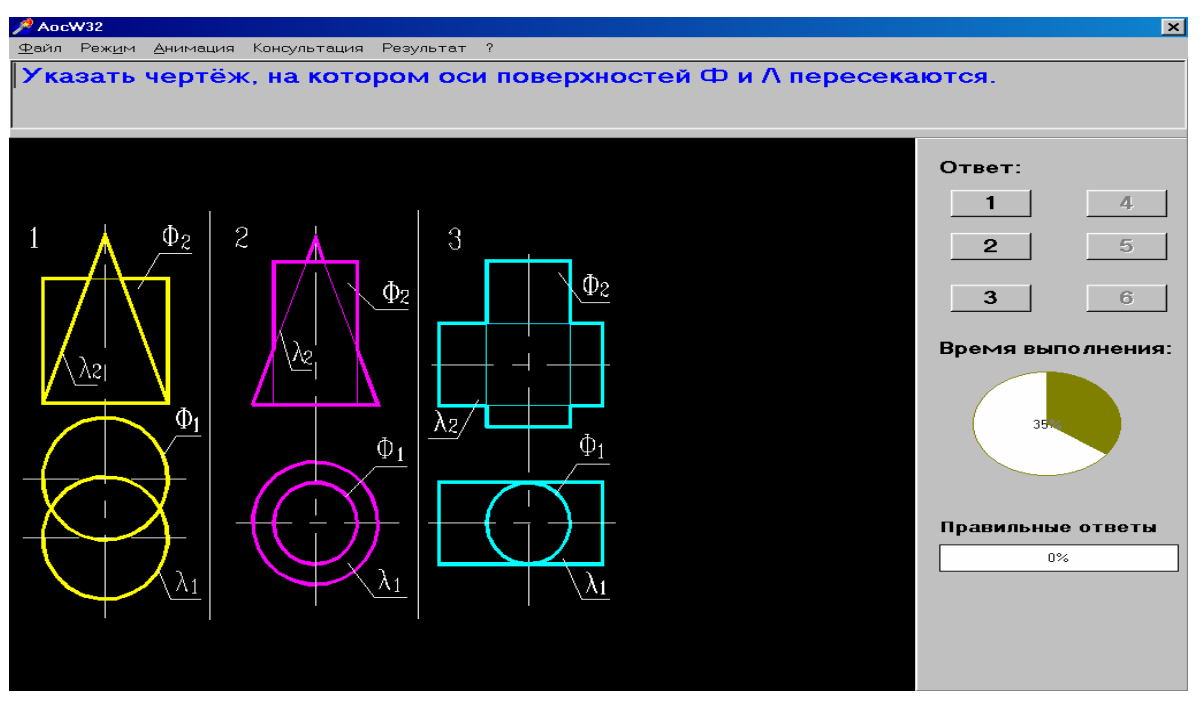

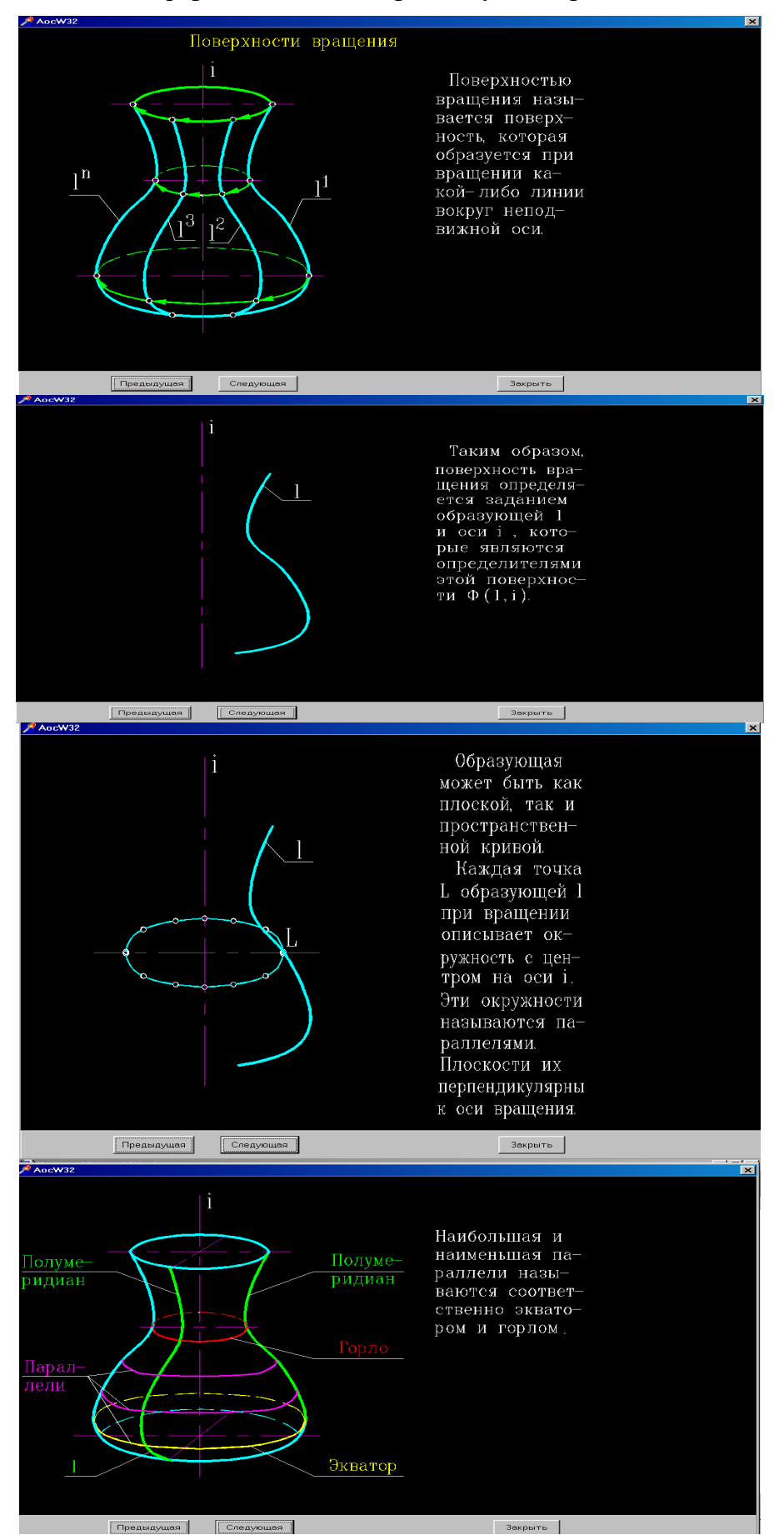

#### **Информационные кадры модуля теории АОСW32**

# **Модуль анимации (темы для иллюстрации)**

# **Последовательность образования гиперболического параболоида в модуле Анимации**

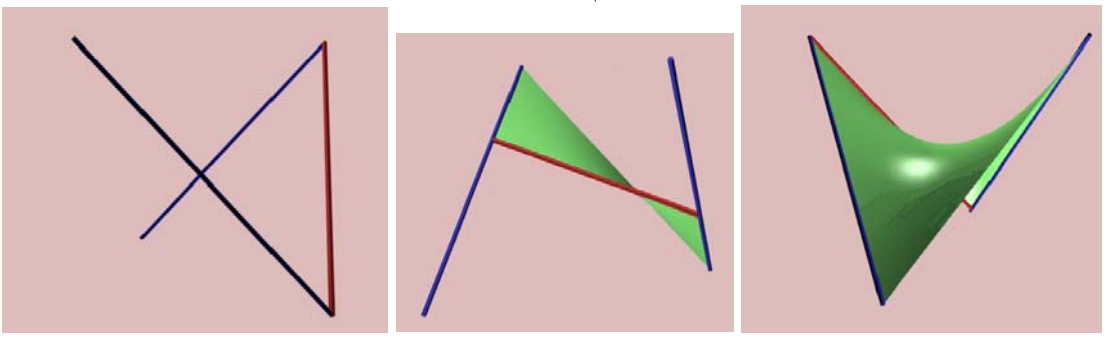

**Пересечение тел (Модуль анимации)**

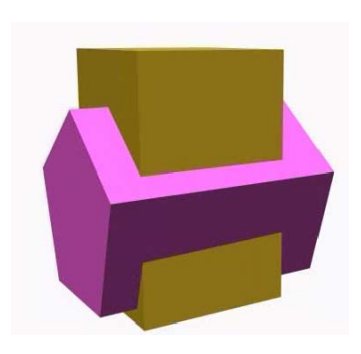

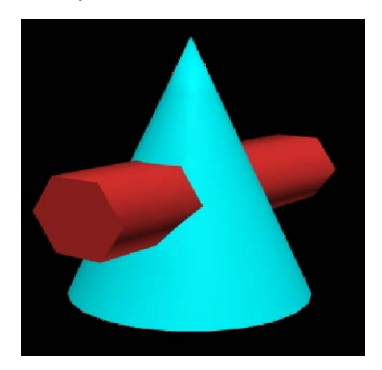

**Образование комплексного чертежа точки в динамике Иллюстративно-демонстрирующий модуль анимации (Web-страница)** 

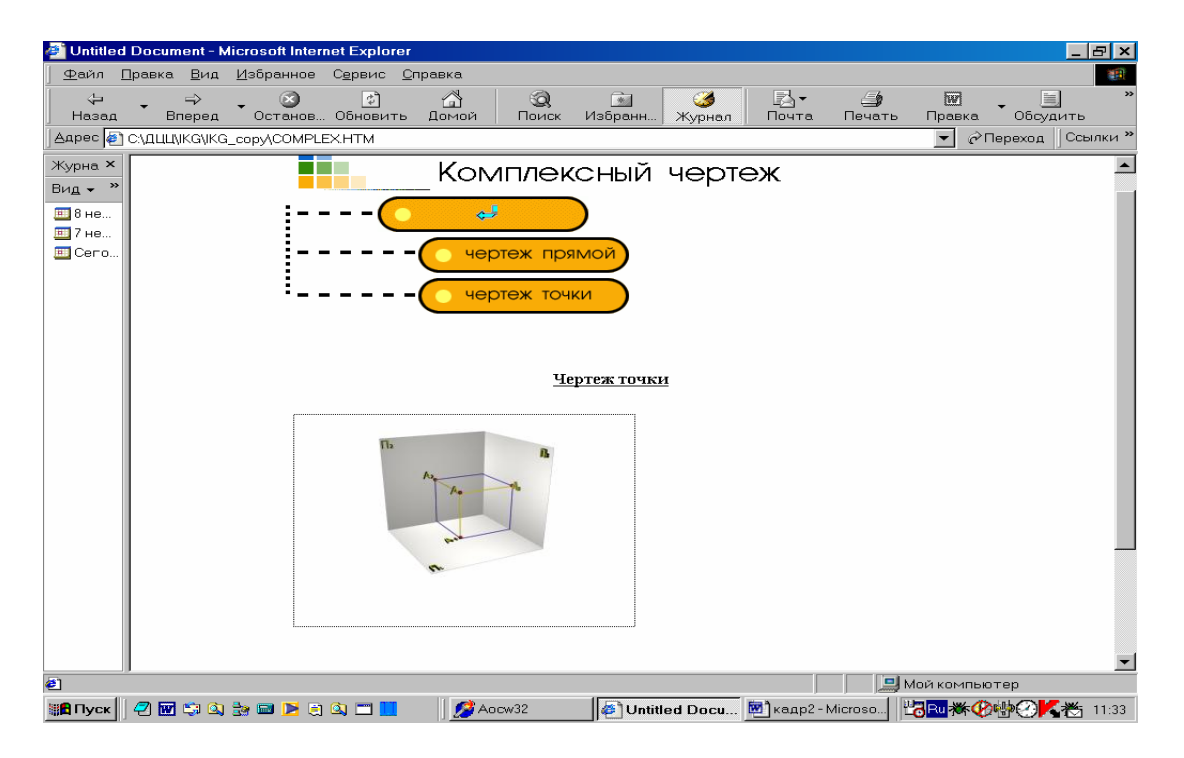

## **Разработка и методические рекомендации по применению автоматизированной обучающей системы (АОС) по начертательной геометрии в учебном процессе**

Учебное пособие

Доржиев Ц.Ц.

Подписано в печать 15.09.04. Формат 60x84 1/8. Усл. п.л. 9.0, уч. – изд. л. 8. Тираж 25 экз. №141.

Издательство ВСГТУ. г. Улан – Удэ, ул. Ключевская, 40, в.

© ВСГТУ, 2004 г.